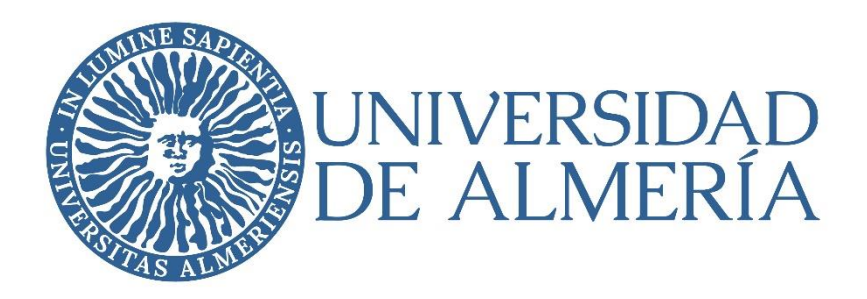

# MANUAL DE INVENTARIO

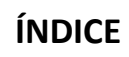

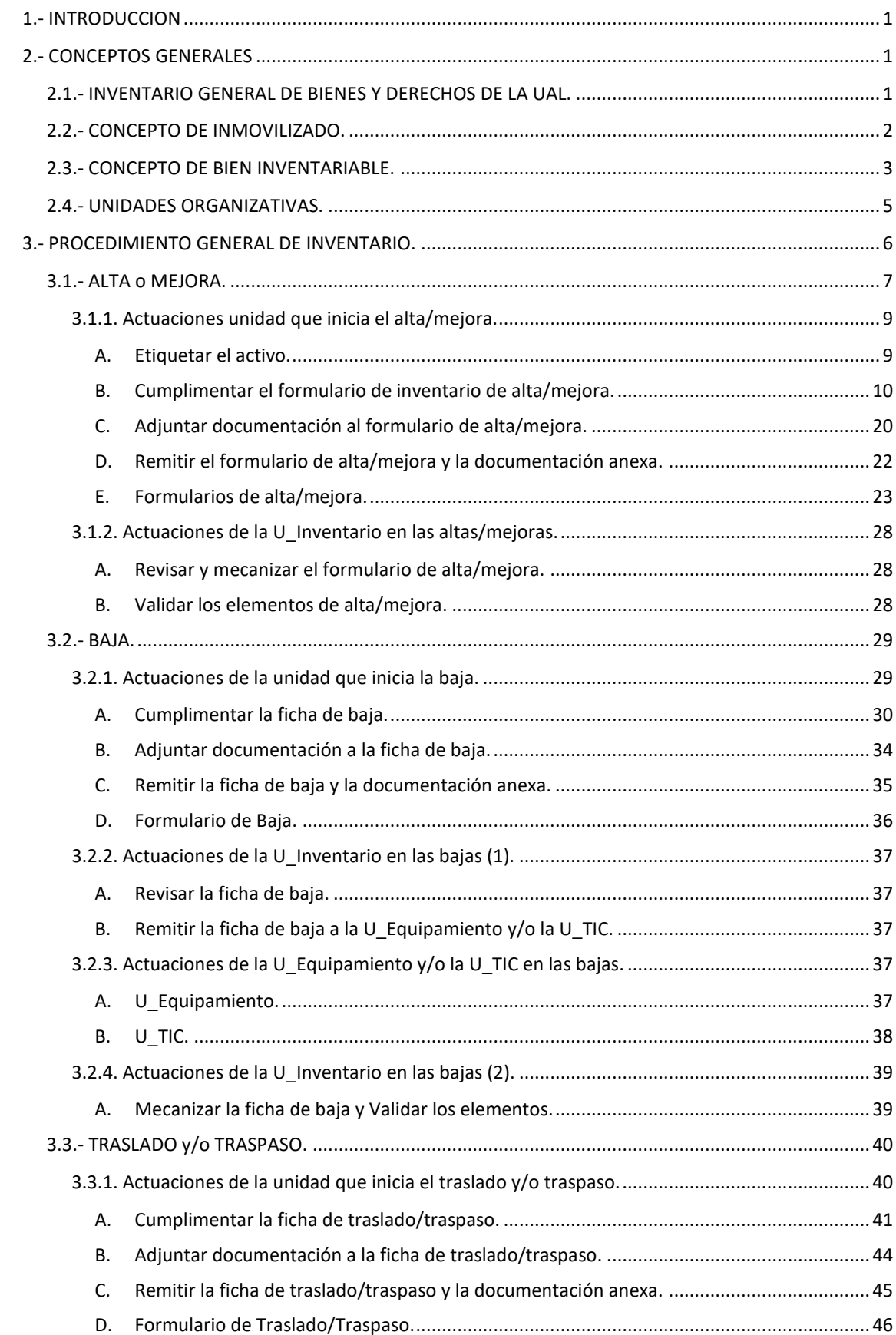

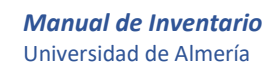

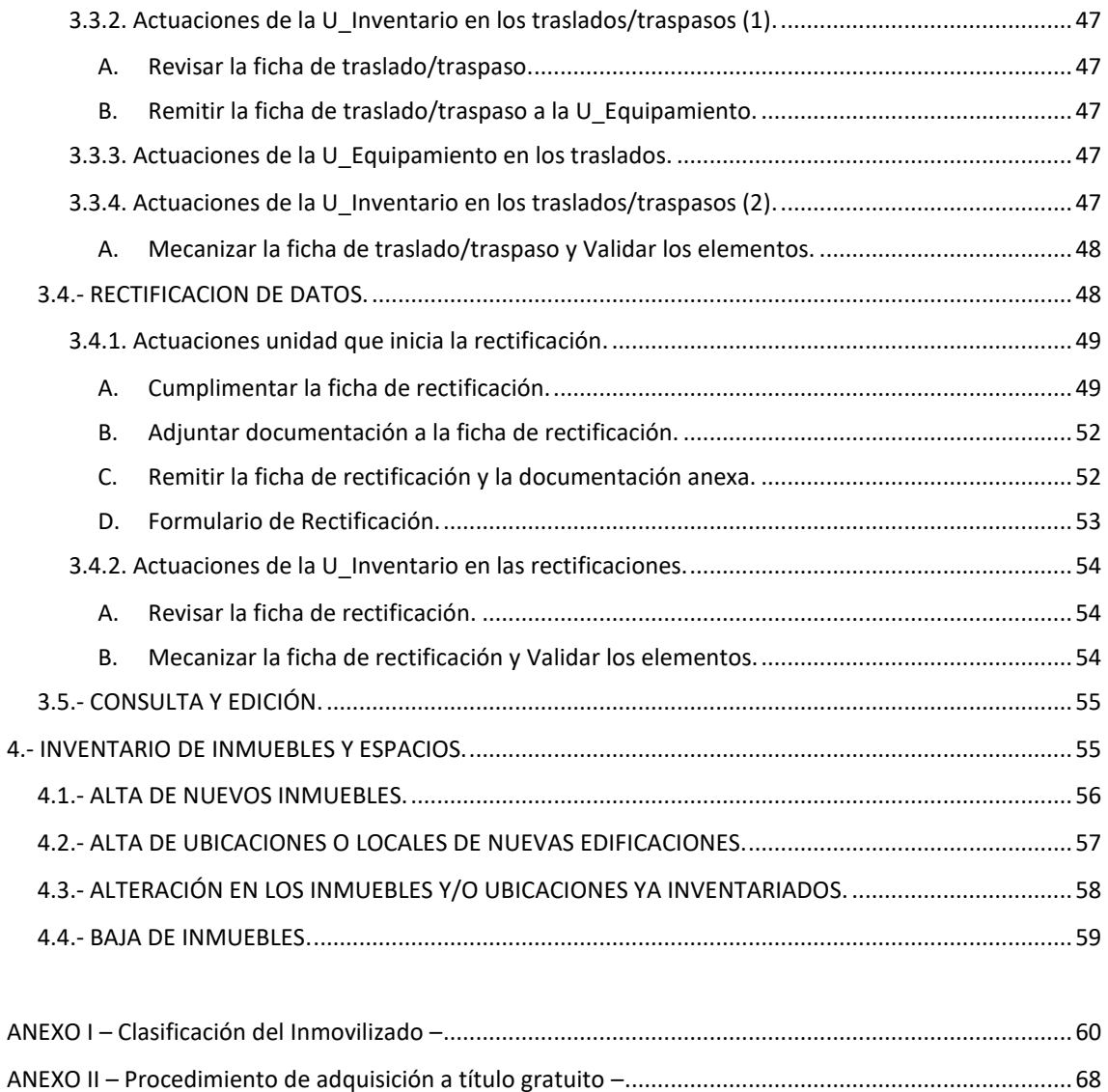

ANEXO III – [Procedimiento de transmisión de la propiedad o derecho al uso](#page-73-0) – .......................................71

# <span id="page-3-0"></span>**1.- INTRODUCCION**

La Universidad de Almería debe contar con un instrumento útil que permita llevar a cabo el control y la gestión de los elementos constitutivos y representativos del patrimonio de la Universidad, y que facilite los datos necesarios para que sea un soporte fiable de la contabilidad patrimonial y así fiel reflejo en los resultados de nuestras cuentas anuales.

Para ello es necesario gestionar de forma eficiente el mantenimiento y la actualización de los datos relativos a los elementos que forman parte del Inventario General de bienes y derechos de la Universidad de Almería con el fin de identificar exactamente los elementos de que dispone la Universidad y que integran el inmovilizado, y administrar y controlar la asignación de su uso y custodia.

Este manual tiene como finalidad regular el proceso de gestión del inventario, describiendo con detalle los conceptos básicos, así como las líneas maestras a seguir para llevar a cabo los trámites necesarios para la formación del Inventario general de bienes y derechos que integran el patrimonio de la Universidad de Almería.

Este manual será de aplicación a todo el personal de la Universidad de Almería que, en el ámbito de sus funciones, intervenga en los procesos relativos al mantenimiento y actualización de los elementos que conforman el Inventario general de la Universidad de Almería.

# <span id="page-3-1"></span>**2.- CONCEPTOS GENERALES**

# <span id="page-3-2"></span>**2.1.- INVENTARIO GENERAL DE BIENES Y DERECHOS DE LA UAL.**

El **Inventario General de la Universidad de Almería** se compone de una relación detallada e individualizada de todos los bienes y derechos constitutivos y representativos de su patrimonio, así como aquellos que utiliza, sea cual sea el título jurídico por el que los posee, agrupados en función de su afinidad bajo una determinada cuenta contable, y que conduce a su descripción y valoración pormenorizada.

El inventario recogerá respecto de cada bien, derecho o título, los datos que se consideren necesarios para su gestión, y se harán constar las características físicas, técnicas, económicas y jurídicas de los mismos; la información será actualizada de manera permanente para cubrir las necesidades de los usuarios. Todo acto, hecho o negocio que suponga una modificación en la situación jurídica o física de los bienes, derechos o títulos deberá reflejarse en el inventario.

Sus principales **finalidades** son:

- identificar los elementos que integran el inmovilizado, sirviendo de soporte a la contabilidad
- facilitar un conocimiento exacto de todos los bienes de que dispone la Universidad
- administrar y controlar la asignación de uso y custodia de bienes y derechos
- conocer su exacta ubicación, dependencia y situación jurídica para poder ejercer un control sobre los mismos

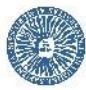

- conocer el valor económico de las inversiones realizadas, así como las amortizaciones practicadas
- contribuir con los datos oportunos al proceso de elaboración de los presupuestos de la Universidad
- constituir una ayuda válida y eficaz para la gestión de los bienes y derechos.

El inventario es un soporte fiable de la contabilidad y un instrumento útil para la gestión y control del inmovilizado no financiero.

No se podrán realizar actos de gestión sobre bienes, títulos y derechos del patrimonio de la Universidad de Almería si estos no se encuentran debidamente inscritos en el inventario.

# <span id="page-4-0"></span>**2.2.- CONCEPTO DE INMOVILIZADO.**

En el inventario de la Universidad de Almería se incluirán los bienes y derechos integrantes de su inmovilizado, ya sean demaniales (aquellos de titularidad pública, afectados al uso general o a un servicio público) o patrimoniales (aquellos en los que no incurra la circunstancia de estar destinados al uso público).

Por **inmovilizado** se entiende, el conjunto de elementos patrimoniales reflejados en el activo que tengan carácter de permanencia con una vida útil que trascienda la duración de un ejercicio económico y que no estén destinados a la venta.

Desde el punto de vista de su tratamiento contable, el inmovilizado se clasifica en:

- **INMOVILIZADO MATERIAL**: elementos patrimoniales tangibles, muebles e inmuebles, que se utilizan de manera continuada por la Universidad en la producción de bienes y servicios o para sus propios propósitos administrativos.
	- **BIENES MUEBLES**: se pueden trasladar de un lugar a otro, manteniendo su integridad y la del inmueble en el que se hallen depositados.
	- **BIENES INMUEBLES**: se trata de bienes que tienen una situación fija por estar íntimamente ligados al suelo, y no pueden ser desplazados sin ocasionar daños a los mismos (terrenos y construcciones).
- **INMOVILIZADO INMATERIAL**: elementos patrimoniales intangibles, susceptibles de valoración económica, utilizados en la producción de bienes y servicios o constituyen una fuente de recursos para la Universidad.

# <span id="page-5-0"></span>**2.3.- CONCEPTO DE BIEN INVENTARIABLE.**

En principio, se consideran inventariables todos los bienes y derechos integrantes del inmovilizado que sean constitutivos y representativos del patrimonio de la Universidad de Almería, así como aquellos que utilice, con independencia del título jurídico por el que se posean, en virtud de alguna de las siguientes circunstancias:

- **a.-** Bienes propios, adquiridos por algún título jurídico o fabricados o construidos por la propia Universidad.
- **b.-** Bienes recibidos en cesión o en adscripción por parte de otros entes.
- **c.-** Bienes entregados en cesión o en adscripción a otros entes.
- **d.-** Bienes que se utilicen por la Universidad durante más de un año, aun cuando el título jurídico por el que se posean sea distinto a la propiedad (alquilados, cedidos temporalmente, etc.).

Hay que tener en cuenta que cada elemento inventariable deberá estar completo y terminado, y englobará todos aquellos, independientemente de su valor, que sean necesarios para que esté en condiciones de funcionamiento.

Además, los bienes **INVENTARIABLES** deben cumplir los siguientes requisitos:

- **No fungibles**: que no sean susceptibles de un rápido deterioro por su uso y que su vida útil<sup>1</sup> se prevea superior a 1 año.
- **Su valor económico, precio o coste de adquisición unitario sea igual o superior a 300,00 €** (incluidos I.V.A. y gastos adicionales que puedan producirse hasta el momento en que el bien se encuentre en condiciones de funcionamiento).

No obstante, las siguientes excepciones se incluirán en el inventario con **independencia de su valor**:

 Aquellos activos que forman parte de un elemento principal ya inventariado y que supongan un incremento de valor y/o impliquen un aumento de la capacidad productiva o un alargamiento de la vida útil de dicho bien, provocando un aumento en la eficacia del elemento inventariado. Estos incrementos de valor serán tratados como alteraciones de los bienes originarios y el procedimiento para su tramitación será el utilizado con carácter general para las **Mejoras**.

Ejemplos de mejoras:

<u>.</u>

- Incorporación de nuevos componentes internos a ordenadores (tarjetas, discos duros, etc.).

- Las reparaciones que supongan la sustitución de piezas que forman parte de elementos ya inventariados siempre que estos funcionen con las piezas que se quieren cambiar, pero las piezas se cambian para que dichos elementos funcionen mejor o mejoren su rendimiento.

- Los programas informáticos integrados en un equipo que no pueda funcionar sin él, serán tratados como mejoras del inmovilizado material, es decir como parte del equipo. Lo mismo se aplica al sistema operativo instalado en un ordenador.

<sup>1</sup> **Vida útil**: período durante el que el activo es susceptible de generar los servicios en que consista su contribución a la actividad de la Universidad de Almería.

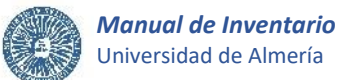

- Gastos inherentes a la adquisición de los bienes o que son necesarios para su puesta en funcionamiento como transporte, instalación, tasas, honorarios, seguros, etc.

- Obras de modificación de la estructura y/o instalaciones que supongan un incremento del valor de los inmuebles ya inventariados aumentando su capacidad productiva o alargando su vida útil, y que se integren de manera permanente como instalación fija o parte del inmueble.

Las **obras de arte**.

Bienes **NO INVENTARIABLES**. No se consideran inventariables:

- Material de uso fungible de rápido deterioro.

- Los bienes y derechos cuyo título de adquisición por la Universidad no quede acreditado.
- Los bienes y derechos que hayan sido adquiridos con el propósito de devolverlos al tráfico jurídico patrimonial de acuerdo con sus fines peculiares, o que estén destinados a la venta.
- Las reparaciones que supongan la sustitución de piezas que forman parte de elementos ya inventariados, si se trata del cambio de piezas que no funcionan por otras, y siempre que el elemento inventariado no funcione si no se repara.
- Los gastos ocasionados por el mantenimiento ordinario o conservación de lo ya existente, y siempre que no conlleve la adquisición de material que cumpla los requisitos de ser inventariado como mejora. Por ejemplo, los gastos derivados del mantenimiento, vigilancia o control de aplicaciones informáticas, etc.
- Los libros, revistas y otras publicaciones, excepto los que correspondan a la Biblioteca cuya valoración en inventario corresponderá al Servicio de Biblioteca. Los libros y revistas adquiridos con cargo a proyectos de Investigación no se considerarán, desde el punto de vista contable e independientemente de su catalogación, pertenecientes a los fondos bibliográficos de la Universidad, ya que su vida útil no va a superar el periodo de ejecución del proyecto, debido al rápido avance del conocimiento en aquellas líneas de investigación que abarcan estos proyectos, y por tanto no serán inventariables.
- Adquisiciones de uso de bienes en virtud de arrendamiento siempre que se vayan a utilizar por un periodo igual o inferior a un año.
- Aquellas aplicaciones informáticas adquiridas en propiedad o desarrolladas por la propia Universidad cuya utilización esté prevista en un solo ejercicio, así como las adquiridas bajo licencia de uso y explotación de renovación anual. No serán inventariables los gastos del mantenimiento, vigilancia o control de las aplicaciones informáticas.

En el supuesto de compra de un elemento **no inventariable** cuyo valor sea **igual o superior a 300,00 €** (I.V.A. incluido), se adjuntará a la tramitación de la factura un informe firmado por el responsable del centro de gastos que acredite las causas por las que el material no se considera inventariable.

# <span id="page-7-0"></span>**2.4.- UNIDADES ORGANIZATIVAS.**

Los bienes y derechos se agruparán en inventario por **Unidades Organizativas**, bajo cuya dependencia quedan inventariados, y se adscribirán a las mismas con independencia de la unidad que soporte el gasto. A estos efectos, se entiende por unidades organizativas, los órganos de gobierno, centros, departamentos, áreas, servicios, biblioteca, proyectos, contratos, grupos de investigación, u otros de la Universidad que adquieran o tengan asignados bienes y/o derechos de naturaleza inventariable. Los responsables de estas unidades organizativas serán, entre otros, el Rector, Vicerrectores, Secretario General, Gerente, Decanos o Directores de centro, Directores de departamento, Jefes de servicio, responsables de proyectos, contratos o grupos de investigación, etc.

Las unidades organizativas serán **responsables de**:

- Los bienes inventariables que tengan asignados a su ámbito de competencia.
- Las etiquetas estén correctamente adheridas a sus bienes adscritos con el fin de que se permita su identificación y las diferentes actuaciones que en un futuro puedan llevarse a cabo.
- Mantener actualizado el inventario de sus bienes adscritos mediante el seguimiento de la entrada, salida y alteraciones que se produzcan sobre los mismos, y el inicio del trámite correspondiente que permita su reflejo en inventario. Para ello, las unidades podrán consultar sus bienes adscritos para su comprobación y actualización.

Además, con el fin de mantener actualizados los datos referentes a las unidades organizativas, éstas deberán **comunicar todas las alteraciones que se produzcan** sobre las mismas, como cambio de dependencia, anulación, reestructuración, modificación del responsable, etc., a la unidad que gestiona el mantenimiento, actualización y control de los datos relativos a los elementos que forman parte del Inventario General de bienes y derechos de la Universidad de Almería (en adelante U\_Inventario). En caso de unidades vinculadas a proyectos, contratos o grupos de investigación, etc., será el Servicio de Gestión de la Investigación el que remitirá de forma periódica a la U\_Inventario, la información necesaria para la actualización de las correspondientes unidades organizativas (título, código del C.G., datos del investigador responsable, fecha inicio, fecha final, área y departamento).

Si como consecuencia de la alteración de una unidad organizativa se producen cambios sobre el estado de sus bienes adscritos, se solicitarán los correspondientes cambios de ubicación y de adscripción (traslados y/o traspasos) a la U\_Inventario.

Con referencia a los bienes adscritos a una unidad organizativa cuya **vigencia haya finalizado**, será la unidad que los recibe y hace uso de los mismos, la que tramitará las correspondientes solicitudes de traslado/traspaso, adjuntando un informe firmado electrónicamente por su responsable que indique y justifique esta circunstancia. En el caso en que no se tramiten, los bienes se adscribirán a la unidad de la que dependía la unidad no vigente, o en su defecto a aquella que considere el órgano con competencias en elaborar y actualizar el inventario de la Universidad.

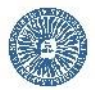

En cumplimiento de lo establecido en el Presupuesto de la Universidad de Almería, en el caso de **término de la vigencia de unidades de duración limitada**, como proyectos, contratos de investigación, etc., los bienes inventariados adscritos a las mismas quedarán vinculados al departamento correspondiente, o en su defecto a la unidad que determine el órgano con competencias en elaborar y actualizar el inventario de la Universidad.

# <span id="page-8-0"></span>**3.- PROCEDIMIENTO GENERAL DE INVENTARIO.**

Como norma general y con el objetivo de mantener actualizada de manera permanente toda la información relativa a los elementos patrimoniales asignados a cada una de las unidades organizativas en las que se distribuyen los elementos inventariados de la Universidad de Almería y de los que son responsables, el Inventario general de bienes y derechos de la Universidad de Almería será **gestionado de forma descentralizada** por aquellas unidades a las que les corresponda llevar a cabo a las tareas de tramitación del correspondiente proceso administrativo de inventario, sin perjuicio de la posterior validación que realizará la U Inventario, que consistirá en el control y comprobación de las distintas operaciones que estas soliciten.

A continuación, se desarrollan las normas procedimentales a seguir para llevar a cabo los trámites que correspondan a cada proceso del inventario, atendiendo a la clasificación del inmovilizado y analizando la participación de las diferentes unidades que intervienen en los mismos.

En este apartado se recogen los diferentes procesos que configuran la gestión del inventario:

- Alta o Mejora de bienes.
- Baja de bienes.
- Traslado y/o Traspaso de bienes.
- Rectificación de datos.
- Consulta y edición de bienes.

Por regla general, todas las actividades relacionadas con el inventario que se efectúen sobre un bien ya inventariado, deberán ser conformadas por el responsable de la unidad organizativa asignada en el alta del mismo.

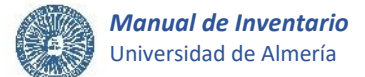

# <span id="page-9-0"></span>**3.1.- ALTA o MEJORA.**

Actividad de obligado cumplimiento que supone la incorporación de un bien al inventario, mediante su identificación, etiquetado y proceso de datos.

En todo caso, para la tramitación de un alta o mejora de un elemento en inventario, éste debe estar **en condiciones de uso** y, además debe existir un **soporte documental** que justifique el alta o mejora.

Si los elementos a inventariar provienen de una compra, los formularios de inventario de alta o mejora deberán acompañar inexcusablemente a las correspondientes facturas para su adecuada tramitación.

Con objeto de poder disponer de los precios unitarios de cada bien adquirido y, por tanto, efectuar un alta correcta en inventario, es necesario que se le exija al proveedor el desglose en la factura de cada uno de los elementos que son capaces de funcionar de forma independiente, indicando una descripción que permita identificar claramente cada uno de ellos junto a su valoración.

**Una factura puede llevar asociada una o varias altas en inventario**. De esta forma, si en una misma factura se produce la adquisición de varios bienes independientes entre sí que deban ser integrados en el inventario, se cumplimentarán los datos de inventario para cada uno de ellos, quedando así los bienes asociados a la factura.

En el supuesto de que varias líneas de la factura hagan referencia a componentes que por sí solos no pueden funcionar, pero que en su conjunto conforman un elemento inventariable, se tramitará el correspondiente alta en inventario referida únicamente a este elemento.

En caso de adquirir un conjunto de bienes iguales o similares que difieren únicamente en uno o dos campos, se podrán inventariar tramitando una única solicitud de alta en inventario indicando las etiquetas que identifican a cada uno de ellos cuya numeración debe ser secuencial, así como las diferencias que existan entre los mismos.

Asimismo, **un elemento inventariable puede estar asociado a varias facturas** que completan su valoración. De ser así, la tramitación del alta del elemento en inventario se producirá cuando el elemento esté completo, terminado y en condiciones de uso, y se hará referencia a todos los justificantes de gastos que hayan intervenido en el alta, consiguiendo de esta forma su correcta valoración y amortización. Hay que distinguir los siguientes supuestos:

- **Si el elemento no entra en funcionamiento hasta que se tramiten todas las facturas asociadas a su adquisición**, como puede ser el caso en que el elemento se construya en varias fases, el alta en inventario del elemento completo y terminado se tramitará asociándolo a la última factura que se genere. Además, el inventario relativo al resto de facturas se tramitará como mejora del elemento ya dado de alta en inventario, teniendo en cuenta que es imprescindible referenciar todos los justificantes de gastos implicados en la mejora y que la fecha de puesta en funcionamiento de esta mejora debe coincidir con la fecha de puesta en funcionamiento del elemento que está mejorando.

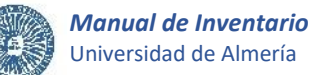

Igualmente, en el caso de incorporar al inventario una mejora de un elemento ya inventariado asociada a varias facturas, la mejora se tramitará cuando el activo que referencia la mejora esté completo, terminado y en condiciones de uso, y con indicación de todos los justificantes de gastos que hayan formado parte de su valoración. Por ejemplo, una obra o instalación que suponga una actuación que conlleve un alargamiento de la vida útil o el aumento de la productividad y rendimiento de un determinado inmueble ya inventariado, se tramitará como mejora con los datos relativos a la actuación en el momento en que haya finalizado la misma, haciendo referencia a todos los justificantes de gasto asociados a la mejora.

- **Si el elemento completo y terminado ha entrado en funcionamiento con la primera factura asociada a su adquisición**, el alta en inventario se tramitará asociando el elemento a esta factura. El inventario asociado al pago de las siguientes facturas que se generen y que completan su valoración se tramitarán como mejoras del elemento ya dado de alta en inventario, teniendo en cuenta que es imprescindible que la fecha de puesta en funcionamiento de estas mejoras coincida con la fecha de puesta en funcionamiento del elemento que están mejorando.

En los siguientes supuestos, no se tramitarán solicitudes o fichas de alta de inventario, aunque sí se deberá **adjuntar documentación a la tramitación de la/s facturas**:

- Adquisición de material **no inventariable**, reparaciones o actuaciones que supongan un mero mantenimiento del inmovilizado, cuando su **valor sea igual o superior a 300,00 €** (I.V.A. incluido), se tramitarán la/s facturas acompañadas de:
	- Informe firmado por el responsable del centro de gastos que acredite las causas por las que el material no se considera inventariable.
- Elementosinventariables **no terminados o no completados**. En este caso, para tramitar la/s facturas asociadas al elemento que todavía no ha entrado en funcionamiento ni ha alcanzado su valoración final, se anexará:
	- Informe firmado por el responsable del centro de gastos indicando que el elemento asociado a la factura es inventariable, y que se dará de alta con la tramitación de la última factura, es decir, cuando el elemento esté terminado y dispuesto para su uso.
- Bienes adquiridos con el propósito de ser **cedidos con carácter definitivo a otras instancias**, por lo que para tramitar la/s facturas se anexará:
	- Orden, Resolución, Acuerdo o Convenio que justifique la cesión o entrega.
	- Informe firmado por el responsable del centro de gastos indicando el propósito y destino del material cedido o entregado en base a la documentación aportada.

Aunque sí formarán parte del inventario, **no será necesaria la tramitación de una solicitud o ficha de alta** cuando se trate de incorporar al inventario nuevos inmuebles, aunque sí se proporcionará a la U\_Inventario, los datos, documentos e informes necesarios para formalizar el proceso de alta del inmueble en el inventario, según se desarrolla en el apartado 4.1.- de este manual.

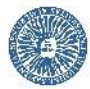

De igual modo, se remitirán a la U Inventario, los datos a incluir en inventario derivados del proceso de desarrollo de las patentes y modelos de utilidad, indicando los cambios de estado en el ciclo de vida de las mismas junto con sus valoraciones.

A continuación, se exponen las actuaciones a seguir por las diferentes unidades que intervienen o pueden intervenir para llevar a efecto el alta de elementos en el inventario de la Universidad.

# <span id="page-11-0"></span>**3.1.1. Actuaciones unidad que inicia el alta/mejora.**

En primer lugar, y antes de proceder a la tramitación del alta o mejora en inventario, hay que distinguir la forma mediante la cual la Universidad obtiene la propiedad o el derecho al uso de los bienes adquiridos, y además es necesario revisar los bienes recepcionados para constatar que se han recibido en perfectas condiciones de uso.

En la mayoría de los casos, los elementos completos y terminados que se dan de alta en el inventario se adquieren a través de una compra, por lo que existe un soporte documental para esa compra que es la factura. Los datos económicos de los elementos de inventario están directamente relacionados con esa factura y deben guardarse ciertas validaciones de coherencia entre ellos.

El alta o mejora en inventario lo iniciará la unidad interesada en que se lleve a efecto el correspondiente proceso administrativo de inventario. En el caso de facturas generadas forma electrónica, serán las unidades tramitadoras de las mismas las encargadas de dar de alta los elementos inventariables asociados, según el procedimiento establecido en el Manual de Inventario de factura electrónica.

Para adquisiciones producidas por herencia, legado, donación, cesión o permuta, se procederá atendiendo a lo establecido en el [ANEXO II.](#page-70-0)

En cualquier caso, se tendrán en cuenta las consideraciones que se exponen a continuación como base general que contribuirá a la correcta tramitación del alta o mejora en inventario:

# <span id="page-11-1"></span>**A. Etiquetar el activo.**

En primer lugar, para proceder al alta o mejora en inventario, no hay que olvidar la obligatoriedad de etiquetar los bienes adquiridos. Cada elemento individual incorporado al inventario tiene asignado un número que lo identifica y que consta en su respectiva etiqueta de inventario.

El etiquetado se realizará sobre cada uno de los bienes independientes que se adquieran, utilizando las etiquetas adhesivas suministradas por la U\_Inventario al tramitador del alta que las solicitará a través del CAU de Inventario.

La etiqueta se pegará sobre el bien que se inventaría. Sólo en los casos en que la naturaleza o el uso del activo lo impidan, se admitirá la no adherencia de la etiqueta al mismo. En este caso, la unidad responsable deberá mantener el control de la asociación de esa etiqueta al elemento durante toda su vida útil.

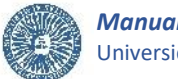

Los criterios a seguir en el etiquetado del bien son los siguientes:

- Como regla general, evitar zonas de roce que desgasten la etiqueta. La prioridad de orden será: **superior**, media, inferior.
- Lugar de fácil acceso, con el fin de que la etiqueta siempre esté visible para su posterior comprobación y seguimiento. La prioridad de orden será: **frontal**, lateral, trasera.
- Respecto a la posición, la prioridad de orden será: **derecha**, centro, izquierda.

**No será necesario el etiquetado físico** con una etiqueta adhesiva para inventariar inmuebles, patentes, modelos de utilidad o marcas. En estos casos cada activo quedará identificado mediante la asignación de una etiqueta lógica cuyo número de etiqueta será asignado automáticamente por la aplicación informática de inventario de Universitas XXI-Económico.

Tampoco habrá que pegar ninguna etiqueta sobre un activo que suponga una *Mejora* de otro ya inventariado, pues las mejoras son activos que únicamente aumentan el valor del elemento que aún está amortizando. Sin embargo, si el elemento que se mejora ya está amortizado, a la mejora se le asignará una etiqueta física y se dará de alta como un subelemento, indicando en el alta la etiqueta del elemento principal que está mejorando.

Si se detecta que **la etiqueta adhesiva de un elemento ya inventariado se ha deteriorado, despegado o perdido**, se solicitará un cambio de etiqueta a la U\_Inventario, a través del CAU de Inventario, siempre que el elemento esté perfectamente identificado.

# <span id="page-12-0"></span>**B. Cumplimentar el formulario de inventario de alta/mejora.**

Una vez etiquetados los bienes y al objeto de conseguir su completa identificación, se cumplimentará el formulario o ficha de inventario de alta o mejora, teniendo en cuenta lo siguiente:

- **Formulario de inventario de e-factura**: Para dar de alta los elementos inventariables completos y terminados asociados a una facturación electrónica, y siempre que no se trate de mejoras de elementos ya inventariados asociadas a varias facturas, se cumplimentará el formulario desde la aplicación Universitas XXI-Económico, según el procedimiento establecido en el Manual de Inventario de factura electrónica disponible en la web de la U Inventario [\(imágenes de 1](#page-25-1) a 5 del apartado 5. Formularios de alta/mejora).
- **Ficha de inventario de alta/mejora no asociada a e-factura**: Para dar de alta elementos inventariables completos y terminados cuyo soporte de adquisición no sea la factura, o bien mejoras de elementos ya inventariados asociadas a varias facturas, se descargará y cumplimentará la ficha de alta/mejora disponible en la web de la U Inventario [\(imagen 6](#page-29-0) del apartado 5. Formularios de alta/mejora).

En ambos casos, los campos contenidos en los formularios coinciden casi en su totalidad, y se cumplimentarán teniendo en cuenta que son obligatorios los campos señalados a continuación con un \* y de acuerdo con las siguientes consideraciones:

# <span id="page-13-4"></span>*Identificación del proceso\*.* **1**

En la ficha de alta/mejora no asociada a e-factura, se marcará con carácter obligatorio con una X la casilla de Alta o la casilla de Mejora.

En el formulario asociado a e-factura se identificará si se trata de un alta de un elemento o una mejora según lo establecido en el Manual de Inventario de factura electrónica.

#### <span id="page-13-1"></span>*Asignación etiqueta\*. (solo en el formulario de inventario de e-factura)* **2**

Indica si la etiqueta de inventario se va a asignar al elemento de forma manual o automática. En la mayoría de los casos se seleccionará "**Manual**" que indica el etiquetado del elemento. Excepcionalmente se seleccionará "**Automático**" solo en el caso de incorporar al inventario nuevas marcas, modelos de utilidad o patentes en estado de solicitud o concesión, las cuales no van a ser identificadas mediante etiquetas adhesivas.

#### <span id="page-13-2"></span>*Tipo etiqueta\*. (solo en el formulario de inventario de e-factura)* 3

Indica si la etiqueta de inventario que se va a asignar va a ser física o lógica. Se seleccionará "**Física**" siempre que la asignación de etiqueta sea "Manual". Excepcionalmente se seleccionará "**Lógica**" si la selección de la asignación de etiqueta ha sido "Automático", como es el caso de las marcas, modelos de utilidad o patentes que quedarán identificadas con una etiqueta lógica.

# <span id="page-13-0"></span>*Número de elementos\** o *Nº de bienes\*.* **4**

Se indica **1** o "**Uno**" para inventariar un único elemento, o bien un **valor superior a 1** o "**Varios**" para inventariar mediante la cumplimentación de una única ficha o formulario de inventario de e-factura respectivamente, un conjunto de bienes iguales o similares que difieren únicamente en uno o dos campos, y cuyas etiquetas tienen una numeración secuencial.

Si en el formulario de inventario de e-factura se ha indicado "Varios", se cumplimentará el campo *Cantidad* con el número de elementos iguales que se van a generar.

# <span id="page-13-3"></span>*Número etiqueta\** o *Código de inventario\*.* **5**

Número identificativo en el sistema del elemento completo y terminado, y que consta en la etiqueta de inventario. Con la cumplimentación de este campo se confirma haber adherido la etiqueta sobre el bien que se inventaría.

Hay que tener en cuenta:

- Excepcionalmente, el código de inventario **no se cumplimentará** si el elemento a dar de alta no va a ser etiquetado con una etiqueta adhesiva. En este caso, se identificará mediante una etiqueta lógica, como es el caso de la incorporación al inventario de nuevas patentes, modelos de utilidad o marcas.
- Si el activo a dar de alta se trata de una *Mejora*, se indicará el código de la etiqueta del bien ya inventariado que se va a mejorar y cuyo valor se verá incrementado.

En el caso de actuaciones (obras/instalaciones) que supongan mejoras sobre los inmuebles, se indicará el código de la etiqueta lógica (nº de inventario) que identifica al inmueble mejorado.

En el formulario de inventario asociado a e-factura, el código de inventario de la mejora se cumplimentará según lo establecido en el Manual de Inventario de factura electrónica.

- Si se trata de inventariar **Varios** elementos a la vez, se especificará el rango del *intervalo de códigos de inventario o etiquetas* a dar de alta.

En el caso en que los elementos a dar de alta con etiquetas secuenciales no sean idénticos, sino que se diferencian únicamente en uno dos campos:

- En la ficha de alta/mejora no asociada a e-factura se aportará, para cada número de etiqueta del intervalo, el contenido de los campos en que difieren los elementos, indicándolo en el campo *Observaciones*, o bien adjuntando un documento anexo a la ficha de alta/mejora.
- En el formulario de inventario asociado a e-factura, una vez grabados los elementos hay que editarlos para modificar los campos que los diferencian, siguiendo las instrucciones del Manual de Inventario de factura electrónica.

# <span id="page-14-0"></span>*Fecha puesta en funcionamiento* o *Fecha de alta\*.* **6**

Se hará constar la fecha en la que el activo se encuentra en condiciones de funcionamiento, es decir, la fecha de disposición del bien para su uso por parte de la Universidad.

La fecha de puesta en funcionamiento de una *Mejora* coincidirá con la fecha de puesta en funcionamiento del elemento principal si éste ya entró en funcionamiento, pero el pago de la factura asociada a la mejora y que completa la valoración del elemento se efectúa a posteriori. En otro caso, la fecha de puesta en funcionamiento de la mejora hará referencia a la fecha concreta en que la mejora aumenta la capacidad productiva del elemento principal.

Para las mejoras de inmuebles, se indicará la fecha en que ha finalizado definitivamente la actuación correspondiente.

#### <span id="page-14-2"></span>*Fecha recepción del elemento\*. (solo en el formulario de inventario de e-factura)* **7**

Hace referencia a la fecha en la que se recibe el activo en la Universidad. Suele coincidir con la fecha de alta o de puesta en funcionamiento y en ningún caso puede ser posterior a ésta.

## <span id="page-14-1"></span>*Descripción del bien\*.* **8**

Se indicará con **claridad** y con carácter obligatorio la descripción detallada del bien que se está inventariando. También se cumplimentarán todos los datos posibles que permitan la completa identificación del elemento y, por tanto, su debida localización y control, mediante los campos que hacen referencia a: "Marca", "Modelo", "Nº de Serie", "Software", "Hardware", "Patente", etc.

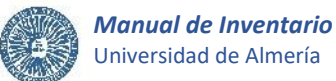

Si el elemento a inventariar no dispone de *"Marca"*, "*Modelo"* o "*Nº de serie*", se indicará en el campo correspondiente el texto: *NO TIENE*.

En el formulario de inventario asociado a e-factura, si el bien que se inventaría es **material informático**, hardware o software, se cumplimentarán los datos recogidos en la pestaña Informáticos, según lo establecido en el Manual de Inventario de factura electrónica.

Respecto a las *Mejoras*, los datos incorporados al campo *Descripción* permitirán identificar con claridad el activo que se está inventariando y en el caso particular de mejoras sobre inmuebles la actuación concreta que se ha realizado. Además, se incorporarán a este campo aquellas características que permitan la debida localización y control de la mejora, para lo que se indicará en el campo *Descripción*, la "*Marca*", "*Modelo*", "*Nº de serie*", "*Centro de Gasto*", "*Observaciones*", etc.

### <span id="page-15-1"></span>*Fecha efectiva de modificación\*. (solo en el formulario de inventario de e-factura)* **9**

Fecha a la que quedarán vigentes los cambios en los datos del elemento en el histórico. El usuario dejará la fecha que el sistema proponga.

#### <span id="page-15-0"></span>*Subelemento-Elemento principal\*. (solo en el formulario de inventario de e-factura)* **10**

Se utilizará únicamente para dar de alta una mejora referida a un elemento ya inventariado que esté **totalmente amortizado**, indicando en este campo su etiqueta.

#### <span id="page-15-2"></span>*Dependencia Organizativa\*.* **11**

Hace referencia a la unidad **destinataria del uso del bien adquirido**, que coincidirá o no con la unidad a la que se imputa el gasto. Será la responsable del bien que se está inventariando, y garantizará su buen uso y control a lo largo de la vida del mismo.

En la ficha de alta/mejora no asociada a e-factura se anotará con carácter obligatorio el *Código*\* de 8 dígitos con el que se identifican las dependencias organizativas.

Sin embargo, en el formulario de inventario asociado a e-factura, se indicarán los 4 primeros dígitos del código que identifica a la dependencia organizativa en el campo *Dependencia económica*\* (en nuestro caso, este campo no hace referencia a quien soporta el gasto presupuestario de la adquisición del elemento), y los 4 últimos dígitos que concretan la unidad organizativa a un nivel más detallado, se cumplimentarán en el campo *Organizativa*\*.

Además, en la ficha de alta/mejora no asociada a e-factura, se indicará obligatoriamente mediante texto libre, la *Descripción de la unidad orgánica*\* a la que se adscribirá el bien.

Otro campo que se cumplimentará obligatoriamente es el *Responsable de la unidad orgánica*\*, indicando los apellidos y el nombre del responsable de la unidad a la que se adscribe el bien.

No se podrán adscribir bienes a unidades organizativas que en el momento del alta del activo no estén vigentes.

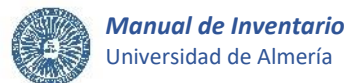

Existe un listado de unidades organizativas a disposición de los usuarios en la web de la U\_Inventario. Si la unidad organizativa a la que se adscribirá el bien que se da de alta no estuviera incluida en dicha relación, se solicitará el **alta de la unidad** a través del CAU de Inventario. De igual modo, en caso de unidades vinculadas a proyectos, contratos o grupos de investigación, se solicitará el alta a través del CAU de Inventario aportando la siguiente información: título, código del C.G., datos del investigador responsable, fecha inicio, fecha final, área y departamento.

En caso de que la adquisición se produzca de forma centralizada y **no se haya efectuado la asignación definitiva** de los bienes a las distintas unidades, se especificará como dependencia organizativa a la que quedarán adscritos provisionalmente los bienes, aquella que gestione la adquisición. Efectuada la asignación definitiva de los bienes, será notificada a la U\_Inventario mediante la tramitación de las correspondientes fichas de Traslado/Traspaso, según el procedimiento desarrollado en el apartado 3.3- Traslado y/o Traspaso.

Si se trata de una *Mejora* la dependencia organizativa no se cumplimentará, pues será la misma que la del bien mejorado.

#### <span id="page-16-0"></span>*Situación Jurídica\** o *Modo de Incorporación\*.* **12**

Forma mediante la cual la Universidad obtiene la **propiedad o el derecho al uso** del activo adquirido.

El alta en inventario podrá estar originada por alguno de los siguientes motivos:

 **01 Compra.** Adquisición de bienes determinados, completos y terminados, suministrados por terceros mediante pago como contraprestación a la entrega de los mismos y que pasarán a ser propiedad de la Universidad.

En la mayoría de los casos, los elementos completos y terminados que se dan de alta en el inventario han sido adquiridos a través de una compra, soportada por una o varias facturas que reflejarán de forma clara toda la información relativa a la operación de compraventa.

 **02 Alquiler o arrendamiento.** Adquisición de bienes determinados, completos y terminados, suministrados por terceros mediante pago como contraprestación a la entrega de los mismos y que serán utilizados por la Universidad durante un tiempo determinado.

Estos bienes pasarán a formar parte del inventario siempre que la Universidad de Almería los utilice por un período superior a un año.

En el caso en que el alquiler o arrendamiento se haya formalizado mediante un contrato, se deberá indicar una referencia al mismo en el campo *Observaciones*, o bien adjuntarlo a la solicitud de alta o mejora en inventario.

Finalizado el contrato o llegado el término del periodo de alquiler establecido, es obligatorio que la unidad a la que se encuentran adscritos los bienes tramite las correspondientes solicitudes de baja de inventario.

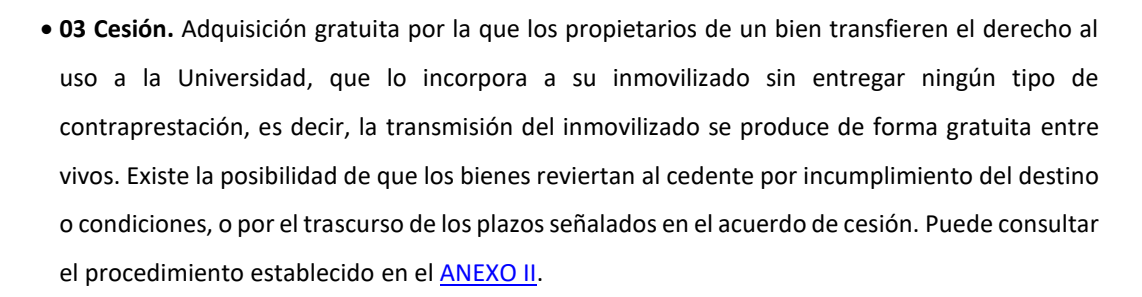

- **04 Donación.** Adquisición gratuita por la que los propietarios de un bien transfieren su propiedad a la Universidad, que lo incorpora a su inmovilizado sin entregar ningún tipo de contraprestación y sin límite temporal. En este caso la transmisión también se produce de forma gratuita entre vivos, pero no existe posibilidad de reversión de los bienes que pasarán a ser propiedad de la Universidad. Puede consultar el procedimiento establecido en e[l ANEXO II.](#page-70-0)
- **09 Legado.** Adquisición a título gratuito que la Universidad incorpora a su inmovilizado a través de un testamento o en otro acto de última voluntad, por causa de muerte del causante.
- **05 Sin Codificar.** Modo de incorporación no incluido en los anteriores (se adjuntará informe).

# <span id="page-17-0"></span>*Ubicación Geográfica\*.* **13**

Se cumplimentará obligatoriamente el *Código*\* que hace referencia a donde se ubica físicamente el elemento (campus, edificio, planta-ala y local). Este número de 9 dígitos es el que figura en la etiqueta que se encuentra pegada en el marco interior de la puerta de acceso a la estancia donde se encuentra ubicado el bien que se está inventariando.

Además, en la ficha de alta/mejora no asociada a e-factura, se indicará obligatoriamente mediante texto libre, el *Edificio***\***y la *Dependencia*\* o tipo de local donde se sitúa el bien (almacén, despacho PAS, despacho PDI, aula, laboratorio de docencia, laboratorio de investigación, aseo, conserjería, aparcamiento, etc.).

Si el **local no está registrado** en la aplicación Universitas XXI-Económico, se solicitará el alta al órgano o unidad que gestiona la creación y mantenimiento de infraestructuras de la Universidad.

Si el local está registrado en la aplicación informática pero **la etiqueta no se encuentra pegada en la puerta de acceso**, se solicitará la colocación de una etiqueta nueva en la dependencia a la U Inventario, a través del CAU de Inventario.

En caso de que **no se haya efectuado la colocación definitiva** de los bienes adquiridos, se especificará como ubicación geográfica aquella donde se encuentren ubicados de forma provisional. La colocación definitiva del material será notificada a la U\_Inventario mediante la tramitación de las correspondientes fichas de Traslado/Traspaso, según el procedimiento desarrollado en el apartado 3.3- Traslado y/o Traspaso.

Cuando sea necesaria la colocación del bien **fuera de las dependencias de la Universidad de Almería**, deberá figurar como *Código* de ubicación geográfica 09 99 00 000 (se adjuntará informe).

Únicamente se especificará como ubicación geográfica el *Código* correspondiente al **genérico del campus universitario** 01 00 00 000 en los siguientes casos:

- En el inventario de patentes, modelos de utilidad o marcas.
- En el inventario de bienes muebles que se encuentren ubicados en el campus universitario, pero fuera de las edificaciones. Por consiguiente, para tener debidamente localizado el bien, se indicará en el campo *Observaciones* la descripción del lugar exacto donde se encuentra ubicado o se adjuntará a la solicitud de alta un informe justificativo que acredite tal circunstancia.

Si se trata de una *Mejora* la ubicación geográfica no se cumplimentará, pues será la misma que la del bien mejorado.

# <span id="page-18-1"></span>*Observaciones.* **14**

Se cumplimentará en su caso, para dejar constar alguna observación en relación a algún dato del formulario o ficha de inventario.

El formulario de inventario asociado a e-factura contiene un campo *Observaciones* en la ficha General y otro en la ficha Económicos, donde se indicarán respectivamente las observaciones relativas a los datos recogidos en cada una de las fichas.

# <span id="page-18-0"></span>*Datos del Tramitador\*.* **15**

Hace referencia a los datos de la **persona que tramita la solicitud** de alta o mejora en inventario. Todos los campos relativos a los datos del tramitador son obligatorios: Sector al que pertenece (PAS, PDI u Otro), Apellidos y nombre, Unidad/Departamento y en su caso Subunidad/Área a que pertenece, Correo electrónico y Teléfono.

# <span id="page-18-2"></span>*Tipo de valoración\*. (solo en el formulario de inventario de e-factura)* **16**

Desplegable en el que se indicará el tipo de valoración que se quiere asignar (por factura, por valoración, por documento oficial).

En el caso de altas de elementos inventariables asociados a facturas, el usuario debe mantener la opción "**por factura**" que el sistema propone.

En otro caso, se seleccionará "por valoración" o "por documento oficial" para indicar un tipo de valoración con importe estimado, o basado en un documento oficial respectivamente.

# <span id="page-18-3"></span>*Justificante del Gasto\*.* **17**

Referencia el número de grabación de 16 dígitos que el sistema informático Universitas XXI-Económico asigna a una factura y sobre el que se soporta la adquisición del elemento.

Este campo es obligatorio para solicitar el alta de elementos inventariables asociados a una facturación electrónica, y se establecerá según el procedimiento desarrollado en el Manual de Inventario de factura electrónica. En el formulario de inventario el usuario dejará el Justificante del Gasto que el sistema proponga y que previamente ha sido seleccionado por el tramitador.

En la ficha de inventario de alta/mejora no asociada a e-factura este campo no se cumplimentará si el soporte de adquisición del elemento inventariable no es la factura. Tampoco se cumplimentará si los gastos generados para dar de alta una mejora de un elemento ya inventariado se recogen en varias facturas, en cuyo caso se hará referencia a todos los justificantes de gasto implicados en el campo *Observaciones*.

#### <span id="page-19-1"></span>*Nº de Línea\*.* **18**

Referencia el número/s de línea/s que indica/n el concepto de una factura y que hace/n alusión al elemento que se está inventariando.

Es de obligada cumplimentación para solicitar el alta de elementos inventariables asociados a una facturación electrónica, y se establecerá según el procedimiento desarrollado en el Manual de Inventario de factura electrónica. En el formulario de inventario el usuario dejará el número de línea que el sistema proponga y que previamente ha sido seleccionado por el tramitador.

En la ficha de inventario de alta/mejora no asociada a e-factura este campo no se cumplimentará si el soporte de adquisición del elemento inventariable no es la factura. Tampoco se cumplimentará si los gastos generados para dar de alta la mejora de un elemento ya inventariado se recogen en varias facturas, en cuyo caso y solo si es necesario, se hará referencia en el campo *Observaciones* a los números de línea concretos implicados en el inventario de la mejora, para cada uno de los justificantes de gasto.

# <span id="page-19-0"></span>*Importe\** o *Valoración del bien\*.* **19**

Con carácter general, se indicará la valoración del inmovilizado mediante su precio de adquisición, coste de producción o valor venal, especificando el importe unitario de cada uno de los bienes que se estén dando de alta en inventario y deduciendo cualquier clase de descuento o rebaja que se haya obtenido.

### **Precio de Adquisición:**

En los supuestos de adquisición onerosa, como compra a terceros, la valoración del inmovilizado vendrá dada, con carácter general, por el precio de adquisición, que incluye los siguientes componentes:

- El importe facturado por el vendedor.
- Los gastos adicionales que puedan producirse hasta el momento en que el bien de que se trate se encuentre en condiciones de funcionamiento, como gastos de transporte, seguros, instalaciones, montaje, honorarios, impuestos indirectos que graven la adquisición excepto cuando tengan el carácter de recuperables directamente de la Hacienda Pública, y otros similares. El importe de estos gastos supone un incremento del valor del bien.

En el caso de adquisición de bienes mediante pago parcial de parte del importe en especie, por renovación o por transacción en la compra con otro bien que forma parte del patrimonio de la universidad, figurará como precio de adquisición el valor del elemento que se adquiere, y no el importe a abonar por la diferencia de valoración entre los bienes a permutar, importes que vendrán reflejados en el documento o factura que emita el proveedor y que se adjuntará a la solicitud de alta o mejora. Además, se adjuntará a la solicitud de alta o mejora la ficha de baja correspondiente del bien entregado, según el procedimiento de bajas desarrollado en el apartado 3.2- Baja.

#### **Coste de Producción:**

Se aplicará como valoración del inmovilizado el coste de producción en caso de bienes fabricados o construidos por la propia Universidad, que incluye el coste de las materias primas y otras materias consumibles, así como los demás costes imputables a los bienes, tales como gastos de personal o costes de servicios consumidos, etc.

#### **Valor Venal:**

<u>.</u>

Cuando el modo de incorporación del elemento patrimonial sea cesión, donación u otra forma adquisición a título gratuito deberá aparecer en este apartado el valor venal<sup>1</sup> del mismo en el momento de su adquisición. Este valor podrá determinarse mediante tasación de peritos especializados, valores medios de mercado, listas de precios de proveedores habituales u otros procedimientos generalmente aceptados.

En el formulario de inventario de e-factura, el importe individual de los elementos lo propone el sistema, sin embargo, el usuario podrá modificarlo para realizar una valoración correcta, siguiendo el procedimiento establecido en el Manual de Inventario de factura electrónica. En la ficha de inventario de alta/mejora no asociada e-factura, el importe de valoración se cumplimentará de forma manual.

En cualquier caso, la valoración de un elemento en inventario **englobará todos los gastos generados hasta que el mismo esté terminado y completo**, y, por lo tanto, **en condiciones de uso**.

Asimismo, la valoración de las mejoras de elementos ya inventariados asociadas a varias facturas recogerá el total de los gastos que se hayan generado hasta el momento en que la mejora entre en funcionamiento. En particular, la valoración de obras/instalaciones que supongan una mejora sobre un determinado inmueble, recogerá el total de todos los gastos que se hayan generado hasta el momento en que la actuación haya finalizado.

Si la valoración del elemento o mejora no coincide exactamente con el importe de las líneas de factura seleccionadas, o bien se le aplique un porcentaje, un descuento o cualquier otra circunstancia, el usuario deberá aclarar en el campo *Observaciones* la forma en que el tramitador ha calculado la cantidad indicada como "Valoración del bien" o "Importe".

<sup>1</sup> **Valor venal**: precio que estaría dispuesto a pagar un adquiriente eventual de un bien, teniendo en cuenta el estado y el lugar en que se encuentre el bien y suponiendo su continuidad

# <span id="page-21-0"></span>*Cuenta\*-Subcuenta\*-Familia\** o *Código clasificación inmovilizado\*.* **20**

Identifica el elemento que se está inventariando según **agrupaciones** definidas de bienes a los que se aplicarán idénticos criterios en orden a su tratamiento contable.

Para ello, será obligatorio cumplimentar el *Código clasificación inmovilizado*\* o *Familia*\* de 5 dígitos, que hace referencia a la agrupación de la que formará parte el bien adquirido, de acuerdo con la clasificación por cuentas contables del inmovilizado descritas y recogidas en el [ANEXO I.](#page-62-0) Esta clasificación también se encuentra a disposición de los usuarios en la web de la U\_Inventario.

Si el bien a incorporar al inventario se trata de una *Mejora*, este campo no se cumplimentará pues quedará clasificado con la misma cuenta contable en que se clasificó el bien mejorado y por tanto ya registrada en la aplicación de inventario.

Dentro del Inventario se incluirán, como propias del **INMOVILIZADO MATERIAL**, las siguientes cuentas contables:

- **2.1.0. Terrenos y bienes naturales.**
- **2.1.1. Construcciones.**
- **2.1.4. Maquinaria y utillaje.**
- **2.1.5. Instalaciones técnicas y otras instalaciones.**
- **2.1.6. Mobiliario.**
- **2.1.7. Equipos para procesos de información.**
- **2.1.8. Elementos de transporte.**
- **2.1.9. Otro inmovilizado material.**

Se incluirán, como propias del **INMOVILIZADO INTANGIBLE**, las siguientes cuentas contables:

- **2.0.1. Inversión en Desarrollo.**
- **2.0.3. Propiedad Industrial e Intelectual.**
- **2.0.6. Aplicaciones Informáticas.**
- **2.0.9. Otro inmovilizado intangible.**

# <span id="page-21-1"></span>*Centro de gasto\*.* **21**

En caso de una adquisición por compra o alquiler se indicará el código del centro de gasto al cual se imputa el pago de la factura correspondiente. Si varios centros de gastos soportan el pago del bien, se deberán indicar los códigos y el porcentaje a aplicar a cada uno de ellos en el campo *Observaciones*.

Si se trata de incorporar al inventario una *Mejora* de un elemento desde el formulario de inventario de e-factura, el centro de gasto se cumplimentará en el campo *Descripción* junto a la descripción de la mejora.

No se cumplimentará el campo *Centro de gasto* para inventariar elementos cuyo soporte de adquisición no sea la factura, en cuyo caso se indicará en el campo el texto: *NO TIENE*.

# <span id="page-22-2"></span>*Responsable del Centro de gasto\*.* **22**

Se indicarán los apellidos y el nombre del responsable que gestiona el crédito del centro de gasto con el que se adquiere el bien que se está inventariando y que se ha indicado en el campo *Centro de Gasto*. En el caso de que varios centros de gastos soporten el pago del bien, se cumplimentarán únicamente los apellidos y el nombre del responsable del centro de gasto cuyo porcentaje a aplicar en el pago sea más alto, y en igualdad de condiciones se indicarán los apellidos y el nombre de cualquiera de los responsables.

No se cumplimentará el campo *Responsable del Centro de gasto* para inventariar elementos cuyo soporte de adquisición no sea la factura, en cuyo caso se indicará en el campo el texto: *NO TIENE*.

## <span id="page-22-3"></span>*Fecha de solicitud\*. (solo en la ficha de inventario no asociada a e-factura)* **23**

Se indicará la fecha de remisión de la ficha de inventario de alta o mejora.

## <span id="page-22-1"></span>*Firma electrónica\*. (solo en la ficha de inventario no asociada a e-factura)* **[24](#page-22-1)**

Es obligatorio firmar electrónicamente la ficha de alta/mejora no asociada a e-factura. La firmará la persona indicada en la solicitud como responsable del centro de gasto si el soporte de adquisición del inventario es la factura o, en otro caso, la indicada como responsable de la unidad organizativa que vaya a disponer de los bienes que se están inventariando.

Antes de proceder a la firma, se guardará la ficha de alta/mejora cumplimentada junto a los documentos adjuntos, en su caso, generando un **único archivo en formato PDF**.

#### <span id="page-22-0"></span>**C. Adjuntar documentación al formulario de alta/mejora.**

Ocasionalmente, es necesario adjuntar documentación a los formularios de inventario de alta o mejora para tramitarlos adecuadamente. A continuación, se exponen algunos de estos supuestos:

- Si el bien adquirido se ubica **fuera de las dependencias de la Universidad de Almería**, y por lo tanto se ha indicado en el formulario de inventario como código de ubicación geográfica 09 99 00 000, se adjuntará a la solicitud un informe justificativo que acredite el motivo o necesidad de ubicar el bien en dependencias externas ajenas a la Universidad de Almería, especificando el lugar concreto de localización, la persona responsable y, en su caso, la fecha aproximada de retorno a la UAL. El informe debe estar firmado electrónicamente por el responsable del centro de gasto si el alta está soportada en una factura o, por el responsable de la unidad organizativa que vaya a disponer del bien en cualquier otro caso. Cuando el elemento haya dejado de cumplir su finalidad fuera de la Universidad, es obligatorio que la unidad organizativa a la que se encuentre adscrito tramite el correspondiente traslado del material, según procedimiento desarrollado en el apartado 3.3- Traslado y/o Traspaso.
- Si el bien adquirido se ubica **en el campus universitario, pero fuera de las edificaciones**, y por lo tanto se ha indicado en el formulario de inventario como código de ubicación geográfica 01 00 00 000, se deberá indicar en el campo *Observaciones* la descripción del lugar exacto donde se encuentra

localizado el bien, o bien se adjuntará a la solicitud de alta un informe justificativo que acredite tal circunstancia firmado electrónicamente por el responsable del centro de gasto si el alta está soportada en una factura o, por el responsable de la unidad organizativa que vaya a disponer de los bienes en cualquier otro caso.

- En el caso de cumplimentar una única ficha de alta o mejora **no asociada a e-factura para inventariar un conjunto de elementos similares con etiquetas secuenciales y que se diferencian únicamente en uno o dos campos**, se indicará el contenido de los campos en que difieren los elementos para cada número de etiqueta del intervalo en el campo *Observaciones* de la ficha de alta o mejora, o bien en un documento adjunto a la ficha firmado electrónicamente por el responsable del centro de gasto si el alta está soportada en una factura o, por el responsable de la unidad organizativa que vaya a disponer de los bienes en cualquier otro caso.
- Para adquisiciones basadas en un **alquiler o arrendamiento** formalizados mediante un contrato, se deberá indicar una referencia al mismo en el campo *Observaciones*, o bien adjuntarlo a la solicitud de alta o mejora en inventario.
- Cuando sea necesario, si se indica como **modo de incorporación "Sin Codificar"**, se justificará esta situación adjuntando un informe firmado electrónicamente por el responsable del centro de gasto si el alta está soportada en una factura o, por el responsable de la unidad organizativa que vaya a disponer de los bienes en cualquier otro caso.
- Si la adquisición se produce por renovación o por transacción en la compra, mediante **pago parcial de parte del importe con entrega de bienes de la misma clase** que forman parte del patrimonio de la universidad, se adjuntarán a las solicitudes de inventario de alta o mejora, las correspondientes fichas de baja de los bienes entregados, así como el documento o factura que indique el importe total de cada uno de los bienes adquiridos, la cantidad que se compensa por los bienes que se entregan, así como el importe a abonar por la diferencia de valoración entre los bienes a permutar.
- Si el elemento patrimonial proviene de una **adquisición a título gratuito**, como una cesión o donación, a la correspondiente ficha de alta/mejora de inventario, se adjuntará el documento por el que se formalice la autorización de la aceptación de la cesión o donación del inmovilizado por parte de la Universidad de Almería, la declaración de aceptación y recepción del material en la Universidad de Almería, y en su caso, el documento justificativo de la valoración de los bienes, conforme a lo establecido en el [ANEXO II.](#page-70-0)
- Si el elemento patrimonial que se incorpora al patrimonio de la Universidad de Almería proviene de una **permuta**, se adjuntarán a la ficha de alta/mejora, el documento por el que se formalice la aceptación de la permuta de los bienes por parte de la Universidad de Almería, la tasación pericial o el informe justificativo de la valoración de los bienes, el acta de recepción y entrega del material, así como, las correspondientes fichas de baja de los bienes entregados, conforme a lo establecido en el [ANEXO III.](#page-73-0)
- Si se trata de **adquisiciones realizadas con el propósito de cederlas a otras instancias y con posibilidad de reversión** de los bienes a la Universidad de Almería, a los correspondientes formularios de alta o mejora, se adjuntará el documento por el que se justifica la cesión del inmovilizado por parte de la Universidad de Almería, el documento justificativo de la valoración de los bienes, el documento que acredite la entrega de los bienes, así como las correspondientes fichas de baja de los bienes entregados.
- Cuando se produzca la **reversión a la Universidad de Almería** de bienes que previamente entregó en cesión, una vez efectuada la devolución de los mismos, es necesario remitir a la U\_Inventario, las correspondientes fichas de inventario de alta/mejora, a las que se adjuntará un informe que justifique el motivo de la reversión o reincorporación de los bienes al inventario de la Universidad de Almería firmado electrónicamente por el responsable de la unidad organizativa que vaya a disponer de los bienes, el documento por el que se formalizó la cesión, así como el acta que acredite la recepción de los bienes en la Universidad de Almería.

Para adjuntar documentación en el formulario de inventario de e-factura, se procederá siguiendo el procedimiento establecido en el Manual de Inventario de factura electrónica.

# <span id="page-24-0"></span>**D. Remitir el formulario de alta/mejora y la documentación anexa.**

Una vez debidamente cumplimentado el formulario de inventario y, en su caso, adjuntada la documentación necesaria, se procederá a su envío, teniendo en cuenta:

- En todo caso, las solicitudes de alta/mejora se tramitarán cuando los elementos que se inventarían estén **completos, terminados y** por tanto **en condiciones de funcionamiento**. Asimismo, las obras o instalaciones realizadas sobre inmuebles ya inventariados, se incorporarán al inventario cuando finalice la correspondiente actuación.
- Con el envío de la solicitud de inventario de alta o mejora **se dejará constancia de la conformidad** al contenido de la misma, así como de haber recibido los bienes en perfectas condiciones de uso, y haberlos etiquetado correctamente.
- Los formularios de inventario de e-factura y su documentación asociada, se tramitarán desde **UXXI-Económico**, según las indicaciones expuestas en el Manual de Inventario de factura electrónica.
- Las fichas de inventario de alta/mejora no asociadas a e-factura se tramitarán junto a la documentación anexa, a través del **CAU de inventario**.
- Si la gestión del gasto se realiza previa tramitación del correspondiente **expediente de contratación**, las solicitudes de alta o mejora y la documentación asociada, en su caso, se proporcionarán a la unidad que gestiona los expedientes de contratación.

Los formularios de alta o mejora y su documentación asociada, se recepcionarán en la U Inventario, desde UXXI-Económico o a través del CAU de Inventario.

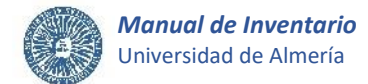

# <span id="page-25-0"></span>**E. Formularios de alta/mejora.**

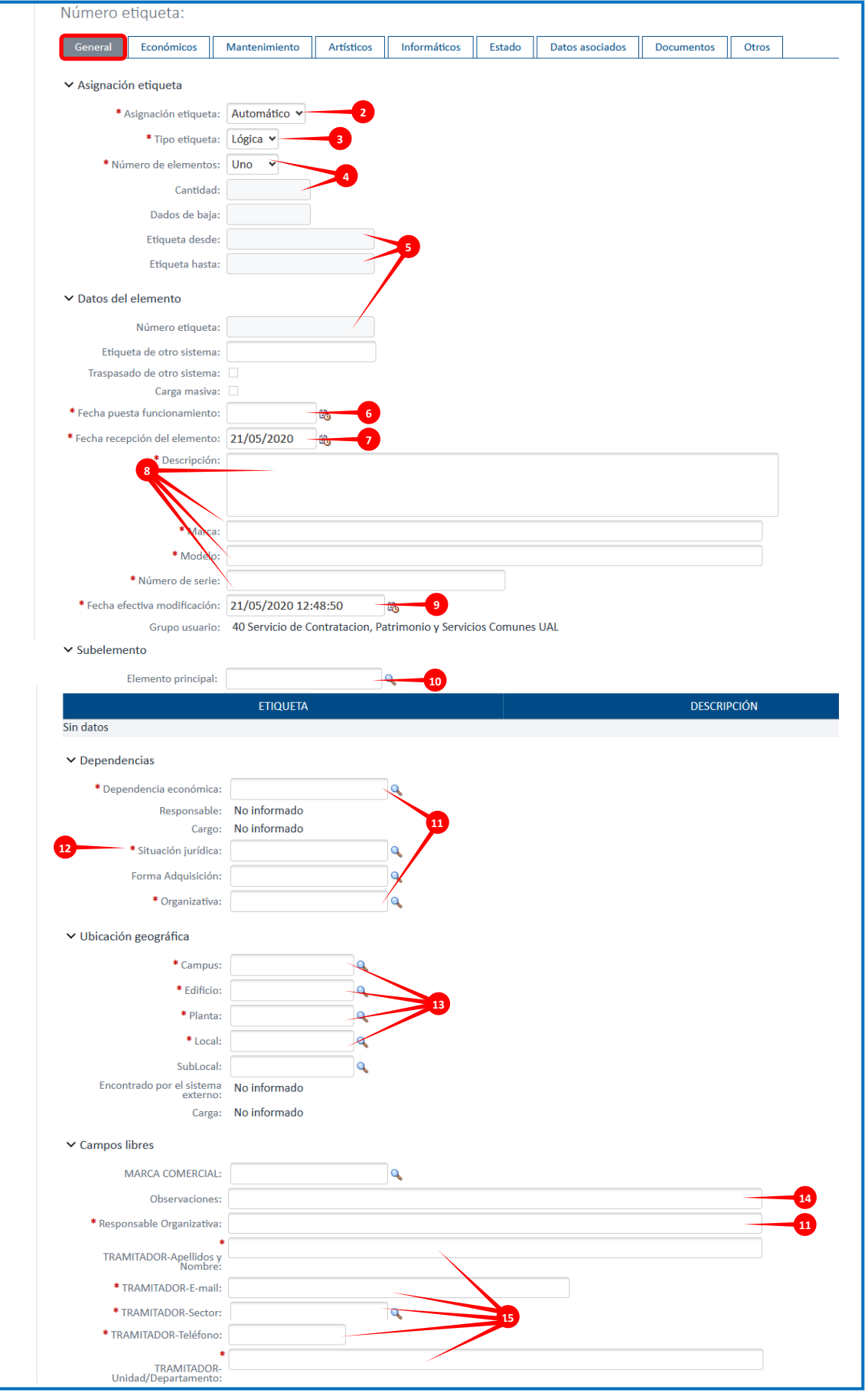

<span id="page-25-1"></span>*Imagen 1. Pestaña General del formulario de alta asociado a e-factura*

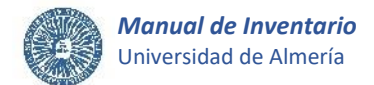

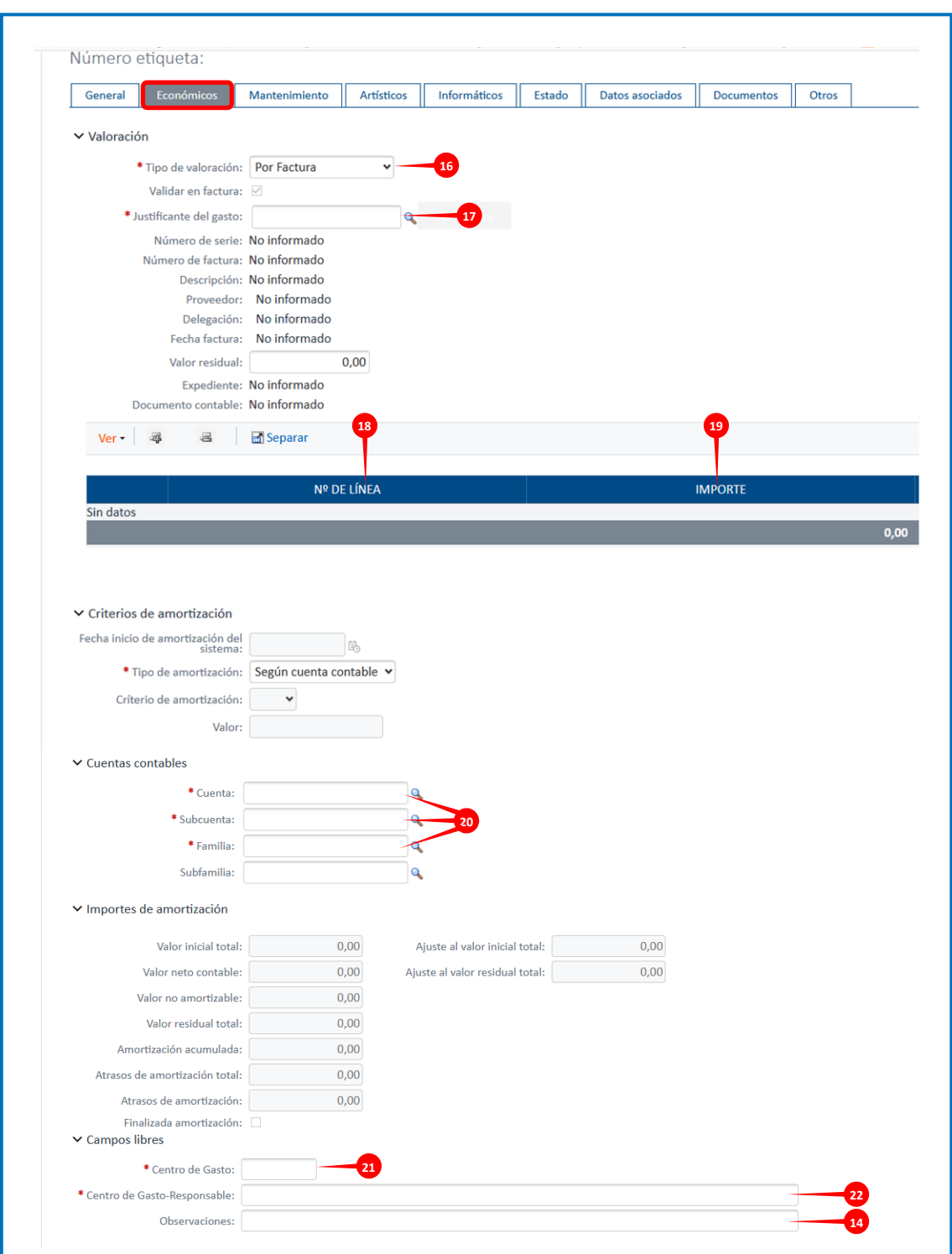

*Imagen 2. Pestaña Económicos del formulario de alta asociado a e-factura*

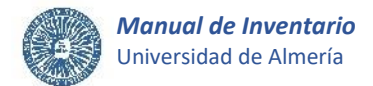

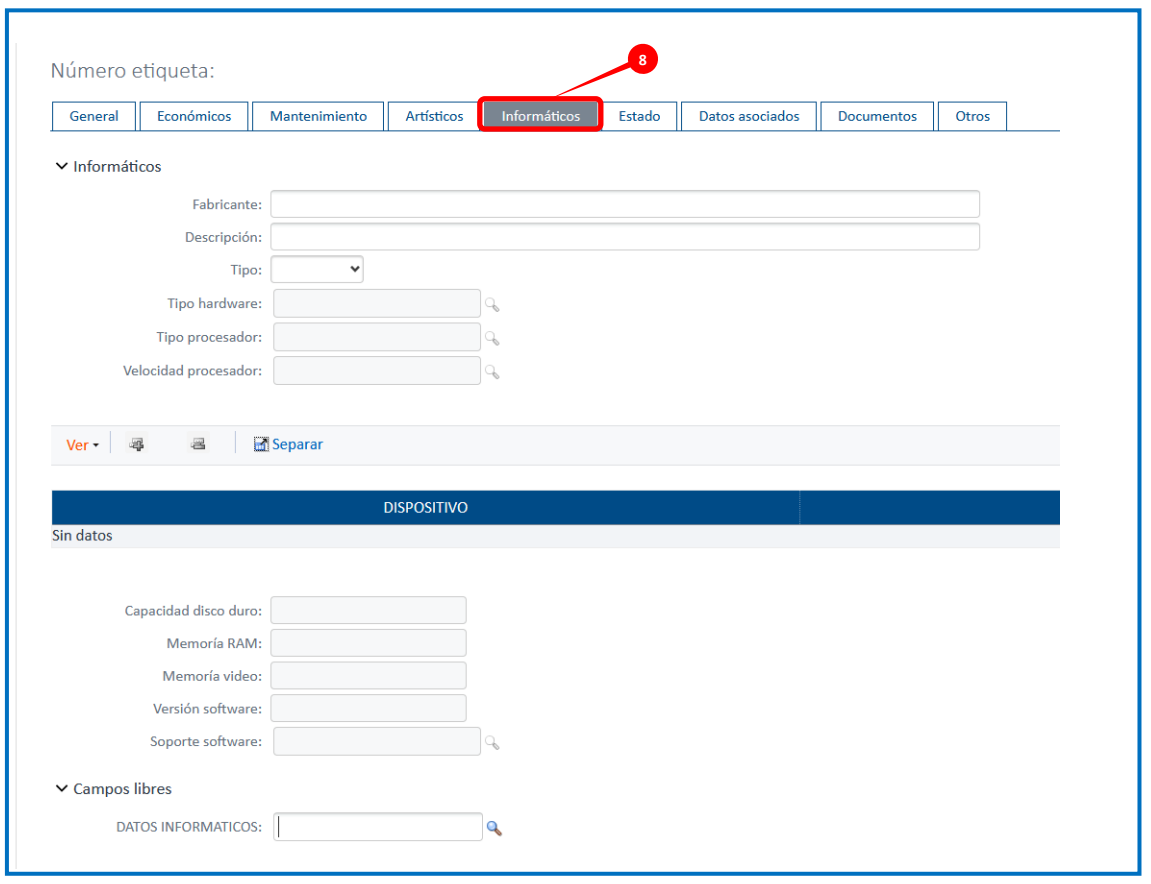

*Imagen 3. Pestaña Informáticos del formulario de alta asociado a e-factura*

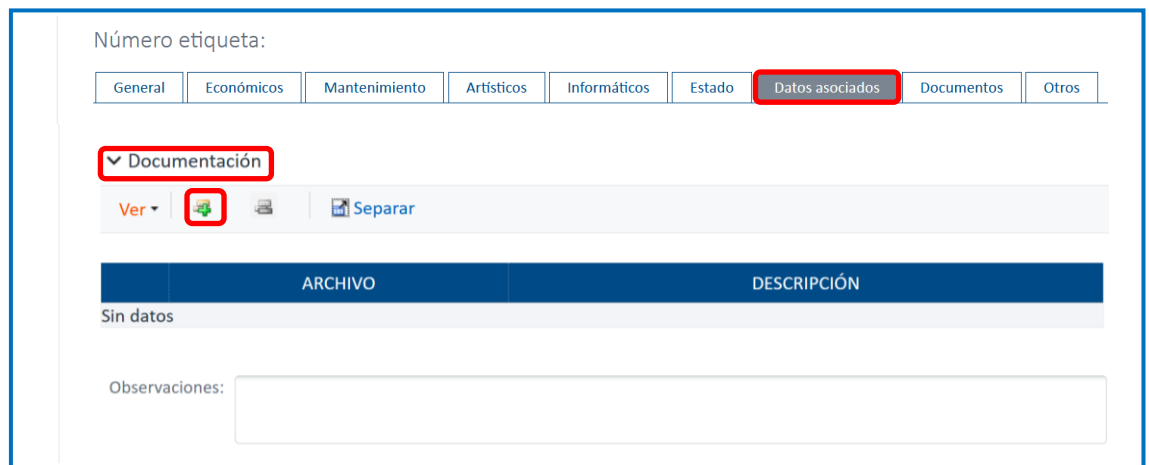

*Imagen 4. Pestaña Datos asociados – Adjuntar Documentación del formulario de alta asociado a e-factura*

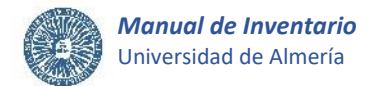

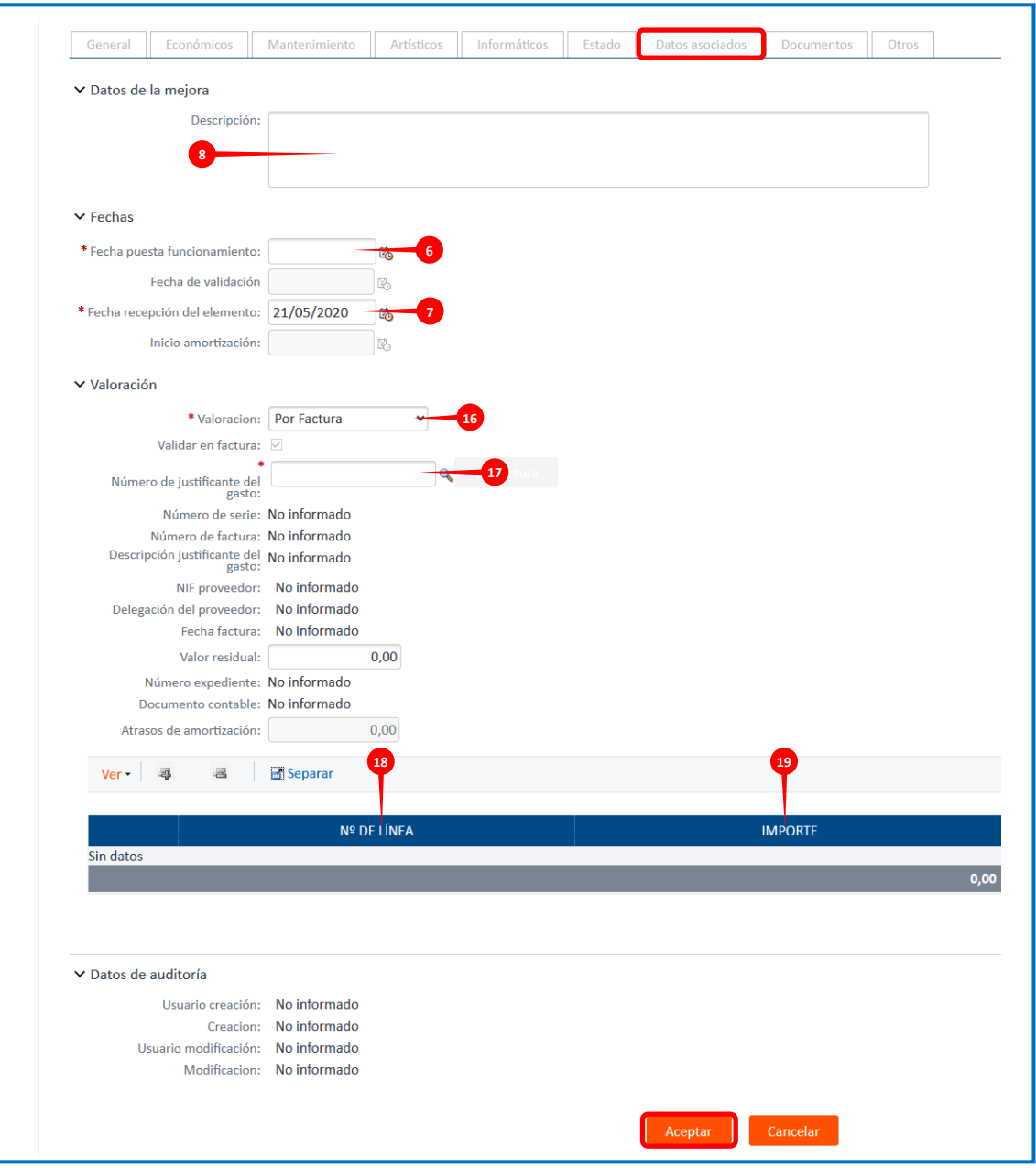

*Imagen 5. Formulario de Mejora asociado a e-factura*

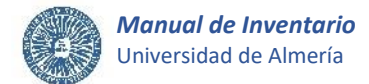

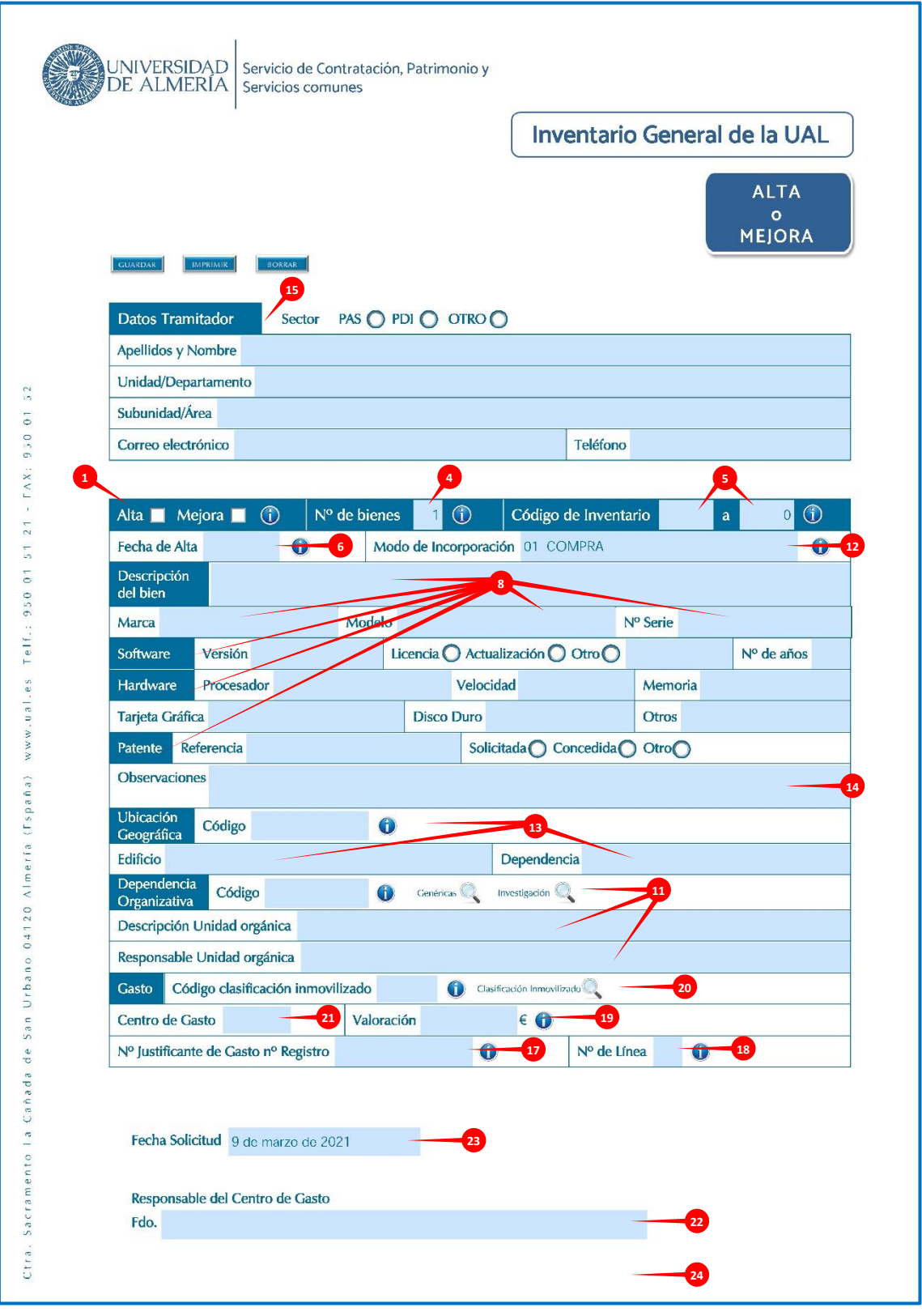

<span id="page-29-0"></span>*Imagen 6. Formulario de Alta/Mejora no asociado a e-factura*

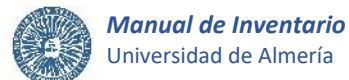

# <span id="page-30-0"></span>**3.1.2. Actuaciones de la U\_Inventario en las altas/mejoras.**

Una vez tenga entrada el formulario o ficha de alta/mejora en la U\_Inventario, se procederá a su revisión y procesado de datos.

# <span id="page-30-1"></span>**A. Revisar y mecanizar el formulario de alta/mejora.**

Se realizará la revisión del formulario o ficha de alta/mejora con el fin de que toda la información y documentación sea correcta y acorde a la normativa sobre bienes inventariables.

En caso de que se encuentren **errores en los datos cumplimentados en el formulario que no se puedan corregir o se detecte la falta de algún requisito o documentación**, serán comunicados al tramitador indicado en la solicitud a través del CAU de Inventario, para que proceda a su subsanación. El tramitador avisará por este medio cuando haya realizado el trámite.

Si se detectan **errores subsanables**, la U\_Inventario procederá a realizar las correcciones oportunas en la aplicación Universitas XXI-Económico.

Si el usuario ha tramitado la ficha de inventario de alta/mejora a través del CAU de Inventario, por tratarse de una adquisición no soportada en una facturación electrónica o de una mejora de elementos ya inventariados asociada a varias facturas, la U\_Inventario, una vez verificada la corrección de los datos, procederá a mecanizarlos en la aplicación Universitas XXI-Económico y a adjuntar la solicitud y documentación anexa a los datos del elemento al que hace referencia. Seguidamente, se cerrará el ticket del CAU, confirmando al usuario que su petición ha sido registrada en el inventario de forma satisfactoria.

### <span id="page-30-2"></span>**B. Validar los elementos de alta/mejora.**

La validación consiste en el **control y verificación de la corrección de los datos** de los elementos de inventario, consiguiendo que éstos no puedan ser alterados por cualquier usuario.

En todo caso y para finalizar el procedimiento, se validará en la aplicación Universitas XXI-Económico cada uno de los elementos incorporados al inventario.

# <span id="page-31-0"></span>**3.2.- BAJA.**

Procedimiento de obligado cumplimiento que supone la baja o el cese de un bien en el inventario, al desaparecer su posible uso por la Universidad, con carácter definitivo o temporal.

La baja tendrá carácter **definitivo o irreversible**, si el elemento no va a ser reincorporado al inventario en ningún momento, como por ejemplo por tratarse de una venta o por ser inservible. Se considera baja **temporal o transitoria** aquella que se prevea abarque un periodo de tiempo concreto y que en un futuro será revertida para que el elemento vuelva a formar parte del inventario de la universidad, como puede ser el caso de una cesión a otro organismo.

La baja en inventario se produce sobre elementos incluyendo las mejoras que pudieran tener asociadas.

Por cada activo a dar de baja deberá cumplimentarse un formulario o ficha, salvo que se trate de dar de baja varios bienes iguales o similares que difieren únicamente en uno o dos campos, que se encuentren adscritos a la misma unidad organizativa y que tengan etiquetas con numeración secuencial, en cuyo caso se podrá rellenar un sólo impreso de baja indicando en su caso las diferencias que existan entre los bienes a dar de baja.

Las fichas de inventario de baja deberán ser **firmadas de forma electrónica**, según lo establecido en las instrucciones del siguiente apartado.

No se tramitarán solicitudes o fichas de baja de inventario cuando se trate de dar de baja edificaciones o inmuebles ya incorporados al inventario de la Universidad, aunque sí se proporcionará a la U\_Inventario, los datos, documentos e informes necesarios para formalizar el proceso de baja del inmueble, según se desarrolla en el apartado 4.4.- de este manual.

A continuación, se exponen las actuaciones a seguir por las diferentes unidades que intervienen o pueden intervenir para llevar a efecto la baja de elementos en el inventario de la Universidad.

### <span id="page-31-1"></span>**3.2.1. Actuaciones de la unidad que inicia la baja.**

Normalmente, el motivo sobre el que se basa el proceso de baja de un elemento incorporado al inventario suele ser la inservibilidad, el deterioro o la obsolescencia. Si la baja se fundamentara en otros motivos, es necesario tramitar la solicitud de baja aportando la documentación necesaria que la justifique.

El proceso de baja en inventario lo iniciará la unidad organizativa responsable del bien inventariado, es decir, la unidad a la que se encuentre adscrito el bien que se pretende dar de baja, o aquella que gestione el correspondiente proceso administrativo de inventario.

También podrá iniciar el proceso de baja aquella unidad organizativa que en algún momento haya recibido o haya hecho uso de bienes procedentes de unidades organizativas que hayan finalizado su vigencia y no se hubieran tramitado las correspondientes solicitudes de traslado/traspaso.

La unidad encargada de la gestión relacionada con el mantenimiento, la retirada o la reutilización del equipamiento en general (en adelante U\_Equipamiento), o del material informático en particular (en

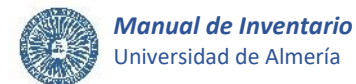

adelante U TIC), iniciarán la baja, cuando se trate de salidas de material que tengan almacenado y éste sea inservible de manera total y permanente.

En todo caso, se tramitarán obligatoriamente las bajas de material que se deriven del cambio de ubicación, definitiva o provisional, de una unidad organizativa.

Para las bajas producidas por enajenación, donación, cesión o permuta, se procederá teniendo en cuenta lo establecido en el [ANEXO III.](#page-73-0)

La unidad que inicie el procedimiento de baja deberá tener en cuenta las consideraciones que se exponen a continuación como base general que contribuirá a la correcta tramitación de la baja en inventario:

#### <span id="page-32-0"></span>**A. Cumplimentar la ficha de baja.**

En primer lugar**, se descargará el formulario o ficha de baja** de inventario, disponible en la web de la U Inventario [\(imagen 7](#page-38-0) del apartado 4. Formulario de baja).

Los campos contenidos en la ficha de baja se cumplimentarán teniendo en cuenta que son obligatorios los señalados a continuación con un \* y de acuerdo con las siguientes normas procedimentales:

# *Datos del Tramitador\*.* **1**

Hace referencia a los datos de la **persona que tramita la solicitud o ficha** de inventario de baja. Todos los campos relativos a los datos del tramitador son obligatorios: Sector al que pertenece (PAS, PDI u Otro), Apellidos y nombre, Unidad/Departamento y en su caso Subunidad/Área a que pertenece, Correo electrónico y Teléfono.

#### *Nº de bienes\*.* **2**

Se indica **1** para dar de baja un único elemento, o bien un **valor superior a 1** para dar de baja mediante la cumplimentación de una única ficha de inventario, un conjunto de bienes iguales o similares que difieren únicamente en uno o dos campos, y cuyas etiquetas tienen una numeración secuencial.

#### *Código de inventario\*.* **3**

Se consignará el número identificativo que consta en la etiqueta de inventario del bien a dar de baja, y que coincidirá con el registrado en el Inventario General de la Universidad de Almería. De igual forma, se indicará el número de etiqueta lógica si el bien a dar de baja está identificado mediante una etiqueta de tipo lógico.

Si se trata de dar de baja mediante una sola ficha de inventario, un **conjunto de elementos** con etiquetas secuenciales, idéntica descripción, marca, modelo, localización, vinculación organizativa, motivo y fecha de baja, se especificará el *Nº de bienes*, así como el rango del *intervalo de códigos de inventario o etiquetas* para los que se solicita la baja.

En el caso en que los bienes a dar de baja con etiquetas secuenciales no sean idénticos, sino que se diferencian únicamente en uno o dos campos, se podrá tramitar la baja a través una única ficha de

inventario aportando, para cada número de etiqueta del intervalo, el contenido de los campos en que difieren los elementos, indicándolo en el campo *Observaciones*, o bien adjuntando un documento anexo a la ficha de baja.

Para tramitar la baja de un elemento es **imprescindible conocer su código de inventario**. Si el usuario lo desconoce, deberá identificarlo realizando una consulta en la aplicación informática de inventario de UXXI-Económico (conforme al apartado 3.5. y el procedimiento establecido en el Manual de consulta disponible en la web de la U\_Inventario), o bien, solicitando la consulta a U\_Inventario, a través del CAU de Inventario, en la que se aportarán todos los datos necesarios que permitan la localización del elemento.

# *Fecha de Baja\*.* **4**

Se hará constar la fecha real de la baja referida al momento en que ésta debe producirse. Esta fecha podrá no coincidir con la fecha en la que se inicia el proceso de baja.

# *Motivo de Baja\*.* **5**

Código que identifica la modalidad de desincorporación en la que se fundamenta la petición de baja.

La baja en inventario podrá estar originada por alguno de los siguientes motivos:

- **01 Venta / Permuta / Entrega por Compra.** Transmisión de la propiedad de bienes de la Universidad de Almería a otra persona o entidad tras el pago de un precio convenido.
	- **Venta**: si el pago a la Universidad se realiza íntegramente en forma de dinero. Puede consultar el procedimiento en el [ANEXO III.](#page-73-0)
	- **- Permuta**: cuando, por razones debidamente justificadas en el expediente resulte conveniente que, determinados bienes de la Universidad de Almería sean entregados a cambio de otros de igual naturaleza, previa tasación pericial, siempre que de la misma resulte que la diferencia de valor entre los bienes a permutar no sea superior al 50% del que lo tenga mayor. Si hubiere diferencia de valoración entre ambos bienes procederá su compensación económica. Puede consultar el procedimiento en e[l ANEXO III.](#page-73-0)
- **Entrega por Compra**: es una forma de permuta que se produce por compra de suministros con entrega de bienes de la misma clase, estableciéndose que el pago del precio total de los mismos consista, parte en dinero y parte en la entrega de otros bienes.
- **02 Donación.** Transmisión gratuita de la propiedad de bienes de la Universidad de Almería cuya afectación o explotación no se considere necesaria, por falta de utilidad demostrada, bien por deterioro o por obsolescencia para la Universidad de Almería, ausencia de rentabilidad o que ésta sea despreciable o nula si se pretendieran enajenar, o bien cuando no hubiera sido posible venderlos o permutarlos, a entidades públicas de todo orden o privadas de carácter benéfico o social, para el cumplimiento de sus fines. En caso de donación no existe posibilidad de reversión de los bienes a la Universidad de Almería. Puede consultar el procedimiento en e[l ANEXO III.](#page-73-0)
- **03 Desarme (Desvinculación de bienes padre e hijo).** Cuando el bien que se vaya a dar de baja sea inservible y ya no sea necesario para el funcionamiento de otro bien ya inventariado del que dependa. Este motivo de baja ya no se utiliza.
- **04 Inservibilidad.** Si el bien es inutilizable de manera total y permanente, o si siendo posible su reparación ésta es excesivamente gravosa.
- **05 Deterioro u Obsolescencia.** Siempre que el bien siga funcionando y exista la posibilidad de su reutilización.
- **06 Pérdida.** Si por determinadas circunstancias se han producido ciertos hechos que han provocado la pérdida definitiva del bien que forma parte del inventario (se adjuntará informe).
- **07 Reversión.** Cuando la Universidad de Almería realiza la devolución de bienes que previamente recibió en cesión. Es necesario que el organismo de destino facilite a la Universidad de Almería un documento que acredite la recepción de los bienes, conforme a lo establecido en e[l ANEXO II.](#page-70-0)

También se utilizará este motivo para dar de baja elementos que fueron adquiridos por alquiler o arrendamiento y haya finalizado el contrato o llegado el término del periodo de alquiler establecido.

- **08 Robo o hurto.** Derivado de que un sujeto tome con ánimo de lucro bienes contra la voluntad de la Universidad, empleándose en caso de robo violencia o intimidación sobre las personas, o fuerza en las cosas. Si no concurren estas circunstancias se considera hurto. (Se adjuntará denuncia).
- **09 Cesión.** Transmisión gratuita del derecho al uso de bienes de la Universidad de Almería cuya afectación o explotación no se considere necesaria, por falta de utilidad demostrada, bien por deterioro o por obsolescencia para la Universidad de Almería, ausencia de rentabilidad o que ésta sea despreciable o nula si se pretendieran enajenar, o bien cuando no hubiera sido posible venderlos o permutarlos, a entidades públicas de todo orden o privadas de carácter benéfico o social, para el cumplimiento de sus fines. Existe la posibilidad de que los bienes reviertan a la Universidad de Almería por incumplimiento del destino, condiciones, o por el trascurso de los plazos señalados en el acuerdo de cesión. Puede consultar el procedimiento en e[l ANEXO III.](#page-73-0)
- **10 Otros.** Motivo de baja no incluido en los anteriores (se adjuntará informe).

# *Descripción del bien\*.* **6**

Se indicará con carácter obligatorio la descripción del bien a dar de baja y, además, si se estima conveniente, se cumplimentarán los campos *"Marca"*, *"Modelo"*, *"Nº de Serie"*, y *"Observaciones"*.

# *Ubicación Geográfica\*.* **7**

Se cumplimentará obligatoriamente el *Código*\* que hace referencia a donde se ubica físicamente el elemento (campus, edificio, planta-ala y local). Este número de 9 dígitos figura en la etiqueta que se

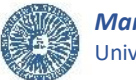

encuentra pegada en el marco interior de la puerta de acceso a la estancia donde se encuentra ubicado el bien a dar de baja.

Si el **local no está registrado** en la aplicación Universitas XXI-Económico, se solicitará el alta al órgano o unidad que gestiona la creación y mantenimiento de infraestructuras de la Universidad.

Si el local está registrado en la aplicación informática pero la **etiqueta no se encuentra pegada en la puerta de acceso**, se solicitará la colocación de una etiqueta nueva en la dependencia a la U\_Inventario, a través del CAU de Inventario.

Además, en la ficha de baja se indicará obligatoriamente mediante texto libre, el *Edificio*\* y la *Dependencia*\* o tipo de local donde se sitúa el bien (almacén, despacho PAS, despacho PDI, aula, laboratorio de docencia, laboratorio de investigación, aseo, conserjería, aparcamiento, etc.).

#### *Dependencia Organizativa\*.* **8**

Se indicará con carácter obligatorio el *Código*\* de 8 dígitos y la *Descripción de la unidad orgánica*\* **a la que se encuentra adscrito el bien que se desea dar de baja**, conforme a la información que conste en el inventario general de la UAL.

Otro campo que se cumplimentará obligatoriamente es el *Responsable de la unidad orgánica*\*, indicando los apellidos y el nombre del responsable de la unidad descrita en los campos anteriores.

Si una unidad organizativa tramita la baja de bienes que ha recibido o está haciendo uso de los mismos, pero se encuentran en inventario adscritos a unidades que han finalizado su vigencia, cumplimentará sus datos en el apartado *Dependencia Organizativa\**, indicando *Código*\*, *Descripción de la unidad orgánica*\*, y *Responsable de la unidad orgánica\** (se adjuntará informe).

## *Documentos adjuntos.* **9**

Se relacionarán los documentos adjuntos a la ficha de baja, en su caso.

## *Observaciones.* **10**

Se cumplimentará en su caso, para dejar constar alguna observación en relación a algún dato del formulario o ficha de inventario de baja.

## *Fecha de solicitud\*.* **11**

Se indicará la fecha de remisión de la ficha de inventario de baja.

#### *Responsable de la Unidad orgánica\*.* **12**

Aparecerán los apellidos y el nombre del responsable de la unidad organizativa a la que se encuentra adscrito el bien a dar de baja y que ya se ha cumplimentado en el apartado *Dependencia Organizativa*.
# <span id="page-36-0"></span>*Firma electrónica\*.* **13**

El formulario debe ser firmado electrónicamente por el responsable de la unidad organizativa a la que se encuentra adscrito el bien a dar de baja y que se ha indicado en el apartado anterior.

Antes de proceder a la firma, se guardará la ficha de baja cumplimentada junto a los documentos adjuntos, en su caso, generando un **único archivo en formato PDF**.

### **B. Adjuntar documentación a la ficha de baja.**

En algunos casos, es necesario adjuntar documentación a las fichas de inventario de baja para tramitarlas adecuadamente. A continuación, se exponen algunos de estos supuestos:

- Si se trata de dar de baja mediante una sola ficha de inventario, un **conjunto de elementos similares con etiquetas secuenciales, adscritos a la misma unidad organizativa y que se diferencian únicamente en uno o dos campos**, se indicará el contenido de los campos en que difieren los elementos para cada número de etiqueta del intervalo en el campo *Observaciones* de la ficha de baja, o bien en un documento adjunto a la ficha firmado electrónicamente por el responsable de la unidad a la que se encuentran adscritos los bienes a dar de baja.
- En el supuesto de tratarse de la baja de un bien que, **por su naturaleza**, las unidades U\_Equipamiento o U\_TIC **no puedan corroborar la baja definitiva** del mismo, será necesario hacer constar dicha circunstancia en el campo *Observaciones* de la ficha de baja, o bien en un informe adjunto a la ficha que debe ir firmado electrónicamente por el responsable de la unidad a la que se encuentra adscrito el bien a dar de baja.
- En el caso de baja por **robo o hurto**, se acompañará al impreso de baja la copia de la correspondiente denuncia.
- Si el motivo de la baja es la **pérdida**, se adjuntará a la ficha de baja un informe firmado electrónicamente por el responsable de la unidad a la que se encuentra adscrito el bien a dar de baja, en el que constarán detalladamente las circunstancias en que tuvieron lugar los hechos de la pérdida.
- Cuando sea necesario, si se indica como **motivo de baja "Otros"**, se justificará mediante informe firmado electrónicamente por el responsable de la unidad a la que se encuentren adscritos los bienes a dar de baja.
- Si se trata de dar de baja elementos adquiridos por **alquiler o arrendamiento** para los que haya finalizado el contrato o llegado el término del periodo de alquiler establecido, se tramitará la ficha de baja haciendo referencia al contrato que originó la adquisición y al motivo de la devolución de los bienes en el campo *Observaciones*, o bien adjuntando un informe firmado electrónicamente por el responsable de la unidad a la que se encuentran adscritos los bienes a dar de baja, que acredite estas circunstancias.
- Si se trata de dar de baja bienes entregados por renovación o por transacción en la compra con otros bienes de la misma clase adquiridos mediante **pago parcial de parte del importe en especie**, las fichas

de inventario de baja se adjuntarán a la tramitación de las correspondientes solicitudes alta o mejora de los bienes recibidos, teniendo en cuenta que el documento o factura indicará el importe total de los bienes adquiridos, la cantidad que se compensa por los bienes que se entregan, así como el importe a abonar por la diferencia de valoración entre los bienes a permutar.

- Si se trata de dar de baja elementos de la Universidad de Almería con motivo de **cederlos o donarlos** a otras entidades públicas o privadas de carácter benéfico o social, se adjuntarán a las fichas de inventario de baja el documento por el que se formalice la autorización de la aceptación de la cesión o donación del inmovilizado por parte de la Universidad de Almería, y la declaración que acredite la entrega de los bienes al cesionario o donatario, conforme a lo establecido en el [ANEXO III.](#page-73-0)
- Si se produce la baja de elementos con motivo de una **venta o permuta**, se tramitarán las fichas de inventario de baja de los bienes entregados. En todo caso, la U\_Inventario, deberá de disponer del documento por el que se formalice la aceptación de la venta o permuta de los bienes por parte de la Universidad de Almería, la tasación pericial o informe justificativo de la valoración de los bienes, así como el acta de recepción del material, conforme a lo establecido en e[l ANEXO III.](#page-73-0) Además, en el caso de una permuta, se adjuntarán las correspondientes fichas de alta o mejora de los bienes recibidos.
- Si se trata de una **cesión a otras instancias de bienes que se han adquirido con este propósito y con posibilidad de reversión** de los bienes a la Universidad de Almería, los formularios de baja se adjuntarán a la tramitación de las correspondientes fichas de alta o mejora de los bienes adquiridos, que deberán acompañarse del documento por el que se formaliza la aceptación de la cesión del inmovilizado por parte de la Universidad de Almería, el documento justificativo de la valoración de los bienes, así como el que acredite la entrega del material.
- Si se produce una **reversión de bienes que previamente la Universidad de Almería recibió en cesión**, una vez efectuada la devolución de los mismos, es necesario adjuntar a las correspondientes fichas de inventario de baja, un informe que justifique el motivo de la reversión de los bienes firmado electrónicamente por el responsable de la unidad organizativa que haya dispuesto de los bienes, el documento por el que se formalizó la cesión, así como el acta que acredite la recepción de los bienes en el organismo de destino.
- En el caso en que una unidad organizativa tramite la baja de bienes que ha recibido o está haciendo uso de los mismos, pero se encuentran en inventario **adscritos a unidades que han finalizado su vigencia**, se adjuntará a la ficha de baja un informe firmado electrónicamente por el responsable de la unidad orgánica, que indique y justifique esta circunstancia.

# **C. Remitir la ficha de baja y la documentación anexa.**

Una vez debidamente cumplimentada la ficha de inventario de baja, se remitirá a la U\_Inventario acompañada de aquellos documentos que en su caso justifiquen la petición. El envío se realizará a través del **CAU de Inventario**.

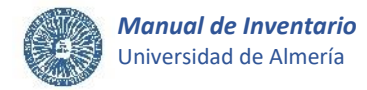

# **D. Formulario de Baja.**

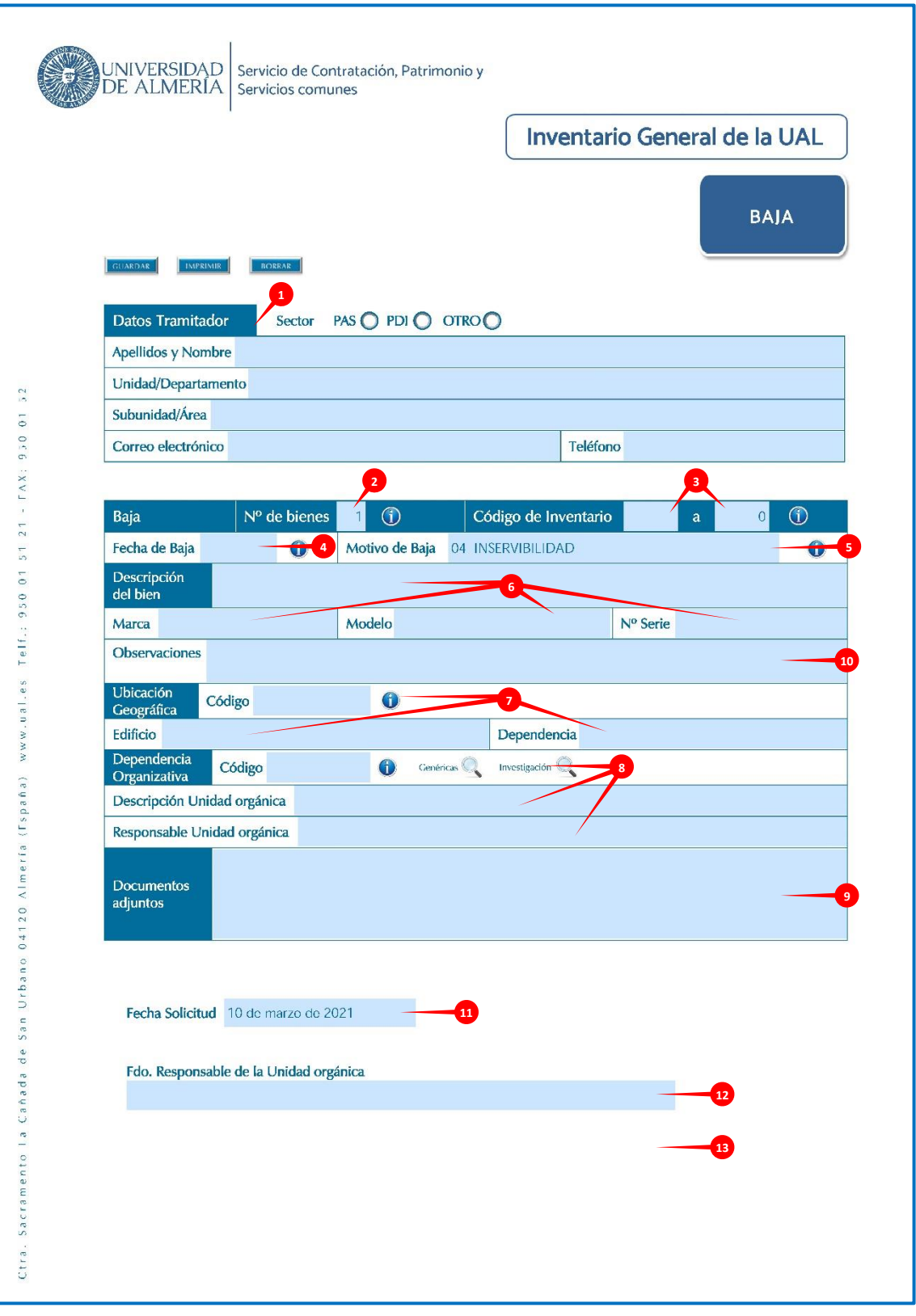

### *Imagen 7. Ficha de Baja*

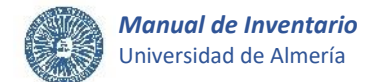

# **3.2.2. Actuaciones de la U\_Inventario en las bajas (1).**

Una vez tenga entrada la ficha de baja en la U Inventario, se procederá a su revisión y procesado de datos.

### **A. Revisar la ficha de baja.**

Se realizará la revisión de la ficha de baja con el fin de que toda la información y documentación sea correcta y acorde a la normativa sobre bienes inventariables.

En caso de que se encuentren **errores en los datos cumplimentados en la ficha o se detecte la falta de algún requisito o documentación**, serán comunicados al tramitador indicado en la solicitud a través del CAU de Inventario, para que proceda a su subsanación. El tramitador avisará por este medio cuando haya realizado el trámite.

Una vez verificada la corrección de los datos de la ficha de baja y aportados los documentos necesarios adjuntos a la ficha, se asignará a la baja un nº de registro a efectos de control.

### **B. Remitir la ficha de baja a la U\_Equipamiento y/o la U\_TIC.**

Como regla general, el proceso de baja requiere la retirada física de los bienes, por lo que se dará traslado de la ficha de baja al responsable de la U\_Equipamiento a través del portafirmas. Además, si se trata de bienes de naturaleza informática, se incluirá para la firma al responsable del proceso de la U\_TIC. La baja en inventario quedará a la espera de que se lleve a efecto la retirada de los bienes y de la confirmación de la baja o de la reutilización del material por parte de la U Equipamiento y/o la U TIC.

Excepcionalmente, si la baja no requiere la retirada física de los bienes por parte de la U\_Equipamiento, el responsable de la unidad a la que se encuentren adscritos deberá justificarlo debidamente en informe adjunto a la baja. En este caso, la U\_Inventario realizará las actuaciones indicadas en el apartado 3.2.4.

### **3.2.3. Actuaciones de la U\_Equipamiento y/o la U\_TIC en las bajas.**

La U Equipamiento y/o la U TIC si se trata de bienes de naturaleza informática, recibirán las fichas de baja a través del portafirmas, y determinarán si los bienes cursan baja definitiva o por el contrario procede su reutilización.

### **A. U\_Equipamiento.**

La U\_Equipamiento procederá a la retirada de los bienes indicados en la ficha de baja, trasladándolos a la U TIC si se trata de material informático. Seguidamente, su responsable, firmará la ficha de baja a través del portafirmas, con lo que confirmará una de las siguientes situaciones:

### **Si los bienes no tienen naturaleza informática**:

- La **baja definitiva** (son inservibles, es decir, inutilizables de manera total y permanente).
- La **reutilización**. En este caso es imprescindible incluir un *Comentario* indicando tal circunstancia en la entrada correspondiente del portafirmas, a la que se añadirá obligatoriamente la siguiente información:

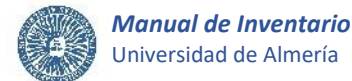

#### *a) Nueva Ubicación Geográfica\*.*

Se cumplimentará el *Código***\*** que hace referencia al número secuencial de 9 dígitos que se encuentra en la etiqueta pegada en el marco interior de la puerta de acceso a la estancia donde el bien será ubicado, así como, mediante texto libre, el correspondiente *Edificio***\*** y *Dependencia***\*** o tipo de local (almacén, despacho PAS, despacho PDI, aula, laboratorio de docencia, laboratorio de investigación, aseo, conserjería, aparcamiento, etc.).

Si el elemento va a quedar ubicado en una determinada dependencia a la espera de su futura reutilización, se indicará de igual forma el *Código*, *Edificio* y *Dependencia* de esta ubicación.

#### *b) Nueva Dependencia Organizativa\*.*

Se indicará el *Código***\*** de 8 dígitos, la *Descripción de la unidad orgánica***\*** y el nombre y apellidos del *Responsable de la unidad orgánica***\*** que se va a hacer responsable del bien.

Si el elemento va a quedar a la espera de su futura reutilización, se indicará como como *Código*, *Descripción de la unidad orgánica* y *Responsable de la unidad orgánica* las correspondientes a la U\_Equipamiento.

#### *c) Fecha de Reutilización\*.*

Se hará constar la fecha real referida al momento en que se ha producido la reutilización del bien. No se indicará si el elemento está almacenado a la espera de ser reutilizado.

#### **Si los bienes tienen naturaleza informática**:

- Que se ha realizado su traslado a la U\_TIC.

### **B. U\_TIC.**

El responsable del proceso de la U\_TIC firmará la ficha de baja de los bienes informáticos a través del portafirmas, con lo que confirmará una de las siguientes situaciones:

- La **baja definitiva** (son inservibles, es decir, inutilizables de manera total y permanente).
- La **reutilización**. En este caso es imprescindible incluir un *Comentario* indicando tal circunstancia en la entrada correspondiente del portafirmas, a la que se añadirá obligatoriamente la siguiente información:

### *a) Nueva Ubicación Geográfica\*.*

Se cumplimentará el *Código***\*** que hace referencia al número secuencial de 9 dígitos que se encuentra en la etiqueta pegada en el marco interior de la puerta de acceso a la estancia donde el bien será ubicado, así como, mediante texto libre, el correspondiente *Edificio***\*** y *Dependencia***\*** o tipo de local (almacén, despacho PAS, despacho PDI, aula, laboratorio de docencia, laboratorio de investigación, aseo, conserjería, aparcamiento, etc.).

Si el elemento va a quedar ubicado en una determinada dependencia a la espera de su futura reutilización, se indicará de igual forma el *Código*, *Edificio* y *Dependencia* de esta ubicación.

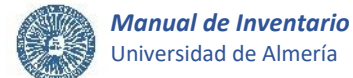

### *b) Nueva Dependencia Organizativa\*.*

Se indicará el *Código***\*** de 8 dígitos, la *Descripción de la unidad orgánica***\*** y el nombre y apellidos del *Responsable de la unidad orgánica***\*** que se va a hacer responsable del bien. Si el elemento va a quedar a la espera de su futura reutilización, se indicará como como *Código*, *Descripción de la unidad orgánica* y *Responsable de la unidad orgánica* las correspondientes a la U\_TIC.

#### *c) Fecha de Reutilización\*.*

Se hará constar la fecha real referida al momento en que se ha producido la reutilización del bien. No se indicará si el elemento está almacenado a la espera de ser reutilizado.

### **3.2.4. Actuaciones de la U\_Inventario en las bajas (2).**

En esta fase del proceso, la ficha de baja habrá tenido entrada en la U\_ Inventario a través de una de las siguientes vías:

- CAU de Inventario desde la unidad tramitadora, si la baja no ha requerido la retirada física de los bienes.
- Portafirmas desde la U\_Equipamiento o desde la U\_TIC en caso de que hubieran intervenido en el procedimiento con motivo de que la baja ha requerido la retirada física de los bienes.

En este momento, como la U\_Inventario ya revisó tanto la ficha de baja como su documentación anexa (apartado 3.2.2.), procederá a su mecanización y validación teniendo en cuenta las posibles indicaciones de la U Equipamiento y/o de la U TIC.

### **A. Mecanizar la ficha de baja y Validar los elementos.**

La U Inventario mecanizará los datos que figuran en la ficha recepcionada en la aplicación Universitas XXI-Económico, **registrando la baja** de los bienes **o**, en caso de reutilización, **modificando los datos** correspondientes conforme a los *Comentarios* de la U\_Equipamiento y/o de la U\_TIC indicados en el portafirmas. A continuación, la ficha de baja será firmada por el firmante seleccionado de la U\_Inventario, verificando la corrección de los datos.

Asimismo, se adjuntará la ficha y la documentación anexa a los datos del elemento al que hace referencia.

Solo en el caso en que se produzca la reutilización y no la baja de los elementos, será necesaria su **validación**, consiguiendo que éstos no puedan ser alterados por cualquier usuario.

Para finalizar el procedimiento, se cerrará el ticket del CAU de Inventario con el que se inició la solicitud de baja, lo que confirmará al usuario que su petición ha sido registrada en el inventario de forma satisfactoria.

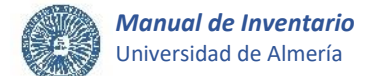

# **3.3.- TRASLADO y/o TRASPASO.**

Este procedimiento es de obligado cumplimiento y se tramitará cuando se produzca una de las siguientes situaciones:

- **Traslado**: supone la modificación de la ubicación física de bienes ya inventariados.
- **Traspaso**: constituye el cambio de adscripción de los bienes de una unidad organizativa a otra e implica, por tanto, un cambio del responsable de los mismos.
- **Traslado y Traspaso**: supone el cambio de la ubicación física de bienes ya inventariados, llevando además consigo la modificación de la adscripción de los bienes de una unidad organizativa a otra.

Las fichas de inventario de traslado/traspaso deberán ser **firmadas de forma electrónica**, según lo establecido en las instrucciones del siguiente apartado.

A continuación, se exponen las actuaciones a seguir por las diferentes unidades que intervienen o pueden intervenir para llevar a efecto el traslado/traspaso de elementos que forman parte del inventario de la Universidad.

### **3.3.1. Actuaciones de la unidad que inicia el traslado y/o traspaso.**

El proceso de traslado y/o traspaso lo iniciará la unidad organizativa responsable de los bienes inventariados, es decir, la unidad a la que se encuentren adscritos los bienes que se pretenden trasladar/traspasar, o aquella que gestione el correspondiente proceso administrativo de inventario.

También podrá iniciar el proceso de traslado y/o traspaso aquella unidad organizativa que en algún momento haya recibido o esté haciendo uso de bienes procedentes de unidades organizativas que hayan finalizado su vigencia y no se hubieran tramitado las correspondientes solicitudes de traslado/traspaso.

La U\_Equipamiento o la U\_TIC iniciarán el traslado/traspaso, cuando se trate de salidas de material que tengan almacenado y éste vaya a ser reutilizado en alguna unidad organizativa de la UAL.

En todo caso, cuando una unidad cambie su ubicación de forma definitiva o temporal, se tramitarán obligatoriamente los correspondientes traslados y/o traspasos de material.

Si una unidad se traslada de una ubicación a otra con motivo de obras en infraestructuras que supongan la eliminación o modificación de las dependencias que ocupaban, y no se tramita el correspondiente traslado/traspaso del material a las dependencias a las que se haya trasladado, se procederá de oficio al cambio de la ubicación del material a una UBICACIÓN DESCONOCIDA creada al efecto dentro del mismo edificio, manteniendo la dependencia organizativa registrada en el inventario.

La unidad que inicie el procedimiento de traslado/traspaso deberá tener en cuenta las consideraciones que se exponen a continuación como base general que contribuirá a la correcta tramitación del traslado/traspaso en inventario:

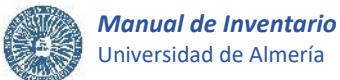

### **A. Cumplimentar la ficha de traslado/traspaso.**

En primer lugar, **se descargará el formulario o ficha de traslado/traspaso** de inventario, disponible en la web de la U\_Inventario [\(imagen 8](#page-48-0) del apartado 4. Formulario de traslado/traspaso).

Los campos contenidos en la ficha de traslado/traspaso se cumplimentarán teniendo en cuenta que son obligatorios los señalados con un \* y de acuerdo con las siguientes normas procedimentales:

# <span id="page-43-0"></span>*Datos del Tramitador\*.* **1**

Hace referencia a los datos de la **persona que tramita la ficha de inventario** de traslado/traspaso. Todos los campos relativos a los datos del tramitador son obligatorios: Sector al que pertenece (PAS, PDI u Otro), Apellidos y nombre, Unidad/Departamento y en su caso Subunidad/Área a que pertenece, Correo electrónico y Teléfono.

### <span id="page-43-1"></span>*Dependencia Organizativa Transferente\*.* **2**

Se indicará con carácter obligatorio el *Código*\* de 8 dígitos y la *Descripción de la unidad orgánica*\* **a la que se encuentran adscritos los bienes que se desean trasladar y/o traspasar,** conforme a la información que conste en el inventario general de la UAL.

Otro campo que se cumplimentará obligatoriamente es el *Responsable de la unidad orgánica*\*, indicando los apellidos y el nombre del responsable de la unidad descrita en los campos anteriores.

Si una unidad organizativa tramita el traslado/traspaso de bienes que ha recibido o está haciendo uso de los mismos, pero se encuentran en inventario adscritos a unidades que han finalizado su vigencia, cumplimentará los datos de esta última en el apartado *Dependencia Organizativa Transferente*\*, indicando *Código*\*, *Descripción de la unidad orgánica*\*, y *Responsable de la unidad orgánica\** (se adjuntará informe).

Solo en el caso en que una unidad cambie de ubicación física de forma definitiva o temporal, para solicitar el traslado de todos los bienes ubicados en el lugar de origen al lugar de destino, se podrá indicar como *Dependencia Organizativa Transferente*\* la unidad que cambia de ubicación, independientemente de la unidad a la que se encuentren realmente adscritos los bienes.

### <span id="page-43-2"></span>*Dependencia Organizativa Receptora.* **3**

Solo se cumplimentará en caso de que se solicite un traspaso de bienes, acompañado o no de un traslado.

En este caso, se indicará con carácter obligatorio el *Código*\* de 8 dígitos y la *Descripción de la unidad orgánica*\* a la que se solicita traspasar los bienes indicados en la solicitud y que pasará a ser responsable y destinataria de su uso.

Otro campo que se cumplimentará obligatoriamente es el *Responsable de la unidad orgánica*\*, indicando los apellidos y el nombre del responsable de la unidad a la que se adscribirán los bienes y que se ha descrito en los campos anteriores.

Si una unidad organizativa tramita el traslado/traspaso de bienes que ha recibido o está haciendo uso de los mismos, pero se encuentran en inventario adscritos a unidades que han finalizado su vigencia, cumplimentará sus datos en el apartado *Dependencia Organizativa Receptora*, indicando *Código*\*, *Descripción de la unidad orgánica*\*, y *Responsable de la unidad orgánica\** (se adjuntará informe).

# <span id="page-44-0"></span>*Todos los bienes / Varios bienes \*.* **4**

Se marcará con carácter obligatorio una de las dos opciones, teniendo en cuenta:

*Todos los bienes*: si se solicita:

- **•** Trasladar todos los bienes situados en una determinada ubicación física a otra.
- **•** Traspasar todos los bienes adscritos a una determinada unidad organizativa a otra que hará uso y será responsable de los mismos.

*Varios bienes*: si se solicita:

- **•** Trasladar uno o varios bienes situados en una determinada ubicación física a otra.
- **•** Traspasar uno o varios bienes adscritos a una determinada unidad organizativa a otra que hará uso y será responsable de los mismos.

# <span id="page-44-1"></span>*Código de inventario.* **5**

**No se cumplimentará si el traslado/traspaso afecta a todos los bienes situados en una ubicación concreta o adscritos a una determinada unidad**. En caso contrario, se consignará el número identificativo que figura en la etiqueta de inventario de cada uno de los bienes que se solicita trasladar y/o traspasar, y que coincidirá con el que consta en el Inventario General de la Universidad de Almería. De igual forma, se indicará el número de etiqueta lógica si el bien está identificado mediante una etiqueta de tipo lógico.

Para tramitar el **traslado/traspaso de un elemento es imprescindible conocer su código de inventario**. Si el usuario lo desconoce porque la etiqueta adhesiva se ha deteriorado, despegado, perdido u otra circunstancia, deberá identificarlo realizando una consulta en la aplicación informática de inventario de UXXI-Económico (conforme al apartado 3.5. y el procedimiento establecido en el Manual de consulta disponible en la web de la U\_Inventario), o bien, solicitando la consulta a U\_Inventario, a través del CAU de Inventario, en la que se aportarán todos los datos necesarios que permitan la localización del elemento.

Una vez el elemento esté perfectamente identificado y, antes de tramitar el traslado/traspaso, se solicitará un cambio de etiqueta a la U\_Inventario, a través del CAU de Inventario, y se procederá a pegar la nueva etiqueta sobre el elemento.

#### <span id="page-44-2"></span>*Descripción del bien.* **6**

No se cumplimentará si el traslado/traspaso afecta a todos los bienes situados en una ubicación concreta o adscritos a una determinada unidad. En caso contrario, se indicará con carácter obligatorio la descripción de cada uno de los elementos a trasladar/traspasar.

#### <span id="page-45-2"></span>*Ubicación de Origen.* **7**

Solo se cumplimentará cuando se solicite un traslado de bienes de una ubicación física a otra. En este caso, se cumplimentará obligatoriamente el *Código*\* que hace referencia a donde se sitúa físicamente el elemento (campus, edificio, planta-ala y local). Este número de 9 dígitos figura en la etiqueta que se encuentra pegada en el marco interior de la puerta de acceso a la estancia donde se encuentra ubicado el bien a trasladar.

Si **la etiqueta no se encuentra pegada en la puerta de acceso**, se solicitará la colocación de una etiqueta nueva en la dependencia a la U\_Inventario, a través del CAU de Inventario.

# <span id="page-45-3"></span>*Ubicación de Destino.* **8**

Solo se cumplimentará cuando se solicite un traslado de bienes de una ubicación a otra. En este caso, se cumplimentará obligatoriamente el *Código*\* que hace referencia a donde se situará el elemento (campus, edificio, planta-ala y local). Este número de 9 dígitos figura en la etiqueta que se encuentra pegada en el marco interior de la puerta de acceso a la estancia donde se colocará el bien después del traslado.

Si el **local no está registrado** en la aplicación Universitas XXI-Económico, se solicitará el alta al órgano o unidad que gestiona la creación y mantenimiento de infraestructuras de la Universidad.

Si el local está registrado en la aplicación informática pero **la etiqueta no se encuentra pegada en la puerta de acceso**, se solicitará la colocación de una etiqueta nueva en la dependencia a la U\_Inventario, a través del CAU de Inventario.

Si se solicita el traslado del elemento **fuera de las dependencias de la Universidad de Almería**, deberá figurar como *Código* de ubicación de destino 09 99 00 000 (se adjuntará informe).

Si el elemento se traslada a una ubicación dentro del campus universitario, pero fuera de las edificaciones, se especificará como ubicación de destino el *Código* correspondiente al **genérico del campus universitario**, 01 00 00 000 (se adjuntará informe).

# <span id="page-45-0"></span>*Si/No.* **9**

Solo se marcará cuando se solicite un cambio de adscripción o traspaso de bienes de una unidad organizativa a otra.

Se trata de una **casilla de verificación cuyo marcado indicará que se solicita el traspaso** de los bienes a la unidad referenciada en la ficha como *Dependencia Organizativa Receptora*.

### <span id="page-45-1"></span>*Fecha de solicitud\*.* **10**

Se indicará la fecha de remisión de la ficha de inventario de traslado/traspaso.

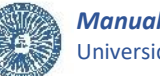

# <span id="page-46-0"></span>*Responsable de la Unidad orgánica transferente \*.* **11**

Aparecerán los apellidos y el nombre del responsable de la unidad organizativa a la que se encuentran adscritos los bienes que se solicitan trasladar/traspasar y que ya se ha cumplimentado en el apartado *Dependencia Organizativa Transferente*.

# <span id="page-46-1"></span>*Responsable de la Unidad orgánica receptora.* **12**

Solo en el caso de que se solicite un traspaso de bienes, acompañado o no de un traslado, se mostrarán los apellidos y el nombre del responsable de la unidad a la que se solicita traspasar los bienes indicados en la solicitud que ya se ha cumplimentado en el apartado *Dependencia Organizativa Receptora*, y que pasará a ser responsable y destinataria de su uso.

# <span id="page-46-2"></span>*Firma electrónica\*.* **13**

El formulario debe ser firmado electrónicamente por el responsable de la unidad organizativa a la que se encuentra adscrito el bien a trasladar y/o traspasar y que se ha indicado en la ficha como *Responsable de la Unidad orgánica transferente*.

Además, si la solicitud incluye algún traspaso de bienes, el formulario también debe ser firmado electrónicamente por la persona indicada en la ficha como *Responsable de la Unidad orgánica receptora*.

No será necesaria la firma del *Responsable de la Unidad orgánica transferente* en el caso de que una unidad organizativa tramite el traslado/traspaso de bienes que ha recibido o está haciendo uso de los mismos, pero se encuentran en inventario adscritos a unidades organizativas que han finalizado su vigencia.

Antes de proceder a la firma, se guardará el formulario junto a los documentos adjuntos, en su caso, generando un **único archivo en formato PDF**.

# **B. Adjuntar documentación a la ficha de traslado/traspaso.**

En algunos casos es necesario adjuntar documentación a las fichas de inventario de traslado/traspaso para tramitarlas adecuadamente. A continuación, se exponen algunos de estos supuestos:

 Si se solicita el traslado de material a una ubicación que se encuentre **fuera de las dependencias de la Universidad de Almería**, y por lo tanto se ha indicado en la ficha de traslado/traspaso como código de ubicación de destino 09 99 00 000, se adjuntará a la solicitud de traslado/traspaso, un informe justificativo firmado electrónicamente por el responsable de la unidad a la que se encuentra adscrito el material a trasladar, que acredite el motivo o necesidad de ubicar los bienes en dependencias externas ajenas a la Universidad de Almería, especificando el lugar concreto de localización, la persona responsable y, en su caso, la fecha aproximada de retorno a la UAL. Cuando el material haya dejado de cumplir su finalidad fuera de la Universidad, es obligatorio que la unidad organizativa a la que se encuentre adscrito el material tramite de nuevo el correspondiente traslado.

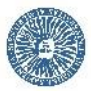

- Si se solicita el traslado de material a una ubicación **dentro del campus universitario, pero fuera de las edificaciones**, y por lo tanto se ha indicado en la ficha de traslado/traspaso como código de ubicación de destino 01 00 00 000, se adjuntará a la solicitud de traslado/traspaso, un informe justificativo firmado electrónicamente por el responsable de la unidad a la que se encuentra adscrito el material a trasladar, que acredite el lugar exacto donde se va a encontrar ubicado el material.
- En el caso en que una unidad organizativa tramite el traslado/traspaso de bienes que ha recibido o está haciendo uso de los mismos, pero se encuentran en inventario **adscritos a unidades que han finalizado su vigencia**, se adjuntará a la ficha de traslado/traspaso un informe firmado electrónicamente por el responsable de la unidad receptora de los bienes, que indique y justifique esta circunstancia.

# **C. Remitir la ficha de traslado/traspaso y la documentación anexa.**

Una vez debidamente cumplimentada la ficha de traslado/traspaso, se remitirá a la U\_Inventario acompañada de aquellos documentos que en su caso justifiquen la petición. El envío se realizará a través del **CAU de Inventario**.

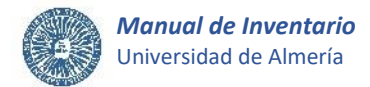

# <span id="page-48-0"></span>**D. Formulario de Traslado/Traspaso.**

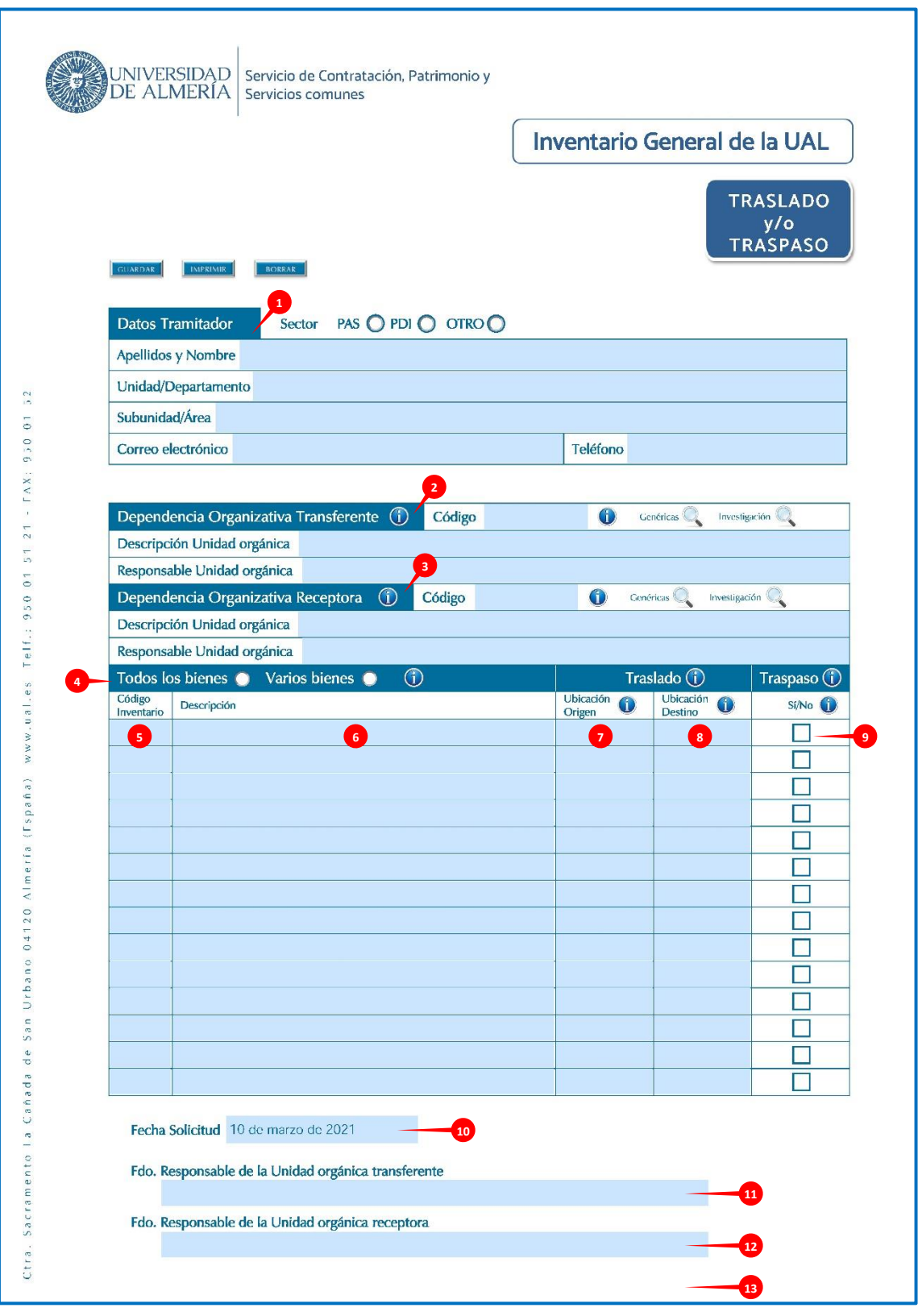

### *Imagen 8. Ficha de Traslado/Traspaso*

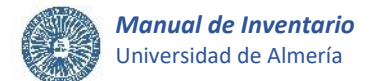

# **3.3.2. Actuaciones de la U\_Inventario en los traslados/traspasos (1).**

### **A. Revisar la ficha de traslado/traspaso.**

Se realizará la revisión de la ficha de traslado/traspaso con el fin de que toda la información y documentación sea correcta y acorde a la normativa sobre bienes inventariables.

En caso de que se encuentren **errores en los datos cumplimentados en la ficha o se detecte la falta de algún requisito o documentación**, serán comunicados al tramitador indicado en la solicitud a través del CAU de Inventario, para que proceda a su subsanación. El tramitador avisará por este medio cuando haya realizado el trámite.

### **B. Remitir la ficha de traslado/traspaso a la U\_Equipamiento.**

Cuando se solicite un cambio de ubicación física de determinados bienes que requiera el traslado físico del material, se dará enviará la ficha de inventario al responsable de la U\_Equipamiento a través del portafirmas para que lleve a cabo el traslado del material. Además, si el traslado afecta a la totalidad de los bienes ubicados en una determinada dependencia, se adjuntará una relación de los bienes inventariados en la misma. El traslado en inventario quedará a la espera de que la U\_Equipamiento corrobore el traslado del material.

Si el proceso no requiere la retirada física de los bienes por parte de la U\_Equipamiento, la U\_Inventario realizará las actuaciones indicadas en el apartado 3.3.4.

### **3.3.3. Actuaciones de la U\_Equipamiento en los traslados.**

La U Equipamiento recibirá las fichas de traslado a través del portafirmas, y procederá a efectuar el cambio de ubicación física de los bienes, trasladándolos desde la *Ubicación de Origen* a la *Ubicación de Destino* indicadas en la ficha de inventario.

Seguidamente, su responsable, firmará la ficha de inventario a través del portafirmas, con lo que confirmará haber realizado el traslado del material.

### **3.3.4. Actuaciones de la U\_Inventario en los traslados/traspasos (2).**

En esta fase del proceso, la ficha de traslado/traspaso habrá tenido entrada en la U\_Inventario a través de una de las siguientes vías:

- CAU de Inventario desde la unidad tramitadora, si los bienes indicados en la solicitud no han requerido su retirada física.
- Portafirmas desde la U Equipamiento en caso de haya intervenido en el procedimiento por haber realizado algún traslado físico de material.

En este momento, como la U\_Inventario ya revisó tanto la ficha de traslado/traspaso como su documentación anexa (apartado 3.3.2.), procederá a su mecanización y validación.

### **A. Mecanizar la ficha de traslado/traspaso y Validar los elementos.**

La U Inventario mecanizará los datos que figuran en la ficha recepcionada en la aplicación Universitas XXI-Económico, **modificando los datos** correspondientes. A continuación, la ficha de traslado/traspaso será firmada por el firmante seleccionado de la U\_Inventario, verificando la corrección de los datos.

Asimismo, se adjuntará la ficha y la documentación anexa a los datos del elemento al que hace referencia.

Seguidamente, **se validarán** los elementos modificados, consiguiendo que éstos no puedan ser alterados por cualquier usuario.

Para finalizar el procedimiento, se cerrará el ticket del CAU de Inventario con el que se inició la solicitud de traslado/traspaso, lo que confirmará al usuario que su petición ha sido registrada en el inventario de forma satisfactoria.

# **3.4.- RECTIFICACION DE DATOS.**

Procedimiento de obligado cumplimiento que supone la corrección de los datos de un bien ya inventariado.

Si se comprueba que **los datos que figuran en el inventario son incorrectos** en relación con la situación real de un determinado elemento, se procederá a solicitar su rectificación.

Por cada activo a rectificar deberá cumplimentarse un formulario o ficha, salvo que se trate de rectificar los mismos datos de varios bienes que tengan etiquetas con numeración secuencial y que se encuentren adscritos a la misma unidad organizativa, en cuyo caso se podrá rellenar un solo impreso de rectificación indicando los datos a rectificar.

Hay que tener en cuenta que para solicitar la corrección de la *Ubicación Geográfica* y/o la *Dependencia Organizativa* de un bien ya inventariado, se debe tramitar una ficha de inventario de traslado y/o traspaso, y no una ficha de rectificación.

Las fichas de inventario de rectificación deberán ser **firmadas de forma electrónica**, según lo establecido en las instrucciones del siguiente apartado.

A continuación, se exponen las actuaciones a seguir por las diferentes unidades que intervienen o pueden intervenir para llevar a efecto la rectificación de los datos de elementos que forman parte del inventario de la Universidad.

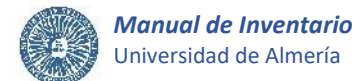

### **3.4.1. Actuaciones unidad que inicia la rectificación.**

El proceso de rectificación lo iniciará la unidad organizativa responsable del bien inventariado, es decir, la unidad a la que se encuentre adscrito el bien cuyos datos se pretenden rectificar, o aquella que gestione el correspondiente proceso administrativo de inventario.

La unidad que inicie el procedimiento de rectificación deberá tener en cuenta las consideraciones que se exponen a continuación como base general que contribuirá a la correcta tramitación de la rectificación de datos en inventario:

### **A. Cumplimentar la ficha de rectificación.**

En primer lugar, **se descargará el formulario o ficha de rectificación** de Inventario, disponible en la web de la U Inventario [\(imagen 9](#page-55-0) del apartado 4. Formulario de rectificación).

Los campos contenidos en la ficha de rectificación se cumplimentarán teniendo en cuenta que son obligatorios los señalados con un \* y de acuerdo con las siguientes normas procedimentales:

#### <span id="page-51-0"></span>*Datos del Tramitador\*.* **1**

Hace referencia a los datos de la **persona que tramita la ficha de inventario** de rectificación. Todos los campos relativos a los datos del tramitador son obligatorios: Sector al que pertenece (PAS, PDI u Otro), Apellidos y nombre, Unidad/Departamento y en su caso Subunidad/Área a que pertenece, Correo electrónico y Teléfono.

### <span id="page-51-1"></span>*Nº de bienes\*.* **2**

Se indica **1** para rectificar los datos de un único elemento, o bien, un **valor superior a 1** para rectificar los mismos datos a un conjunto de bienes cuyas etiquetas tengan una numeración secuencial, mediante la cumplimentación de una única ficha de inventario de rectificación.

#### <span id="page-51-2"></span>*Código de inventario\*.* **3**

Se consignará el número identificativo que consta en la etiqueta de inventario del bien cuyos datos se solicitan rectificar, y que coincidirá con el que consta en el Inventario General de la Universidad de Almería. De igual forma, se indicará el número de etiqueta lógica si el bien a rectificar está identificado mediante una etiqueta de tipo lógico.

Si se trata de rectificar mediante una sola ficha de inventario, **los mismos datos sobre un conjunto de elementos** con etiquetas secuenciales y adscritos a la misma unidad organizativa, se especificará el *Nº de bienes*, así como el rango del *intervalo de códigos de inventario o etiquetas* a rectificar.

Para tramitar la rectificación de datos de un elemento es **imprescindible conocer su código de inventario**. Si el usuario lo desconoce porque la etiqueta adhesiva se ha deteriorado, despegado, perdido u otra circunstancia, deberá identificarlo realizando una consulta en la aplicación informática de inventario de UXXI-Económico (conforme al apartado 3.5. y el procedimiento establecido en el Manual de consulta disponible en la web de la U Inventario), o bien, solicitando la consulta a

U\_Inventario, a través del CAU de Inventario, en la que se aportarán todos los datos necesarios que permitan la localización del elemento.

Una vez el elemento esté perfectamente identificado y, antes de tramitar la rectificación de datos, se solicitará un cambio de etiqueta a la U Inventario, a través del CAU de Inventario, y se procederá a pegar la nueva etiqueta sobre el elemento.

# <span id="page-52-3"></span>*Dependencia Organizativa\*.* **4**

Se indicará con carácter obligatorio el *Código*\* de 8 dígitos y la *Descripción de la unidad orgánica*\* a la que se encuentran adscritos los bienes indicados en la solicitud sobre los que se solicita la rectificación de los datos, conforme a la información que conste en el inventario general de la UAL.

Otro campo que se cumplimentará obligatoriamente es el *Responsable de la unidad orgánica*\*, indicando los apellidos y el nombre del responsable de la unidad descrita en los campos anteriores.

Seguidamente, en el formulario se cumplimentarán únicamente los datos a rectificar, es decir, los datos correctos que sustituirán a los ya registrados en el inventario, que se indicarán en uno o varios campos de los que se muestran a continuación:

### <span id="page-52-0"></span>*Fecha de Alta o de puesta en funcionamiento.* 5

Se cumplimentará la fecha de alta o de puesta en funcionamiento correcta conforme a las instrucciones descritas en el apartado 3.1.1., únicamente si se solicita su rectificación, y solo en el caso en que el bien se hubiera incorporado al inventario durante el ejercicio económico en curso.

### <span id="page-52-1"></span>*Modo de Incorporación.* **6**

Se cumplimentará el modo de incorporación correcto conforme a las instrucciones descritas en el apartado 3.1.1., únicamente si se solicita su rectificación, y solo en el caso en que el bien se hubiera incorporado al inventario durante el ejercicio económico en curso.

### <span id="page-52-2"></span>*Descripción del bien.* **7**

Se cumplimentará la descripción del bien correcta y/o su *"Marca"*, *"Modelo"*, *"Nº de Serie"*, *"Software"*, *"Hardware"*, *"Patente"*, *"Observaciones"*, *etc*., conforme a las instrucciones descritas en el apartado 3.1.1., únicamente si se solicita su rectificación y siempre que esté acorde a lo indicado en el campo *Código de clasificación inmovilizado* al que referencie.

El *Nº de años* para los que la licencia de un software se hubiera adquirido, se cumplimentará para su rectificación, solo en el caso en que la licencia se hubiera incorporado al inventario durante el ejercicio económico en curso.

De igual modo, solo se podrá rectificar el estado de *Solicitud* o *Concesión* u *Otro* de una patente, si el elemento que se está rectificando se hubiera incorporado al inventario durante el ejercicio económico en curso.

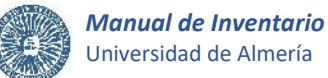

### <span id="page-53-7"></span>*Observaciones.* **8**

Se cumplimentará en su caso, para dejar constar alguna observación en relación a algún dato del formulario o ficha de inventario.

# <span id="page-53-0"></span>*Código clasificación inmovilizado.* **9**

Se cumplimentará el código de clasificación del inmovilizado correcto conforme a las instrucciones descritas en el apartado 3.1.1., únicamente si se solicita su rectificación, y solo en el caso en que el bien se hubiera incorporado al inventario durante el ejercicio económico en curso.

# <span id="page-53-1"></span>*Centro de Gasto.* **10**

Se cumplimentará el centro de gasto correcto conforme a las instrucciones descritas en el apartado 3.1.1., únicamente si se solicita su rectificación, y solo en el caso en que el bien se hubiera incorporado al inventario durante el ejercicio económico en curso.

# <span id="page-53-2"></span>*Valoración del bien.* **11**

Se cumplimentará la valoración del bien correcta conforme a las instrucciones descritas en el apartado 3.1.1., únicamente si se solicita su rectificación, y solo en el caso en que el bien se hubiera incorporado al inventario durante el ejercicio económico en curso.

# <span id="page-53-3"></span>*Nº Justificante de Gasto nº Registro.* **12**

Se cumplimentará el nº de justificante de gasto correcto conforme a las instrucciones descritas en el apartado 3.1.1., únicamente si se solicita su rectificación, y solo en el caso en que el bien se hubiera incorporado al inventario durante el ejercicio económico en curso.

# <span id="page-53-4"></span>*Nº de Línea.* **13**

Se cumplimentará el nº de línea correcto conforme a las instrucciones descritas en el apartado 3.1.1., únicamente si se solicita su rectificación, y solo en el caso en que el bien se hubiera incorporado al inventario durante el ejercicio económico en curso.

Para finalizar, se cumplimentarán los siguientes campos:

#### <span id="page-53-5"></span>*Fecha de solicitud\*.* **14**

Se indicará la fecha de remisión de la ficha de inventario de rectificación.

### <span id="page-53-6"></span>*Responsable de la Unidad orgánica\*.* **15**

Aparecerán los apellidos y el nombre del responsable de la unidad organizativa a la que se encuentran adscritos los bienes cuyos datos se solicitan rectificar y que ya se ha cumplimentado en el apartado *Dependencia Organizativa*.

# <span id="page-54-0"></span>*Firma electrónica\*.* **16**

En todo caso, el formulario debe ser firmado electrónicamente por el responsable de la unidad organizativa a la que se encuentran adscritos los bienes a rectificar y que se ha indicado en el apartado anterior.

Antes de proceder a la firma, se guardará la ficha de rectificación cumplimentada junto a los documentos adjuntos, en su caso, generando un **único archivo en formato PDF**.

### **B. Adjuntar documentación a la ficha de rectificación.**

En algunos casos, será necesario adjuntar a las fichas de inventario de rectificación la documentación que justifique el cambio en los datos de inventario.

Dependiendo del campo que se solicite rectificar, se deberá adjuntar a la solicitud aquella documentación o informes requeridos en el alta/mejora de inventario.

### **C. Remitir la ficha de rectificación y la documentación anexa.**

Una vez debidamente cumplimentada la ficha de inventario de rectificación y, en su caso, adjuntada la documentación necesaria, se remitirá a la U\_Inventario acompañada de aquellos documentos que en su caso justifiquen la petición. El envío se realizará a través del **CAU de Inventario**.

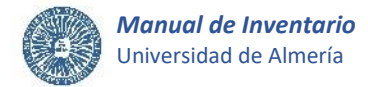

# <span id="page-55-0"></span>**D. Formulario de Rectificación.**

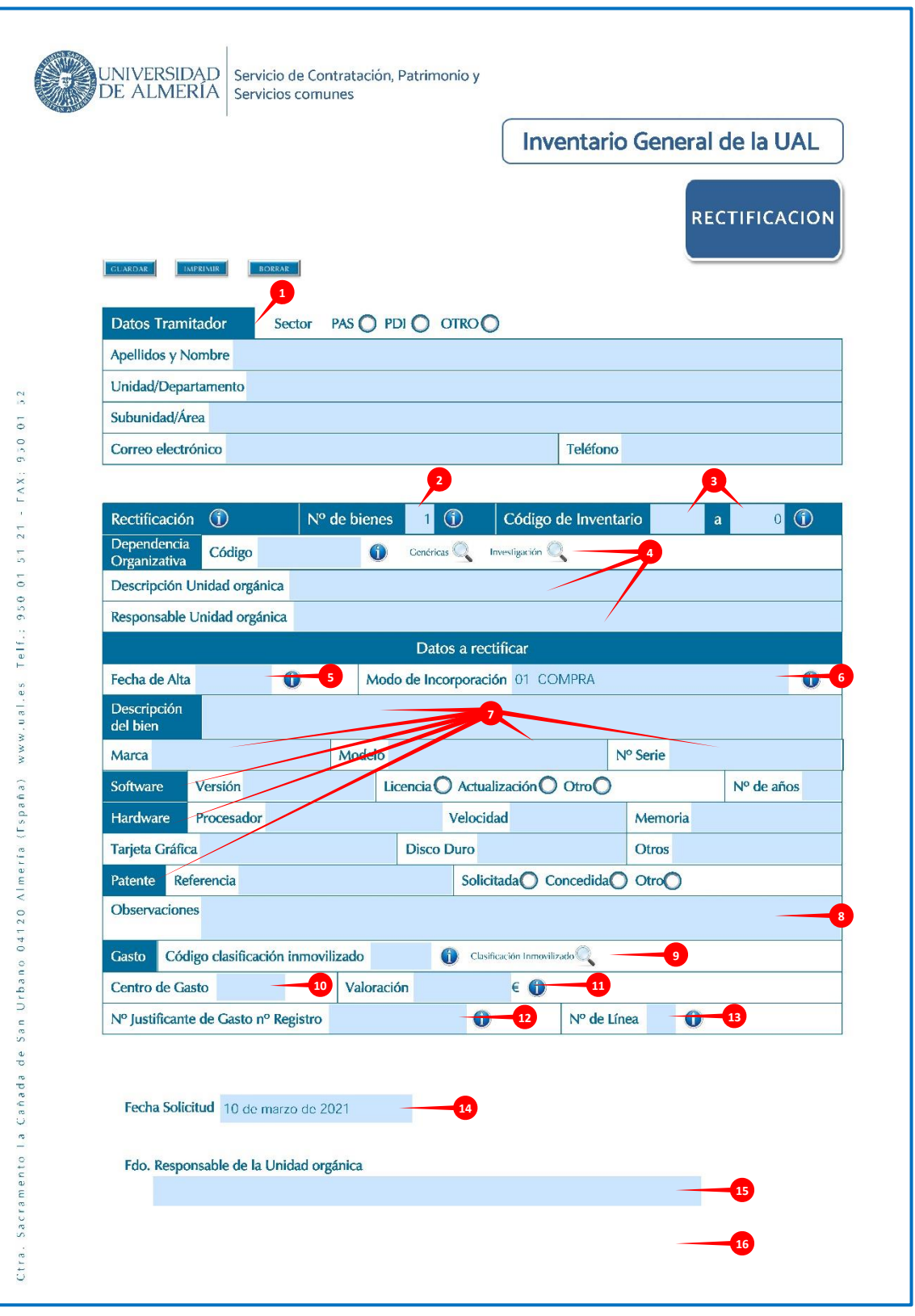

*Imagen 9. Ficha de Rectificación*

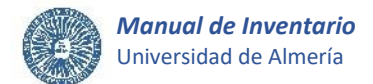

# **3.4.2. Actuaciones de la U\_Inventario en las rectificaciones.**

### **A. Revisar la ficha de rectificación.**

Se realizará la revisión de la ficha de rectificación con el fin de que toda la información y documentación sea correcta y acorde a la normativa sobre bienes inventariables.

En caso de que se detecten **errores en los datos cumplimentados en la ficha o se detecte la falta de algún requisito o documentación**, serán comunicados al tramitador indicado en la solicitud a través del CAU de Inventario, para que proceda a su subsanación. El tramitador avisará por este medio cuando haya realizado el trámite.

Si se solicita la rectificación de datos incorporados al inventario en el ejercicio en curso y que afecten a alguno de los siguientes campos: *Nº de años, patente solicitada, concedida u otro, Código clasificación inmovilizado, Centro de Gasto, Valoración del bien, Nº Justificante de Gasto nº Registro, Nº de Líneas*, la U Inventario lo pondrá en conocimiento de la unidad que gestiona los procesos administrativos de carácter económico de la Universidad para que considere la viabilidad o no de la rectificación de los datos.

En este caso, si no fuera posible realizar los cambios solicitados, se comunicará a la unidad solicitante.

### **B. Mecanizar la ficha de rectificación y Validar los elementos.**

La U Inventario mecanizará los datos que figuran en la ficha recepcionada en la aplicación Universitas XXI-Económico, **modificando los datos** correspondientes. A continuación, la ficha de rectificación será firmada por el firmante seleccionado de la U\_Inventario, verificando la corrección de los datos.

Asimismo, se adjuntará la ficha y la documentación anexa a los datos del elemento al que hace referencia.

Seguidamente, **se validarán** los elementos de modificados, consiguiendo que éstos no puedan ser alterados por cualquier usuario.

Para finalizar el procedimiento, se cerrará el ticket del CAU de Inventario con el que se inició la solicitud de rectificación, lo que confirmará al usuario que su petición ha sido registrada en el inventario de forma satisfactoria.

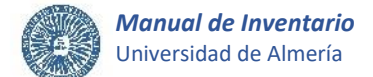

# **3.5.- CONSULTA Y EDICIÓN.**

Actividad mediante la cual cualquier usuario podrá consultar y/o editar los datos de bienes o derechos ya incorporados al Inventario General de la Universidad de Almería.

El usuario podrá realizar consultas a través de los siguientes medios:

- Generando un nuevo ticket en el **CAU de Inventario**.
- Accediendo a la aplicación **Universitas XXI-Económico** desde el Campus Virtual, siempre y cuando el usuario tenga asignado el correspondiente perfil de permisos, y conforme a las instrucciones establecidas en el Manual de Consulta de inventario.

El proceso de consulta podrá iniciarlo:

- Cualquier unidad organizativa que sea responsable de bienes o derechos que forman parte del inventario, o aquella que gestione el correspondiente proceso administrativo de inventario. En este caso las consultas desde Universitas XXI-Económico se realizarán únicamente desde el módulo de Gestión de Inventario.
- Cualquier unidad a la que corresponda la tramitación de facturas electrónicas que, además, podrá modificar los datos de los elementos asociados a las facturas que no estén validados. Estas unidades podrán realizar consultas accediendo a Universitas XXI-Económico, bien desde el módulo de Justificante del gasto o desde el módulo de Gestión de Inventario.

# **4.- INVENTARIO DE INMUEBLES Y ESPACIOS.**

El órgano o unidad de la Universidad de Almería con responsabilidad en gestionar los asuntos relacionados la creación y mantenimiento de infraestructuras, informará a la U\_Inventario de la alteración del patrimonio de la Universidad provocada por la incorporación de nuevos inmuebles y/o modificación de los existentes que supongan cambios en el inventario general, así como de la actualización del estado y características de las ubicaciones que configuran las edificaciones de la Universidad.

De esta forma, deberán tener entrada en la U Inventario, los datos, documentos e informes necesarios para actualizar el Inventario General de la Universidad de Almería relativos a:

- 4.1. Alta de nuevos inmuebles.
- 4.2. Alta de ubicaciones o locales de nuevas edificaciones.
- 4.3. Alteración en los inmuebles y/o ubicaciones ya inventariados.
- 4.4. Baja de inmuebles.

# **4.1.- ALTA DE NUEVOS INMUEBLES.**

El órgano o unidad que gestiona la creación y mantenimiento de infraestructuras de la Universidad de Almería, proporcionará a la U\_Inventario, los datos, documentos e informes necesarios para formalizar la incorporación de un inmueble al Inventario General de Bienes y Derechos de la Universidad de Almería, en el momento en el que el inmueble esté totalmente completo y terminado y, por tanto, en condiciones de uso. En todo caso se remitirán los siguientes datos en documento firmado por el responsable y la documentación referenciada a continuación:

- Nombre
- Descripción
- Fecha adquisición o de puesta en funcionamiento, que referencia la fecha en que el inmueble está en condiciones de uso
- Tipo de finca (solo en el caso de fincas): Urbana o Rústica
- Finca donde se ubica (solo en el caso de edificaciones)
- Destino: Docencia, Investigación, Servicios o Docencia, investigación y servicios
- Ubicación: Campus (01-Campus de la Cañada o 09-Ubicaciones externas), Dirección, Provincia, Municipio, Código postal, Linderos (norte, sur, este y oeste solo en el caso de fincas)
- Modo de incorporación o Situación Jurídica: Compra, Alquiler, Cesión, Donación, Legado, Construcción nueva (esta última solo en el caso de edificaciones)
- Dependencia organizativa
- Referencia Catastral
- Datos registrales
- Superficies (m<sup>2</sup>): Total; edificada y no edificada para el caso de fincas; útil, no útil y construida para el caso de las edificaciones.
- Tipo de valoración: Adquisición, Mercado o Venal
- Valor, que incluirá los gastos que se hayan generado hasta que el inmueble esté en funcionamiento
- Coste de reposición a nuevo
- Código de Clasificación del inmovilizado
- Observaciones (opcional)

Además de estos datos, para formalizar la incorporación de los inmuebles al inventario, se aportará la siguiente documentación:

- En el caso de inmuebles de **nueva construcción**, se tendrán en cuenta las siguientes aclaraciones:
	- La fecha de alta o de puesta en funcionamiento referencia la fecha en que la edificación o construcción está completamente finalizada y en condiciones de uso, y podrá coincidir con la fecha de finalización de las obras.

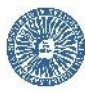

- Se cumplimentará el centro de gasto.
- En la valoración del inmueble por su precio de adquisición, formarán parte, además de todas las instalaciones fijas y elementos permanentes, las tasas inherentes a la construcción, los honorarios facultativos del proyecto y de la dirección de la obra, así como los gastos fiscales, notariales, de registro u otros que se hayan generado hasta el momento en que la construcción esté en condiciones de uso.

A estos efectos, se proporcionará a la U\_Inventario la relación de todos aquellos justificantes del gasto que se hayan producido hasta la fecha de puesta en funcionamiento del inmueble y que formarán parte de su valoración.

- Para adquisiciones de inmuebles producidas **a título oneroso o gratuito** o por **herencia, legado, donación, cesión o permuta**, en todo caso se requerirá:
	- El documento original por el que se formalice tal adquisición, al que se acompañará el acuerdo motivado de autorización y aceptación de los inmuebles por parte del órgano de la UAL que corresponda.
	- El documento justificativo de la valoración de los inmuebles.

Una vez recopilada la documentación necesaria la U Inventario procederá a procesar el alta en la aplicación informática Universitas XXI-Económico con lo que quedará registrado el bien inmueble de que se trate. Posteriormente se archivará toda la documentación en el expediente relacionado con el inmueble inventariado.

# **4.2.- ALTA DE UBICACIONES O LOCALES DE NUEVAS EDIFICACIONES.**

Una vez producida el alta en inventario de una nueva edificación, es necesario incorporar al inventario las ubicaciones o locales que forman parte de la misma. Para ello, el órgano o unidad que gestiona la creación y mantenimiento de infraestructuras de la Universidad de Almería, enviará a la U\_Inventario los planos vinculados a la nueva edificación, a los que se adjuntarán los siguientes datos que son necesarios para formalizar el proceso de alta de las ubicaciones o locales que forman parte del inmueble:

- Superficie (m<sup>2</sup>) de cada una de las plantas y/o alas del edificio
- Nombre del local
- Descripción del local
- Tipo de local (seminario, aula, despacho PAS, despacho PDI, laboratorio, etc.)
- Número de plazas
- Superficie del local  $(m^2)$
- Dependencia Organizativa
- Propiedades del local (opcional)
- Observaciones (opcional).

A partir de esta documentación, la U\_Inventario procederá a codificar las ubicaciones manualmente con la numeración correspondiente. A cada espacio se le asignará un código de nueve dígitos; los dos primeros harán referencia a su ubicación dentro o fuera del Campus, los dos siguientes al edificio, los dos siguientes a la planta y el ala de dicha planta, y los tres restantes a la dependencia concreta.

Seguidamente, se devolverán los planos codificados manualmente al órgano o unidad con competencias en esta materia para que confeccione los planos definitivos con la codificación de cada de las ubicaciones, que deberán remitirse a la U\_Inventario en los formatos que se estimen convenientes.

A continuación, se registrarán los datos de los diferentes espacios en la aplicación informática UXXI-Económico, introduciendo, por este orden, las plantas con sus alas asociadas y los locales.

Después, se imprimirán las etiquetas identificativas de las nuevas dependencias que se harán llegar a la U Equipamiento para que se proceda a pegarlas en el marco interior de las puertas correspondientes.

# **4.3.- ALTERACIÓN EN LOS INMUEBLES Y/O UBICACIONES YA INVENTARIADOS.**

En todo caso, con objeto de mantener actualizado el Inventario General de Bienes y Derechos, el órgano o unidad que gestiona la creación y mantenimiento de infraestructuras de la Universidad de Almería, proporcionará a la U\_Inventario, la información y documentación relativa a los cambios que se produzcan en cualquiera de los datos incorporados al inventario relacionados con los inmuebles, o con las ubicaciones o locales que los conforman.

Además, si una unidad se traslada de una ubicación a otra de forma definitiva o provisional con motivo de obras de reforma o adecuación de infraestructuras que supongan la eliminación o modificación de las dependencias que ocupaban, la unidad organizativa tramitará obligatoriamente las bajas y los traslados/traspasos de material que se deriven del cambio de ubicación, siguiendo las indicaciones de los apartados 3.2.- Baja y 3.3.- Traslado y/o Traspaso respectivamente.

La U\_Equipamiento realizará el traslado físico del material a la ubicación de destino conforme a los datos recogidos en las correspondientes fichas de inventario.

No se registrarán en inventario los traslados de material que no hayan sido comunicados directamente a la U\_Inventario. Si una unidad cambia de ubicación sin tramitar el correspondiente traslado de material y cuando por motivos de recodificación de espacios sea necesario, la U\_Inventario procederá de oficio a registrar el traslado de los bienes en el inventario a una UBICACIÓN DESCONOCIDA creada al efecto dentro del mismo edificio, manteniendo la dependencia organizativa registrada en el inventario.

Una vez finalizada una reforma o adecuación de ubicaciones que supongan cambios en los datos de los espacios ya registrados en el inventario, el órgano o unidad que gestiona la creación y mantenimiento de infraestructuras de la Universidad de Almería, enviará a la U\_Inventario los planos vinculados a los nuevos espacios resultantes de la reforma, a los que se adjuntarán los siguientes datos que son necesarios para formalizar el proceso de alta o rectificación de las ubicaciones:

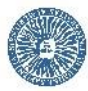

- Nombre del local
- Descripción del local
- Tipo de local (seminario, aula, despacho PAS, despacho PDI, laboratorio, etc.)
- Número de plazas
- Superficie del local  $(m^2)$
- Dependencia Organizativa
- Propiedades del local (opcional)
- Observaciones (opcional).

A partir de esta documentación, la U Inventario procederá a codificar las nuevas dependencias manualmente con la numeración correspondiente. A cada espacio le asignará un código de nueve dígitos; los dos primeros harán referencia a su ubicación dentro o fuera del Campus, los dos siguientes al edificio, los dos siguientes a la planta y el ala de dicha planta, y los tres restantes a la dependencia concreta.

Seguidamente, se devolverán los planos codificados manualmente al órgano o unidad con competencias en esta materia para que confeccione los planos definitivos con la codificación de las ubicaciones alteradas, que deberán remitirse a la U\_Inventario en los formatos que se estimen convenientes.

A continuación, se actualizarán los datos de las ubicaciones involucradas en la aplicación informática UXXI-Económico.

Después, se imprimirán las etiquetas identificativas de las nuevas dependencias que se harán llegar a la U\_Equipamiento para que proceda a pegarlas en el marco interior de las puertas correspondientes.

A partir de este momento, las unidades organizativas que se trasladen a estas dependencias tramitarán las altas y/o traslados/traspasos del material que se ubicará en las mismas.

# **4.4.- BAJA DE INMUEBLES.**

El órgano o unidad que gestiona la creación y mantenimiento de infraestructuras de la Universidad de Almería, proporcionará a la U\_Inventario, los datos, documentos e informes necesarios para formalizar el proceso de baja de un inmueble en el inventario.

En todo caso se requerirá el documento original por el que se formalice la baja, al que se acompañará el acuerdo motivado de aceptación de la misma por parte del órgano de la UAL que corresponda.

#### **INMOVILIZADO MATERIAL.**

#### **2.1.0. Terrenos y bienes naturales.**

Solares de naturaleza urbana, fincas rústicas, otros terrenos no urbanos. Además de los gastos relativos a su adquisición, incluidos los gastos notariales y registrales, se registrarán en el Inventario otros adicionales que puedan ocasionarse como por ejemplo explanación de solares, derribo, obras de saneamiento y drenaje y otros similares que afecten al propio terreno.

2.1.0.0. Terrenos y bienes naturales.

### **2.1.0.0.0. Terrenos y bienes naturales.**

### **2.1.1. Construcciones.**

Edificaciones en general, cualquiera que sea su destino, como, edificios administrativos, comerciales, educativos, deportivos, residencias, etc. Se incluirán todos aquellos gastos que se refieran a la compra y construcción de toda clase de edificaciones y las que supongan una mejora que incremente la capacidad productiva o alargue la vida útil del inmueble.

2.1.1.0. Resto de obra civil.

- **2.1.1.0.0. Resto de obra civil**
- 2.1.1.1. Edificios y Construcciones.
	- **2.1.1.1.0. Otros Edificios y Construcciones.**
	- **2.1.1.1.1. Edificios administrativos, educativos, culturales, comerciales de servicios y viviendas.**
	- **2.1.1.1.2. Edificios industriales y almacenes.**
	- **2.1.1.1.3. Casetas, cobertizos, tinglados, barracones y similares.**
- 2.1.1.2. Viales, patios pavimentados, aparcamientos al aire libre y similares (excluidos terrenos). **2.1.1.2.0. Otros Viales, patios pavimentados, aparcamientos al aire libre y similares** 
	- **(excluidos terrenos). 2.1.1.2.1. Viales.**
	- **2.1.1.2.2. Patios pavimentados**
	- **2.1.1.2.3. Aparcamientos al aire libre**
- 2.1.1.3. Vallado.
	- **2.1.1.3.0. Otros tipos de vallado.**
	- **2.1.1.3.1. Vallado de madera.**
	- **2.1.1.3.2. Vallado de alambre.**

#### **2.1.4. Maquinaria y Utillaje.**

Maquinaria: Conjunto de máquinas o bienes de equipo mediante las cuales se realiza la extracción, elaboración o tratamiento de los productos o se utilizan para la prestación de servicios que son necesarios para el desarrollo de actividades productivas propias de la Universidad.

Se incluirán aquellos elementos del transporte interno que se destinen al traslado de personal, animales, materiales y mercancías dentro de la propia Universidad sin salir al exterior.

Utillaje: Conjunto de herramientas o utensilios que se pueden utilizar autónomamente o conjuntamente con la maquinaria, incluidos los moldes o plantillas.

#### 2.1.4.0. Resto de Maquinaria.

**2.1.4.0.0. Resto de Maquinaria.**

- 2.1.4.1. Herramientas, Útiles y Moldes.
	- **2.1.4.1.0. Otras Herramientas, Útiles y Moldes.**
	- **2.1.4.1.1. Herramientas manuales.**
	- **2.1.4.1.2. Moldes, estampas y matrices.**
	- **2.1.4.1.3. Planos y modelos.**

### 2.1.4.2. Equipos de mantenimiento.

- **2.1.4.2.0. Otros Equipos de mantenimiento.**
- **2.1.4.2.1. Equipos de Taller.**
- **2.1.4.2.2. Equipos agrícolas y de jardinería.**

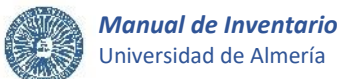

#### 2.1.4.3. Material y maquinaria de laboratorio y ensayos.

- **2.1.4.3.0. Otro Material y maquinaria de laboratorio y ensayos.**
- **2.1.4.3.1. Agitadores, centrifugadoras, baños, molinos y trituradores.**
- **2.1.4.3.2. Autoclaves, calentadores, estufas y hornos.**
- **2.1.4.3.3. Destiladores y depuradores, reactores.**
- **2.1.4.3.4. Generadores y fuentes de alimentación.**
- **2.1.4.3.5. Campanas extractoras.**
- **2.1.4.3.6. Ultrasonidos.**
- **2.1.4.3.7. Motores, máquinas motrices, bombas, motobombas y compresores.**
- **2.1.4.3.8. Válvulas.**
- **2.1.4.3.9. Filtradores, Equipos de filtración y depósitos.**
- 2.1.4.4 Equipos de medida.
	- **2.1.4.4.0. Otros Equipos de medida.**
	- **2.1.4.4.1. Sistemas de Pesaje.**
	- **2.1.4.4.2. Relojes y medidores de tiempo.**
	- **2.1.4.4.3. Sistemas de medida de temperatura.**
	- **2.1.4.4.4. Voltímetros, Voltámetros, Amperímetros, Vatímetros, Gaussímetros.**
	- **2.1.4.4.5. Micrómetros y Planímetros.**
	- **2.1.4.4.6. Buretas y pipetas digitales y medidores de volumen.**
	- **2.1.4.4.7. PH metros, conductímetros y osmómetros.**
	- **2.1.4.4.8. Rotámetros y medidores de flujo, viscosimetros y densímetros.**
	- **2.1.4.4.9. Preostatos y medidas de presión.**
- 2.1.4.5 Equipos de Control y Análisis.
	- **2.1.4.5.0. Otros Equipos de control y Análisis.**
	- **2.1.4.5.1. Controladores y Variadores.**
	- **2.1.4.5.2. Convertidores.**
	- **2.1.4.5.3. Electrodos, Microelectrodos y Estimuladores.**
	- **2.1.4.5.4. Manorreductores y reguladores de presión.**
	- **2.1.4.5.5. Temporizadores.**
	- **2.1.4.5.6. Cromatógrafos.**
	- **2.1.4.5.7. Equipos de Electroforesis.**
	- **2.1.4.5.8. Equipos de Investigación Biomédica.**
	- **2.1.4.5.9. Equipos de Investigación Físico-Química.**
- 2.1.4.6. Equipos Ópticos.
	- **2.1.4.6.0. Otros Equipos Ópticos.**
	- **2.1.4.6.1. Microscopios y lunas ópticas.**
	- **2.1.4.6.2. Equipos de iluminación y lámparas.**
	- **2.1.4.6.3. Láser.**
	- **2.1.4.6.4. Refractómetros, Difractómetros, Difractores y Polarímetros.**
	- **2.1.4.6.5. Estereoscopios.**
	- **2.1.4.6.6. Colorímetros, Espectrofotómetros y Nefelómetros.**
- 2.1.4.7. Equipos de Refrigeración y Calefacción.
	- **2.1.4.7.0. Otros Equipos de Refrigeración y Calefacción.**
	- **2.1.4.7.1. Congeladores y Ultracongeladores.**
	- **2.1.4.7.2. Incubadores y cámaras de cultivo.**
	- **2.1.4.7.3. Vasos dewars y contenedores nitrógeno líquido.**
	- **2.1.4.7.4. Liofilizadores.**
- 2.1.4.8. Maquinaria General y otros equipos.
	- **2.1.4.8.0. Otra maquinaria general.**
	- **2.1.4.8.1. Equipos de Deporte.**
	- **2.1.4.8.2. Equipos de Cafetería.**
	- **2.1.4.8.3. Equipos de Aire acondicionado, Radiadores, Humidificadores.**
	- **2.1.4.8.4. Equipos de Seguridad y extinción de incendios.**
	- **2.1.4.8.5. Equipos electrónicos de automatización, regulación y supervisión de máquinas, procesos industriales, comerciales y de servicios.**

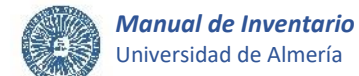

- 2.1.4.9. Elementos de Transporte Interno.
	- **2.1.4.9.0. Otros Elementos de Transporte Interno.**
	- **2.1.4.9.1. Ascensores y Elevadores.**
	- **2.1.4.9.2. Escaleras mecánicas.**
	- **2.1.4.9.3. Vagones, motovagonetas, carros, remolques, y volquetes.**
	- **2.1.4.9.4. Carretillas transportadoras, grúas, palas cargadoras, cabrestantes.**

#### **2.1.5. Instalaciones técnicas y otras instalaciones.**

Instalaciones Técnicas: Unidades complejas de uso especializado que comprenden: edificaciones, maquinaria, material, piezas o elementos, incluidos los sistemas informáticos que, aun siendo separables por naturaleza, están ligados de forma definitiva para su funcionamiento y sometidos al mismo ritmo de amortización; se incluirán, asimismo, los repuestos y recambios válidos exclusivamente para este tipo de instalaciones.

Otras instalaciones: conjunto de elementos ligados de forma definitiva, para su funcionamiento y sometidos al mismo ritmo de amortización, distintos de los señalados anteriormente; incluirá, asimismo, los repuestos o recambios cuya validez es exclusiva para este tipo de instalaciones.

- 2.1.5.0. Resto de Instalaciones.
	- **2.1.5.0.0. Resto de Instalaciones.**
- 2.1.5.1. Instalaciones de Equipos de Tratamiento de fluidos.
	- **2.1.5.1.0. Otras Instalaciones de Tratamiento de fluidos.**
	- **2.1.5.1.1. Instalación de Aire acondicionado.**
	- **2.1.5.1.2. Instalación de Compresores.**
	- **2.1.5.1.3. Instalación de Humidificadores.**
	- **2.1.5.1.4. Instalación de Frío industrial.**
	- **2.1.5.1.5. Instalación de Combustibles.**
	- **2.1.5.1.6. Red de distribución.**
	- **2.1.5.1.7. Depósitos y tanques de almacenamiento.**
	- **2.1.5.1.8. Instalaciones anticontaminantes.**
- 2.1.5.2. Extinción de incendios.
	- **2.1.5.2.0. Otras Instalaciones de Extinción de Incendios.**
	- **2.1.5.2.1. Instalación de Extintores.**
- 2.1.5.3. Equipos de Seguridad.
	- **2.1.5.3.0. Otras Instalaciones de Equipos de Seguridad.**
	- **2.1.5.3.1. Instalación de Alarmas.**
	- **2.1.5.3.2. Instalación Sistemas de Seguridad.**
- 2.1.5.4. Instalaciones eléctricas.
	- **2.1.5.4.0. Otras Instalaciones eléctricas.**
	- **2.1.5.4.1. Líneas y redes de distribución.**
	- **2.1.5.4.2. Centros de transformación.**
	- **2.1.5.4.3. Elementos de control.**
	- **2.1.5.4.4. Grupos electrógenos y auxiliares.**
- 2.1.5.5. Instalación de Sistemas de Telecomunicación.
	- **2.1.5.5.0. Otras Instalaciones de Telecomunicación.**
	- **2.1.5.5.1. Instalación de Sistema de Telefonía.**
	- **2.1.5.5.2. Instalación de Sistema de Megafonía.**
	- **2.1.5.5.3. Instalación de Sistema de Televisión en circuito cerrado.**
- 2.1.5.6. Instalación de Sistemas de Pesaje.
	- **2.1.5.6.0. Otras Instalaciones de Sistemas de Pesaje.**
	- **2.1.5.6.1. Instalación de Balanzas.**
	- **2.1.5.6.2. Instalación de Básculas.**
	- **2.1.5.6.3. Instalación de Dinamómetros.**
	- **2.1.5.6.4. Instalación de sistemas de pesaje en movimiento.**

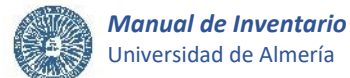

#### 2.1.5.7. Instalación de Sistemas de control.

- **2.1.5.7.0. Otras Instalaciones de Sistemas de control.**
- **2.1.5.7.1. Instalación de Controladores y Variadores.**
- **2.1.5.7.2. Instalación de Convertidores.**
- **2.1.5.7.3. Instalación de Electrodos, Microelectrodos y Estimuladores.**
- **2.1.5.7.4. Instalación de Manorreductores y reguladores de presión.**
- **2.1.5.7.5. Instalación de Temporizadores.**

2.1.5.8. Instalación de Sistemas de medida.

- **2.1.5.8.0. Otras Instalaciones de Sistemas de medida.**
- **2.1.5.8.1. Instalaciones de relojes y medidores de tiempo.**
- **2.1.5.8.2. Instalación de sistemas de medida de temperatura.**
- **2.1.5.8.3. Instalación de Voltímetros, Voltámetros, Amperímetros, Vatímetros, Gaussímetros.**
- **2.1.5.8.4. Instalación de Micrómetros y Planímetros.**
- **2.1.5.8.5. Instalación de buretas y pipetas digitales y medidores de volumen.**
- **2.1.5.8.6. Instalación de PH metros, conductímetros y osmómetros.**
- **2.1.5.8.7. Instalación de Rotámetros y medidores de flujo, viscosímetros y densímetros.**
- **2.1.5.8.8. Instalación de Preostatos y medidas de presión.**
- 2.1.5.9. Señalización de infraestructuras de transporte sobre raíles, carriles y cable, de viales y aparcamientos
	- **2.1.5.9.0. Señalización de infraestructuras de transporte sobre raíles, carriles y cable, de viales y aparcamientos**

#### **2.1.6. Mobiliario.**

Mobiliario, material y equipos de oficina, con excepción de los que deban figurar en la cuenta 2.1.7. "Equipos para procesos de información".

- 2.1.6.0. Resto de Mobiliario.
	- **2.1.6.0.0. Resto de Mobiliario.**
- 2.1.6.1. Equipos de Oficina.
	- **2.1.6.1.0. Otros Equipos de Oficina.**
	- **2.1.6.1.1. Máquinas calculadoras.**
	- **2.1.6.1.2. Encuadernadoras y Guillotinas.**
	- **2.1.6.1.3. Destructoras de documentos.**
- 2.1.6.2. Máquinas copiadoras y reproductoras.
	- **2.1.6.2.0. Otras Máquinas copiadoras y reproductoras.**
	- **2.1.6.2.1. Fotocopiadoras y multicopistas.**
	- **2.1.6.2.2. Equipos de dibujo industrial y comercial.**
- 2.1.6.3. Material Didáctico.
	- **2.1.6.3.0. Otro material didáctico.**
	- **2.1.6.3.1. Pizarras.**
	- **2.1.6.3.2. Mapas.**
	- **2.1.6.3.3. Instrumentos musicales.**
	- **2.1.6.3.4. Material para didáctica de medicina y enfermería.**
- 2.1.6.4. Mesas.
	- **2.1.6.4.0. Otras mesas.**
	- **2.1.6.4.1. Mesas de Reuniones.**
	- **2.1.6.4.2. Mesas de Trabajo.**
	- **2.1.6.4.3. Mesas Auxiliares.**
	- **2.1.6.4.4. Mesas de ordenador.**
	- **2.1.6.4.5. Mesas de Dibujo.**
	- **2.1.6.4.6. Mesas Presidenciales.**
- 2.1.6.5. Lámparas.
	- **2.1.6.5.0. Otras lámparas.**
	- **2.1.6.5.1. Lámparas de mesa.**
- 2.1.6.6. Asientos.
	- **2.1.6.6.0. Otros asientos.**
	- **2.1.6.6.1. Sillas y sillones.**
	- **2.1.6.6.2. Butacas.**
- 2.1.6.7. Archivadores.
	- **2.1.6.7.0. Otros archivadores.**
	- **2.1.6.7.1. Archivadores.**
	- **2.1.6.7.2. Archivadores de planos.**
	- **2.1.6.7.3. Cajoneras.**
- 2.1.6.8. Estanterías, Librerías y Armarios.
	- **2.1.6.8.0. Otras estanterías, librerías y armarios.**
	- **2.1.6.8.1. Estanterías y librerías.**
	- **2.1.6.8.2. Armarios.**
- 2.1.6.9. Mobiliario Singular.
	- **2.1.6.9.0. Otro mobiliario singular.**
	- **2.1.6.9.1. Tablones de Anuncios.**
	- **2.1.6.9.2. Tarimas.**
	- **2.1.6.9.3. Maquetas.**
	- **2.1.6.9.4. Electrodomésticos no científicos.**

### **2.1.7. Equipos para procesos de información.**

Ordenadores y demás conjuntos electrónicos. En esta cuenta se incluirán también determinados bienes de nueva y avanzada tecnología que mezclan características de diferentes cuentas contables.

- 2.1.7.0. Resto de Equipos para procesos de información.
	- **2.1.7.0.0. Resto de Equipos para procesos de información.**
- 2.1.7.1. Telefonía.
	- **2.1.7.1.0. Otra Telefonía.**
	- **2.1.7.1.1. Teléfonos.**
	- **2.1.7.1.2. Fax.**
- 2.1.7.2. Equipos Audiovisuales.
	- **2.1.7.2.0. Otros Equipos audiovisuales.**
	- **2.1.7.2.1. Equipos de Sonido.**
	- **2.1.7.2.2. Proyectores y Retroproyectores.**
	- **2.1.7.2.3. Cámaras fotográficas y Accesorios.**
	- **2.1.7.2.4. Televisores y Accesorios.**
	- **2.1.7.2.5. Reproductores-Grabadores.**
	- **2.1.7.2.6. Cámaras de video y Accesorios.**
	- **2.1.7.2.7. Pantallas y Pizarras interactivas.**
	- **2.1.7.2.8. Equipos de Iluminación.**
- 2.1.7.3. Equipos Informáticos.
	- **2.1.7.3.0. Otros Equipos Informáticos.**
	- **2.1.7.3.1. CPU´S Y Servidores.**
	- **2.1.7.3.2. Impresoras Y Plotters.**
	- **2.1.7.3.3. Monitores.**
	- **2.1.7.3.4. Teclados, Ratones y Joysticks.**
	- **2.1.7.3.5. Lectores y Grabadores.**
	- **2.1.7.3.6. Unidades de Almacenamiento masivo.**
	- **2.1.7.3.7. Escáneres.**
	- **2.1.7.3.8. Periféricos y Tarjetas.**
	- **2.1.7.3.9. Ordenadores Portátiles y accesorios.**

#### **2.1.8. Elementos de Transporte.**

Vehículos de toda clase utilizables para el transporte terrestre, marítimo o aéreo de personas, animales o materiales, excepto los que se deban registrar en la cuenta 2.1.4. "Maquinaria y Utillaje".

2.1.8.0. Resto de Elementos de Transporte.

**2.1.8.0.0. Resto de Elementos de Transporte.**

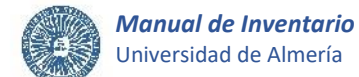

#### 2.1.8.1. Equipos de Transporte Externo.

- **2.1.8.1.0. Otros Equipos de Transporte Externo.**
- **2.1.8.1.1. Automóviles de Turismo.**
- **2.1.8.1.2. Autobuses y microbuses.**
- **2.1.8.1.3. Furgonetas y Camiones frigoríficos ligeros.**
- **2.1.8.1.4. Otras Furgonetas y Camiones ligeros.**
- **2.1.8.1.5. Motocarros, triciclos, motocicletas de distribución.**
- **2.1.8.1.6. Remolques.**
- **2.1.8.1.7. Contenedores.**

#### **2.1.9. Otro inmovilizado material.**

Cualesquiera otras inmovilizaciones materiales no incluidas en las anteriores, como los fondos bibliográficos y documentales o el ganado afecto a actividades de investigación.

Se incluirán en esta cuenta los envases y embalajes que por sus características deban considerarse como inmovilizado y los repuestos para inmovilizado cuyo ciclo de almacenamiento sea superior a un año.

2.1.9.0. Otro Inmovilizado material.

**2.1.9.0.0. Otro Inmovilizado material.**

2.1.9.1. Obra artística.

**2.1.9.1.0. Otra obra artística.**

- **2.1.9.1.1. Pintura (arte).**
- **2.1.9.1.2. Escultura (arte).**
- 2.1.9.2. Fondos Bibliográficos.
	- **2.1.9.2.0. Otros Fondos Bibliográficos.**
	- **2.1.9.2.1. Fondos Bibliográficos. Libros.**
	- **2.1.9.2.2. Fondos Bibliográficos. Revistas.**

#### **INMOVILIZADO INTANGIBLE.**

#### **2.0.1. Inversión en Desarrollo.**

El desarrollo es la aplicación concreta de los logros obtenidos en la investigación. Contiene los gastos de desarrollo activados por la Universidad.

No se incluirán bajo esta rúbrica, las actividades de desarrollo llevadas a cabo, en virtud de contrato celebrado con terceros ajenos a la Universidad de Almería a los cuales les corresponderá la titularidad del proyecto.

2.0.1.0. Inversión en Desarrollo.

#### **2.0.1.0.0. Otra Inversión en Desarrollo.**

- 2.0.1.1. Patentes Solicitadas.
	- **2.0.1.1.0. Patentes Solicitadas.**

#### **2.0.3. Propiedad Industrial e Intelectual.**

Importe satisfecho por la propiedad o por el derecho al uso, o a la concesión del uso de las distintas manifestaciones de la propiedad industrial o de la propiedad intelectual.

Esta cuenta comprenderá también los gastos de desarrollo cuando los resultados de los respectivos proyectos fuesen positivos y, cumpliendo los necesarios requisitos legales, se inscribieran en el correspondiente Registro, incluyendo el coste de registro y de formalización de la patente.

Propiedad Industrial: se clasificarán como propiedad industrial los gastos relativos a la obtención de derechos de exclusiva sobre determinadas creaciones inmateriales que se protegen como verdaderos derechos de propiedad. Entre otros, y sin carácter limitativo, corresponderán la titularidad a la Universidad de Almería los siguientes resultados de la investigación susceptibles de ser protegidos por las disposiciones que regulan la propiedad industrial:

- a.- Invenciones:
	- Modelos de Utilidad y Patentes (a partir de su concesión).
	- Topografía de productos semiconductores.
- b.- Creaciones de forma:
	- Modelos.

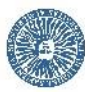

- Dibujos industriales.
- c.- Otras:
	- Nombres de dominio.
	- Programas de ordenador.
	- Obras y proyectos arquitectónicos o de ingeniería.
	- Obras cinematográficas y cualquiera otra audiovisual.
	- Obras fotográficas.
	- Composiciones y arreglos musicales.
	- Antologías.
	- Bases de datos.
	- Signos Distintivos: Marcas, Nombres comerciales, Rótulos de establecimiento.

Propiedad Intelectual: son objeto de propiedad intelectual los gastos relativos a la protección de las creaciones del intelecto del autor, tratándose de creaciones únicas y no producidas industrialmente o en serie. Dichas creaciones originales, que corresponden al autor, pueden ser obras literarias, artísticas o científicas expresadas por cualquier medio o soporte, tangible o intangible, actualmente conocido o que se invente en el futuro, inscritas en el correspondiente registro, comprendiéndose entre ellas: novelas, poemas, obras musicales, audiovisuales, teatrales, coreografías, esculturas, obras de pintura, fotográficas, etc.

Los derechos de explotación o económicos que puedan existir sobre las obras que hayan sido producto de la función de investigación de la Universidad de Almería, corresponderán a ésta, sin perjuicio de los derechos del investigador a participar en los beneficios que obtenga la Universidad por la explotación o la cesión de sus derechos sobre las invenciones o derechos susceptibles de ser protegidos.

La Oficina de Transferencia de Resultados de Investigación (OTRI) llevará un inventario de todos los resultados de la investigación que hayan sido protegidos de conformidad con las disposiciones que regulan la propiedad industrial e intelectual.

#### 2.0.3.1. Propiedad Industrial.

- **2.0.3.1.0. Otra Propiedad Industrial.**
- **2.0.3.1.1. Patentes.**

### **2.0.3.1.2. Modelos de Utilidad.**

- 2.0.3.2. Propiedad Intelectual.
	- **2.0.3.2.0. Otra Propiedad Intelectual.**
	- **2.0.3.2.1. Creaciones Literarias, Artísticas, Científicas.**

#### **2.0.6. Aplicaciones Informáticas.**

Importe satisfecho por la propiedad o el derecho a uso de programas informáticos, o bien, el coste de producción de los elaborados por la propia Universidad, cuando esté prevista su utilización en varios ejercicios. También incluye los gastos de desarrollo de las páginas web de la Universidad, siempre que su utilización esté prevista durante varios ejercicios.

Los programas informáticos integrados en un equipo que no pueda funcionar sin él, serán tratados como elementos del inmovilizado material, es decir como parte del equipo. Lo mismo se aplica al sistema operativo instalado en un ordenador.

Los gastos de mantenimiento, vigilancia o control de una aplicación informática no se considerarán en ningún caso inventariables.

#### 2.0.6.0. Resto de Aplicaciones Informáticas.

**2.0.6.0.0. Resto de Aplicaciones Informáticas.**

- 2.0.6.1. Software de Sistema.
	- **2.0.6.1.0. Otro Software de Sistema.**
	- **2.0.6.1.1. Sistemas Operativos.**
	- **2.0.6.1.2. Controladores de dispositivos.**
	- **2.0.6.1.3. Herramientas de diagnóstico.**

2.0.6.2. Software de Programación.

- **2.0.6.2.0. Otro Software de Programación.**
- **2.0.6.2.1. Compiladores.**
- **2.0.6.2.2. Intérpretes.**
- **2.0.6.2.3. Enlazadores.**

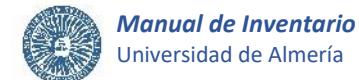

# **2.0.6.2.4. Depuradores.**

2.0.6.3. Software de Aplicación.

- **2.0.6.3.0. Otro Software de Aplicación.**
- **2.0.6.3.1. Aplicaciones ofimáticas.**
- **2.0.6.3.2. Software educativo.**
- **2.0.6.3.3. Software de control de sistemas y automatización.**
- **2.0.6.3.4. Software empresarial.**
- **2.0.6.3.5. Bases de datos.**
- **2.0.6.3.6. Telecomunicaciones y web.**
- **2.0.6.3.7. Software científico.**
- **2.0.6.3.8. Software de Seguridad.**

### **2.0.9. Otro Inmovilizado intangible.**

Recoge otros derechos no singularizados en las cuentas anteriores, entre otros, las concesiones administrativas y los derechos de traspaso, así como las adscripciones y cesiones de uso de activos por un periodo inferior a la vida económica de los mismos y los aprovechamientos urbanísticos detentados por las entidades locales u otras entidades públicas, siempre que no se materialicen en terrenos.

2.0.9.0. Otro Inmovilizado intangible.

**2.0.9.0.0. Otro Inmovilizado intangible.**

# **ANEXO II – Procedimiento de adquisición a título gratuito –**

#### *Consideraciones generales.*

En el caso en que los bienes que se propongan ceder, donar o legar a la Universidad de Almería, sean bienes inmuebles, con independencia de su valor, o muebles cuyo valor exceda del uno por ciento del presupuesto de la Universidad, con carácter previo a la adquisición, deberán ser aceptados o rechazados mediante acuerdo del Consejo Social, a propuesta del Consejo de Gobierno.

En otro caso, la aceptación de los bienes corresponderá al Rector, formalizada mediante orden, resolución, acuerdo, convenio u otro acto que la justifique.

En ningún caso podrán aceptarse cesiones, donaciones, o legados si las cargas que gravan los bienes superan el valor intrínseco de los mismos.

Las herencias deberán ser aceptadas siempre a beneficio de inventario.

#### *Procedimiento.*

Si no existiera un documento previo que formalice la cesión o donación de bienes a la Universidad de Almería, como regla general, será propuesta por el responsable de la unidad organizativa a la que se adscribirán los bienes cedidos o donados que, una vez conocido el estado en que se encuentran los bienes, solicitará razonadamente al Rector la autorización de la aceptación de la cesión o donación. Existe un modelo en la Web de la U\_Inventario.

En la **solicitud de la autorización de la aceptación** de los bienes cedidos o donados se hará constar la información que se enumera a continuación:

- *Datos del solicitante*. Nombre, apellidos, DNI, correo electrónico, teléfono de contacto, del responsable de la unidad organizativa que podrá verse beneficiada y a la que se adscribirán los bienes cedidos o donados, y que solicita la aceptación de su cesión o donación.
- *Datos del sujeto cedente o donante.* Nombre, apellidos, DNI, dirección, correo electrónico y teléfono de la persona física que cede o dona los bienes a favor de la Universidad de Almería o, si se trata de una persona jurídica, código de identificación fiscal, nombre y dirección, así como el nombre, apellidos y cargo de su representante como órgano competente para formalizar el acto de cesión o donación, y un correo electrónico y teléfono de contacto.
- *Descripción de los bienes*, con indicación de sus características (marca, modelo, nº de serie, etc.), estado en el que se encuentran, así como la dependencia física donde quedarán ubicados. En el caso de obras de arte, además deberá indicarse los datos más significativos de las mismas (autor, año, estilo, medidas, materiales, etc.). Se adjuntará la imagen de los elementos que se incorporarán al inventario de la Universidad.
- *Valoración* **de los bienes.** Se indicará el valor de cada uno de los bienes cedidos a la UAL. Se adjuntará documento justificativo, o en su defecto, informe justificativo de una estimación a su valoración.
- *Unidad organizativa de la Universidad de Almería* que podrá verse beneficiada y a la que se adscribirán los bienes cedidos o donados.
- *Justificación del propósito de la cesión*, indicando las razones por las que la aceptación de los bienes resulta conveniente para los intereses de la Universidad.
- *Justificación del destino de los bienes*. Se describirá el destino concreto que tendrán los bienes en la Universidad de Almería, o a falta de una finalidad específica se indicará que se destinarán al sostenimiento de las actividades necesarias para el cumplimiento del servicio público que presta la Universidad de Almería.
- *Tipo de cesión*. Si tiene por objeto la *cesión de la propiedad* de los bienes o *sólo su uso*, indicando en este último caso el *plazo* por el que se acuerda la cesión. Se hará constar si el plazo podrá ser prorrogado por las partes mediante documento que contenga la prórroga respectiva.
- *Gastos del traslado del material*. Se indicará quien correrá con los gastos del traslado del material cedido o donado.

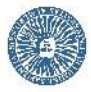

- *Fecha* de la solicitud de aceptación de la donación o cesión.
- *Firma del solicitante*. Firma del responsable de la unidad organizativa de la UAL a la que se adscribirán los bienes cedidos o donados.

La solicitud junto a la documentación que se considere necesaria, se enviará a la U\_Inventario para su revisión, con el fin de que todos los datos sean correctos y acordes a la normativa.

La cesión o donación será aceptada o rechazada mediante acuerdo del órgano con competencias en esta materia. En este caso, si la cesión fuese considerada de forma positiva, se hará constar la decisión adoptada con la firma del Rector de la solicitud de autorización presentada.

La U Inventario enviará el documento de la cesión autorizada al responsable de la unidad organizativa que va a hacer uso de los bienes. Los bienes cedidos o donados no estarán bajo la responsabilidad de la Universidad de Almería hasta el momento de la recepción de los mismos. A la entrega del material el sujeto cedente y el responsable de la unidad organizativa firmarán la **declaración de aceptación**, documento en el que debe constar la siguiente información (existe un modelo del documento de aceptación en la Web de la U\_Inventario):

- *Datos del sujeto cedente o donante.* Nombre, apellidos, DNI y dirección de la persona física que cede o dona los bienes a favor de la Universidad de Almería o, si se trata de una persona jurídica, código de identificación fiscal, nombre y dirección, y además el nombre, apellidos y cargo de su representante, con indicación de los acuerdos o normas en virtud de las que se realiza su nombramiento y de las que se le atribuye las facultades como órgano competente para formalizar el acto de cesión o donación.
- *Declaración responsable del sujeto cedente o donante*, con indicación de que:
	- Es legítimo propietario, al cien por cien, de los bienes que propone ceder o donar, para lo que aporta, en su caso, documentación que lo justifique.
	- Está en disposición de contratar y de disponer de sus bienes, en base a lo establecido en el artículo 624 del Código Civil.
	- Los bienes a donar o ceder están libres de cargas o gravámenes de cualquier tipo (de no ser así, deberán presentar justificación documental detallada y suficiente de dichas cargas o gravámenes con indicación de sus características, importes, plazos de abono, personas o entidades beneficiarias de los mismos y cualquier información que contribuya a determinar el alcance y condiciones de la carga o gravamen).
	- Son ciertos todos los datos indicados en el presente escrito y en la documentación que, en su caso, los acompaña.
- *Declaración de la recepción*. Declaración de haber recibido el material, con indicación de la fecha de recepción, la descripción del material y el importe total del mismo.
- *Condiciones de la cesión*. En caso de que las hubieran se indicarán las obligaciones de la Universidad de Almería en relación con el material cedido, como pueden ser, entre otras, el compromiso expreso a usar el material únicamente para el fin previsto, de conservarlo en buen estado para lo que deberá asumir los gastos para su mantenimiento, la indemnización por los posibles deterioros que pueda sufrir el material, prohibición expresa del arrendamiento y cesión de los bienes por parte del cesionario, posibilidad o no de prórroga del periodo de cesión, etc.
- *Asunción de las condiciones u obligaciones* descritas.
- *Reversión de los bienes*. Se indicará si existe la posibilidad de reversión de los bienes al sujeto cedente. En este caso, se hará constar la advertencia de que, si los bienes no fuesen destinados al fin o uso previsto, se incumplieran las condiciones de la cesión impuestas, o llegase el término de cesión establecido, se considerará resuelta la cesión, y revertirán los bienes al sujeto cedente, comprometiéndose la Universidad de Almería a realizar la devolución de los mismos.
- *Fecha* de la declaración de la aceptación del material.
- *Firma del sujeto cedente y del responsable de la unidad organizativa de la UAL* a la que se adscribirán los bienes cedidos o donados.
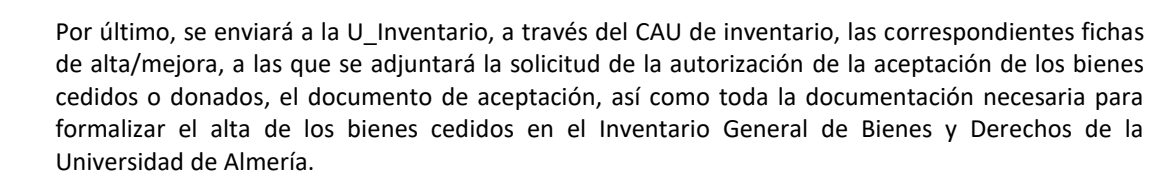

Si se produce la reversión de los bienes que previamente la Universidad de Almería recibió en cesión, una vez efectuada la devolución de los mismos, la unidad a la que se encuentren adscritos los bienes tramitará las correspondientes fichas de inventario de baja, a las que se adjuntará un informe que justifique el motivo de la reversión de los bienes, el documento por el que se formalizó la cesión, así como el que acredite la recepción de los bienes por el sujeto cedente.

En todo caso, la U\_Inventario debe contar con toda la documentación necesaria para formalizar el alta y la reversión de los bienes cedidos a la Universidad de Almería en el Inventario General de Bienes y Derechos.

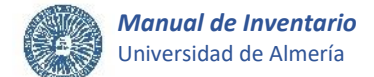

## **ANEXO III – Procedimiento de transmisión de la propiedad o derecho al uso –**

## *Consideraciones generales.*

En todo caso, deben existir razones que justifiquen la disposición de bienes de la Universidad de Almería producida por venta, permuta o cesión. Para ello y, en primer lugar, se debe justificar que los elementos objeto de la disposición no resultan necesarios para el servicio público que presta la Universidad de Almería y, por tanto, no procede la reutilización del material en la propia Universidad.

En el caso en que los bienes de la Universidad de Almería que se propongan vender, permutar o ceder, sean bienes inmuebles, con independencia de su valor, o muebles cuyo valor exceda del uno por ciento del presupuesto de la Universidad, con carácter previo a la disposición, deberá ser aceptada o rechazada la misma, mediante acuerdo del Consejo Social, a propuesta del Consejo de Gobierno.

Por lo que respecta al resto de los bienes patrimoniales, la aceptación de la disposición de los bienes corresponderá al Rector, formalizada mediante orden, resolución, acuerdo, convenio u otro acto que la justifique.

Los bienes cuya afectación o explotación no se considere necesaria podrán ser cedidos gratuitamente a Entidades Públicas de todo orden o privadas de carácter benéfico o social, para cumplimiento de sus fines.

Podrá acordarse la enajenación de bienes de la Universidad de Almería, cuando por razones debidamente justificadas resulte conveniente para el interés público. Como regla general, el procedimiento a seguir para la enajenación de bienes patrimoniales será la subasta.

Queda autorizado el Rector de la Universidad de Almería para la desafectación, declaración de alienabilidad y enajenación directa de los bienes muebles obsoletos y/o deteriorados por el uso, cuyo valor no supere los 18.000 € por unidad. Se considerarán obsoletos o deteriorados por el uso a estos efectos aquellos bienes cuyo valor, en el momento de la tasación para la venta no alcancen el 25 por ciento del valor que tuvieron cuando se adquirieron.

En caso de permuta de bienes patrimoniales, si la diferencia de valor entre los bienes a permutar fuese superior al 50% de los que lo tengan mayor, según tasación, el expediente se tramitará como enajenación con pago de parte del precio en especie.

## *Procedimiento de Venta o permuta.*

Como regla general, el procedimiento de venta o permuta de bienes propiedad de la Universidad de Almería lo iniciará el responsable de la unidad organizativa a la que se encuentren adscritos los bienes objeto de la disposición, según los datos que consten el inventario, que enviará a la U\_Inventario, una **solicitud razonada** dirigida al Rector, a partir de la que se procederá a la aceptación de la venta o permuta y a la tramitación del correspondiente expediente. Existe un modelo de solicitud en la Web de la U\_Inventario.

Es necesario que antes de tramitar la solicitud, el material se ofrezca gratuitamente al resto de unidades de la Universidad para las que pudiera ser útil para el desarrollo de sus funciones y por tanto proceder a su reutilización. Solo en el caso en que ninguna unidad estuviera interesada en el material, se procederá a la tramitación del expediente justificando debidamente esta circunstancia.

En la solicitud se hará constar la información que se enumera a continuación:

- *Datos del solicitante*. Nombre, apellidos, DNI, correo electrónico, teléfono de contacto del responsable de la unidad organizativa a la que se encuentran adscritos los bienes, y que solicita la aceptación de su venta o permuta.
- *Descripción de los bienes*, manifestando que los mismos se hallan libres de cargas y gravámenes, con indicación de los números de sus etiquetas de inventario, descripción y características (marca, modelo, nº de serie, etc.), fecha en la que los bienes se incorporaron al inventario de la UAL, dependencia física donde se encuentran ubicados y, unidad organizativa a la que se encuentran adscritos los bienes. Además, se adjuntará la imagen de los elementos a enajenar. En el caso de obras de arte, además deberá indicarse los datos más significativos de las mismas (autor, año, estilo, medidas, materiales, etc.).

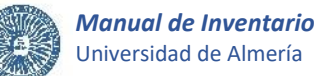

Si los bienes van a ser permutados por otros, se describirán en los mismos términos los bienes por los que se permutan.

- *Centro de Gasto con el que se adquirieron los bienes, en su caso*. Denominación y código del centro de gasto.
- *Justificación del propósito y motivo*. Se justificarán las razones por las que los bienes a vender o permutar no resultan necesarios para el desarrollo del servicio público que presta la UAL, así como las razones por las que la venta o permuta resultan convenientes para el interés de la Universidad de Almería, fundamentando y acreditando la circunstancia de su disposición.
- *Valoración de los bienes*. Se indicará el importe que se pretende obtener por la venta de los bienes, que se acreditará mediante tasación pericial que justifique su valoración, o en su defecto, mediante informe justificativo de una estimación a su valoración argumentando los motivos por los que no se ha practicado una tasación.

Del mismo modo, en el caso de permuta, se especificará la valoración de los bienes mediante tasación pericial que acredite que la diferencia de valor entre los bienes a permutar no sea superior al 50% de los que lo tengan mayor.

- *Centro de Gasto al que repercutirá el importe de la venta o permuta*, si procede y se estima conveniente. Denominación y código del centro de gasto.
- *Declaración* de que el material se encuentra libre de cargas y gravámenes y que se ha ofrecido gratuitamente al resto de unidades de la UAL para las que pudiera ser útil para el desarrollo de sus actividades, y por tanto reutilizarlo, y que ninguna ha estado interesada en el mismo.
- *Fecha* de la solicitud de la venta o permuta.
- *Firma del solicitante*. Firma del responsable de la unidad organizativa de la UAL a la que se encuentran adscritos los bienes.

La solicitud junto a la documentación que se considere necesaria, se enviará a la U Inventario para su revisión, con el fin de que todos los datos y documentos sean correctos y acordes a la normativa.

La U Inventario solicitará los informes oportunos para verificar si es pertinente continuar con el procedimiento.

La venta o permuta de los bienes será aceptada o rechazada mediante acuerdo del órgano con competencias en esta materia. En este caso, si la venta o permuta fuese considerada de forma positiva, se hará constar la decisión adoptada mediante resolución del Rector de iniciación del oportuno expediente de enajenación.

Una vez resuelto el expediente, a la entrega del material, se firmará un acta de recepción por parte del responsable de la unidad organizativa a la que se encuentran adscritos los bienes a vender o permutar, y por el adjudicatario o sujeto que recibe los bienes. En el acta se hará referencia a que se procede a la entrega del material en virtud de la resolución del expediente de venta o permuta, dando el adjudicatario su conformidad al material entregado.

Por último, se enviará a la U Inventario, a través del CAU de inventario, las correspondientes fichas de baja de los bienes entregados, a las que se adjuntará toda la documentación del expediente. Además, en el caso de una permuta, se adjuntará a las solicitudes de baja, las correspondientes solicitudes de alta/mejora de los bienes recibidos.

En todo caso, la U\_Inventario debe contar con toda la documentación necesaria para formalizar la baja o el alta y baja de los bienes vendidos o permutados respectivamente en el Inventario General de Bienes y Derechos de la Universidad de Almería.

## *Procedimiento de Cesión.*

En el caso de que no exista una orden, resolución, acuerdo, convenio u otro acto previo que justifique la formalización de la cesión de bienes propiedad de la Universidad de Almería, como regla general, el procedimiento de cesión lo iniciará el responsable de la unidad organizativa a la que se encuentren adscritos los bienes objeto de la disposición, según los datos que consten el inventario, que solicitará la autorización de la cesión al Rector. Existe un modelo de solicitud en la Web de la U\_Inventario.

Si se pretende solicitar la cesión de la propiedad de los bienes, es necesario que, antes de tramitar la solicitud de la autorización de la cesión, el material se ofrezca gratuitamente al resto de unidades de la Universidad para las que pudiera ser útil para el desarrollo de sus funciones y por tanto proceder a su reutilización. Solo en el caso en que ninguna unidad estuviera interesada en el material, se procederá a la tramitación del expediente justificando debidamente esta circunstancia.

En la **solicitud de la autorización** de la cesión se hará constar la información que se enumera a continuación:

- *Datos del solicitante*. Nombre, apellidos, DNI, correo electrónico, teléfono de contacto, del responsable de la unidad organizativa a la que se encuentran adscritos los bienes, y que solicita la aceptación de su cesión.
- *Datos del sujeto cesionario*. Código de identificación fiscal, nombre y dirección de la entidad receptora de los bienes cedidos por la Universidad de Almería, así como el nombre, apellidos y cargo de su representante como órgano competente para formalizar el acto de cesión o donación., y un correo electrónico y un teléfono de contacto.
- *Descripción de los bienes* libres de cargas y gravámenes, con indicación de los números de sus etiquetas de inventario, descripción y características (marca, modelo, nº de serie, etc.), fecha en la que los bienes se incorporaron al inventario de la UAL, dependencia física donde se encuentran ubicados, valoración de cada uno de ellos y, unidad organizativa a la que se encuentran adscritos los bienes. Además, se adjuntará la imagen de los elementos objeto de la disposición. En el caso de obras de arte, además deberá indicarse los datos más significativos de las mismas (autor, año, estilo, medidas, materiales, etc.).
- *Justificación del motivo de la cesión*, indicando las razones por las que el bien no es necesario para el desarrollo del servicio público que presta la UAL, justificando los fines de utilidad pública o interés social motivo del traslado y fundamentando y acreditando la circunstancia de su disposición.
- *Justificación del destino*, describiendo el destino concreto que tendrá el bien en la entidad receptora.
- *Localización de los bienes*. Se indicará la ubicación concreta donde se localizarán los bienes.
- *Datos del responsable del traslado*. Nombre, apellidos, correo electrónico y teléfono de contacto del responsable del traslado.
- *Tipo de cesión*. Si tiene por objeto la *cesión de la propiedad* de los bienes o *sólo su uso*, indicando en este último caso el *plazo* por el que se acuerda la cesión. El plazo podrá ser prorrogado por las partes mediante elaboración de un documento que contenga la prórroga respectiva.
- *Gastos del traslado del material*. Se indicará quien correrá con los gastos del traslado del material cedido.
- *Fecha* de la solicitud de aceptación de la cesión.
- *Firma del solicitante*. Firma del responsable de la unidad organizativa de la UAL a la que se encuentra adscrito el bien

La solicitud junto a la documentación que se considere necesaria, se enviará a la U Inventario para su revisión, con el fin de que todos los datos y documentos sean correctos y acordes a la normativa.

La U\_Inventario solicitará los informes oportunos para verificar si es pertinente continuar con el procedimiento.

La cesión será aceptada o rechazada mediante acuerdo del órgano con competencias en esta materia. En este caso, si la cesión fuese considerada de forma positiva, se hará constar la decisión adoptada con la firma del Rector de la solicitud de autorización presentada.

La U\_Inventario enviará el documento de la cesión autorizada al responsable de la unidad organizativa a la que se encuentran adscritos los bienes para que se realicen las actuaciones necesarias para el traslado del material.

Una vez que el material salga de la Universidad de Almería, el responsable de la unidad organizativa enviará un correo electrónico a la entidad de destino en el que se comunicará el envío y al que se adjuntará el documento de declaración de aceptación del material cedido. Existe un modelo del documento de aceptación en la Web de la U\_Inventario.

Por su parte, la entidad de destino deberá contestar a este correo comunicando la recepción del material al que adjuntará el documento de aceptación debidamente cumplimentado.

En el **documento de aceptación** debe constar al menos la siguiente información:

- *Datos del sujeto cesionario*. Código de identificación fiscal, nombre y dirección de la entidad receptora de los bienes cedidos por la Universidad de Almería, así como el nombre, apellidos y cargo de su representante, con indicación de los acuerdos o normas en virtud de las que se realiza su nombramiento y de las que se le atribuye las facultades como órgano competente para formalizar el acto de cesión.
- *Declaración de la recepción*. Declaración de haber recibido el material, con indicación de la fecha de recepción, la descripción del material y el importe total del mismo.
- *Condiciones de la cesión*. En el documento deben recogerse las obligaciones del cesionario en relación con el material cedido como pueden ser, entre otras, el compromiso expreso a usar el material únicamente para el fin previsto, de conservarlo en buen estado para lo que deberá asumir los gastos para su mantenimiento, la indemnización por los posibles deterioros que pueda sufrir el material, prohibición expresa del arrendamiento y cesión de los bienes por parte del cesionario, periodo de cesión y posibilidad o no de prórroga, etc.
- *Asunción de las condiciones u obligaciones* descritas.
- *Reversión de los bienes*. Se indicará si existe la posibilidad de reversión de los bienes a la Universidad de Almería. En este caso, se hará constar la advertencia de que, si los bienes no fuesen destinados al fin o uso previsto, se incumplieran las condiciones de la cesión impuestas, o llegase el término de cesión establecido, se considerará resuelta la cesión, y revertirán los bienes a la Universidad de Almería, comprometiéndose el cesionario a realizar la devolución de los mismos.
- *Fecha* de la declaración de la aceptación del material.
- *Firma del representante del sujeto cesionario*. Firma del representante de la entidad receptora de los bienes cedidos por la UAL.

Por último, se enviará a la U Inventario, a través del CAU de inventario, las correspondientes fichas de baja, a las que se adjuntará la solicitud de la autorización de la cesión, el documento de aceptación, así como toda la documentación necesaria para formalizar la baja de los bienes cedidos en el Inventario General de Bienes y Derechos de la Universidad de Almería.

Si se produce la reversión a la Universidad de Almería de los bienes que previamente entregó en cesión, una vez efectuada la devolución de los mismos, la unidad organizativa de la Universidad de Almería a la que se adscribirán los bienes, tramitará las correspondientes fichas de inventario de alta/mejora, a las que se adjuntará un informe que justifique el motivo de la reversión o reincorporación de los bienes al inventario, el documento por el que se formalizó la cesión, así como el que acredite la recepción de los bienes en la Universidad de Almería.

En todo caso, la U\_Inventario debe contar con toda la documentación necesaria para formalizar la baja y la reversión de los bienes cedidos por la Universidad de Almería en el Inventario General de Bienes y Derechos.